# **External Interface Guide**

# **to SET Secure Electronic Transaction**

September 24, 1997

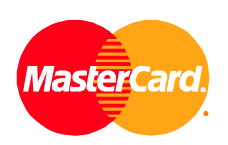

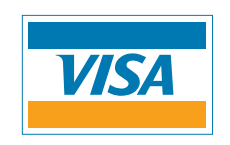

## **Preface**

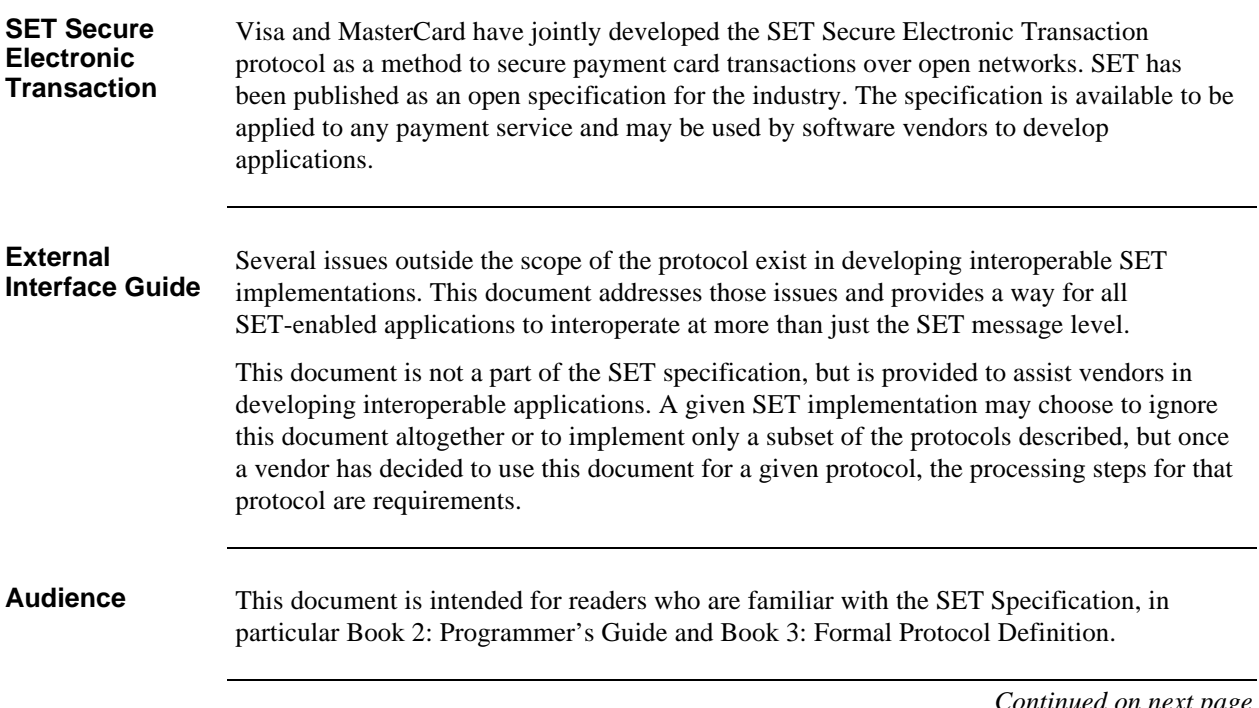

## **Preface,** continued

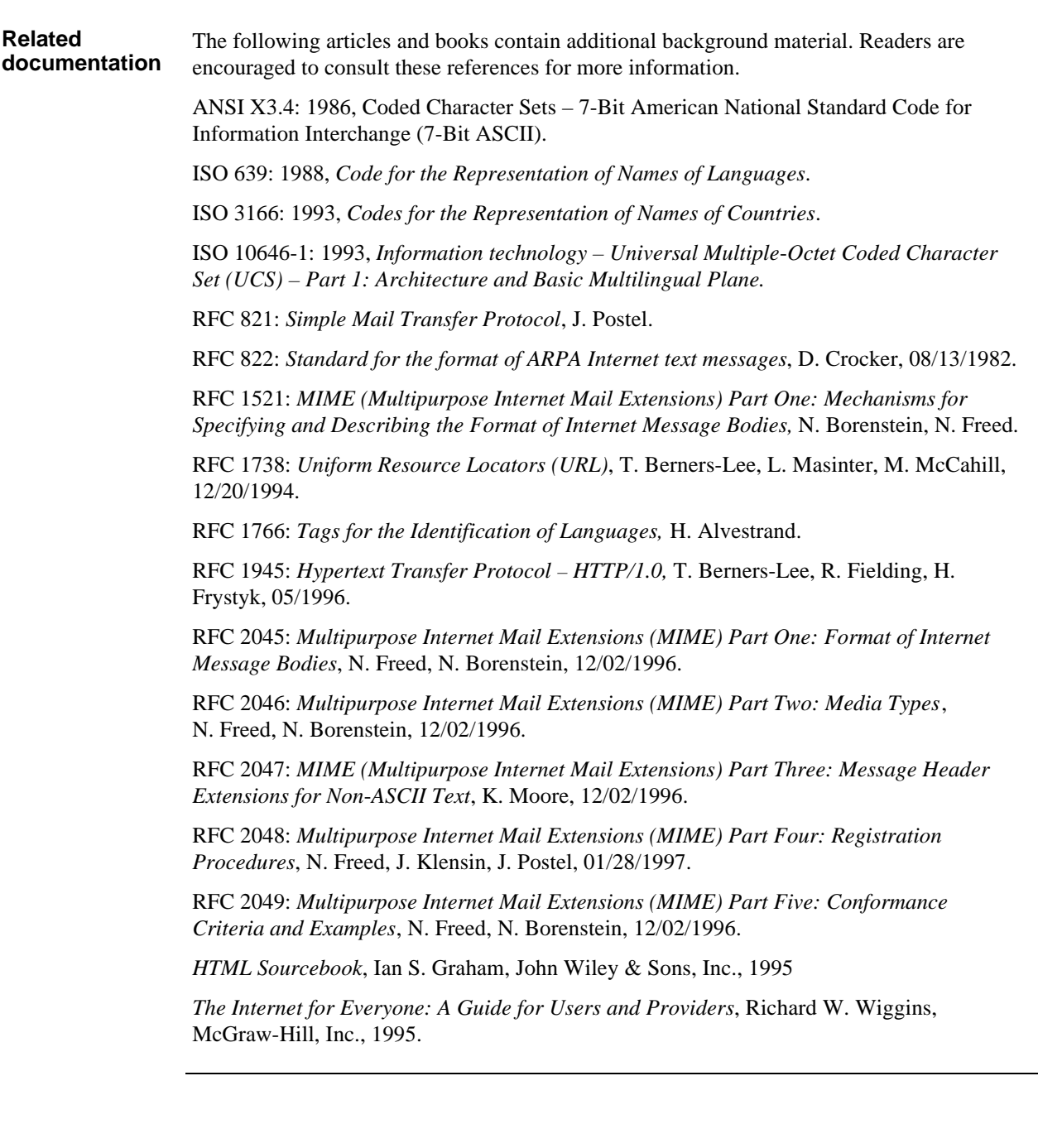

## **Table of Contents**

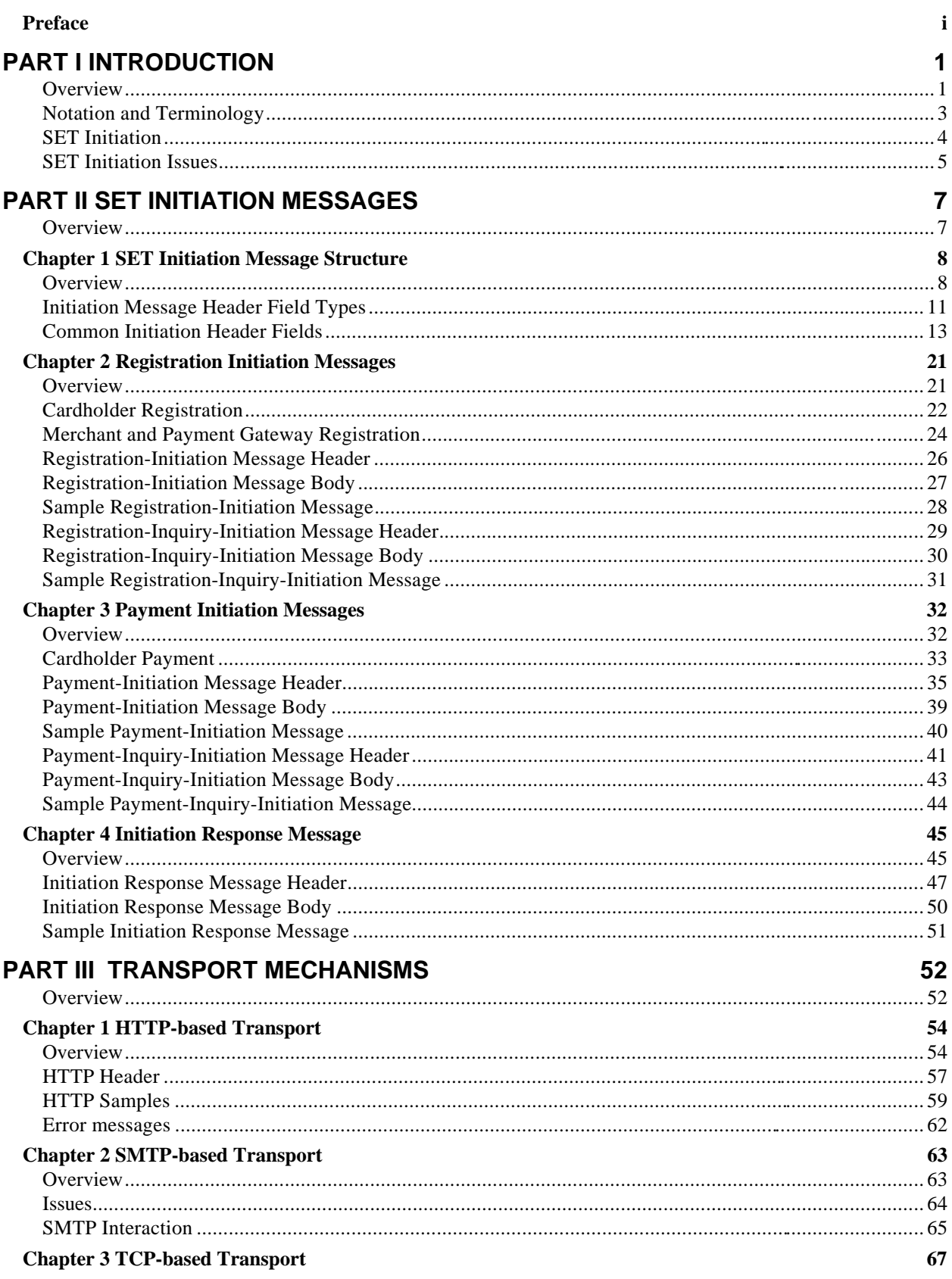

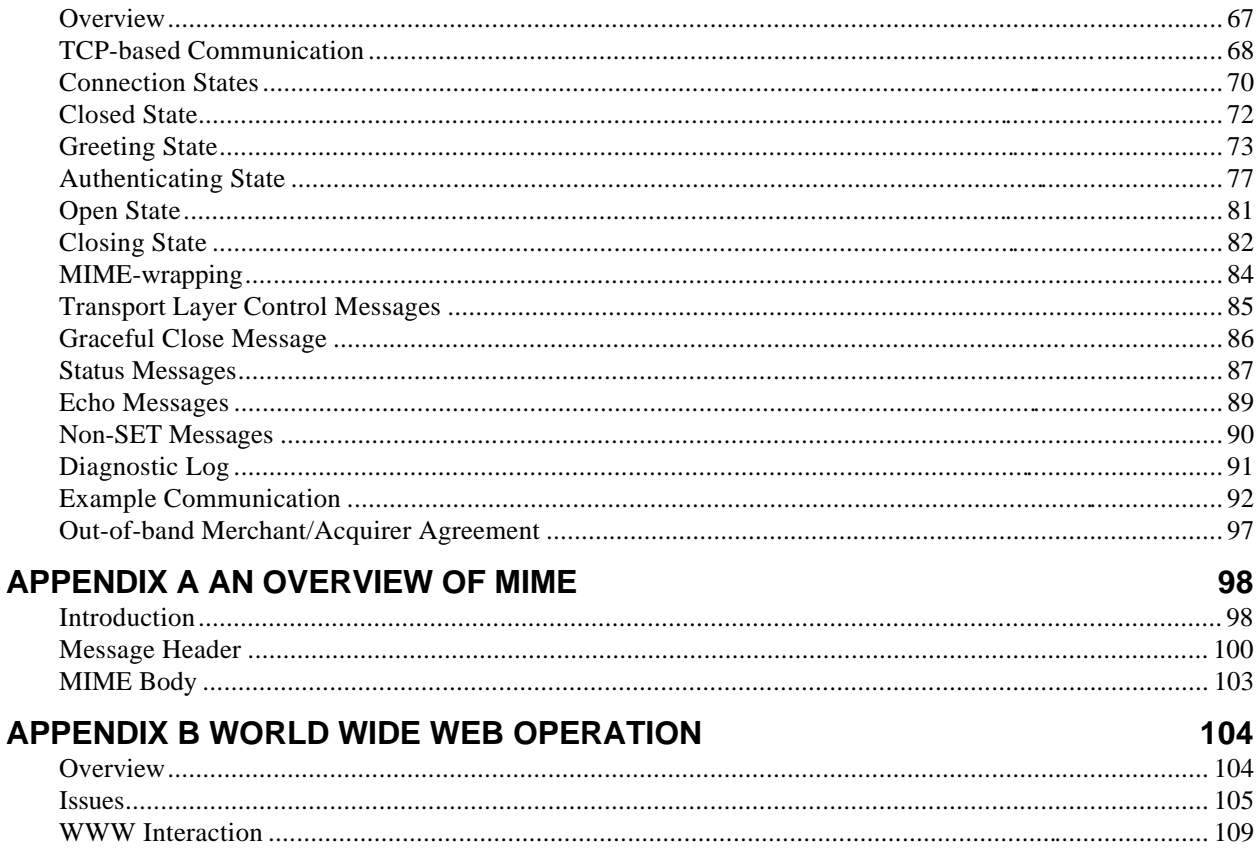

## **Table of Figures**

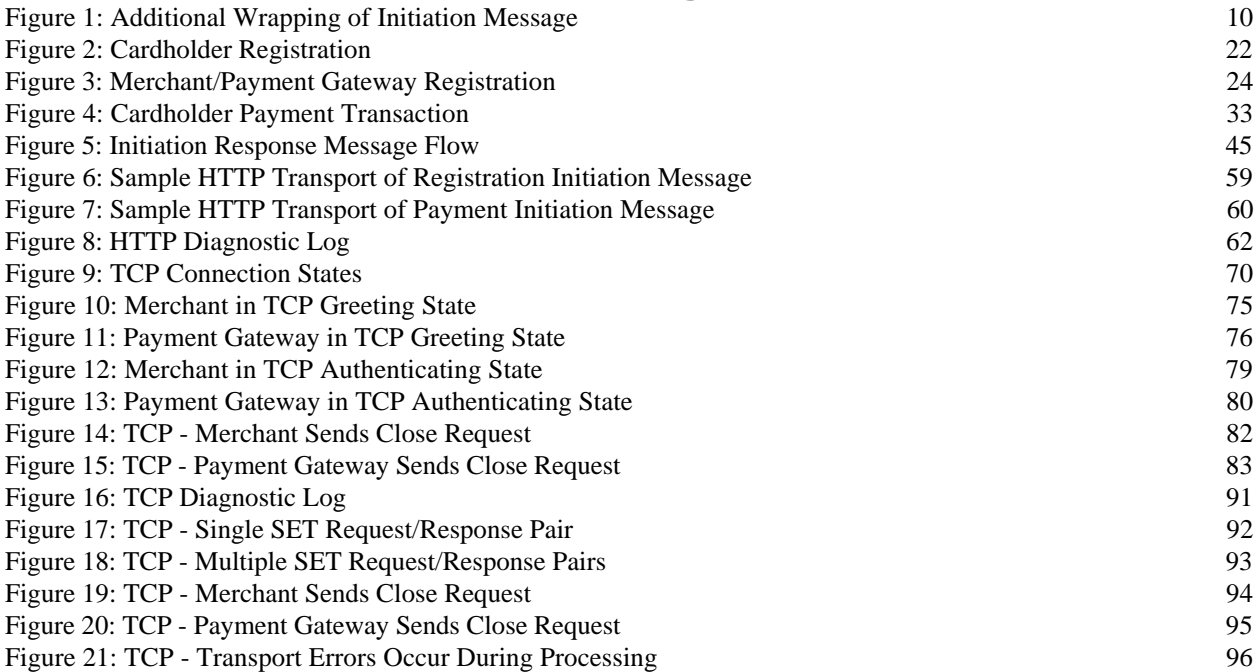

## **Table of Tables**

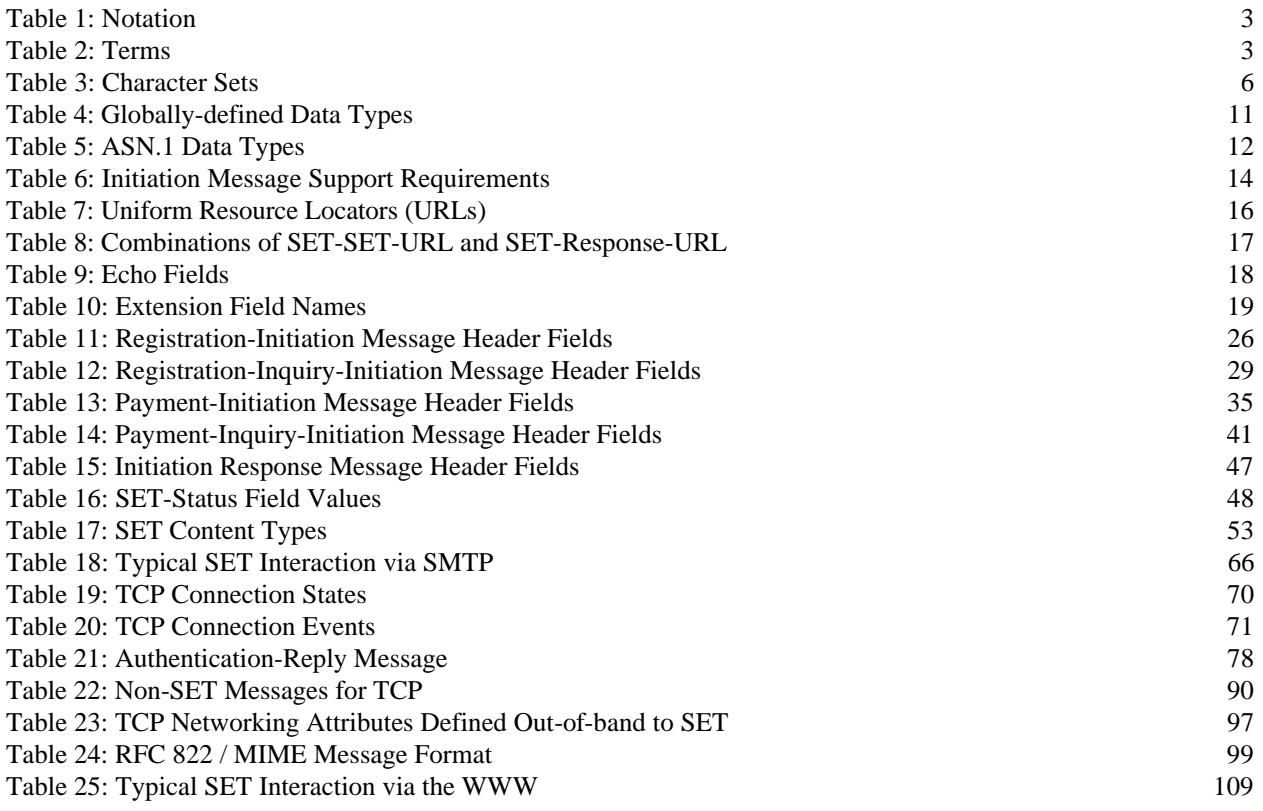

## **Part I Introduction**

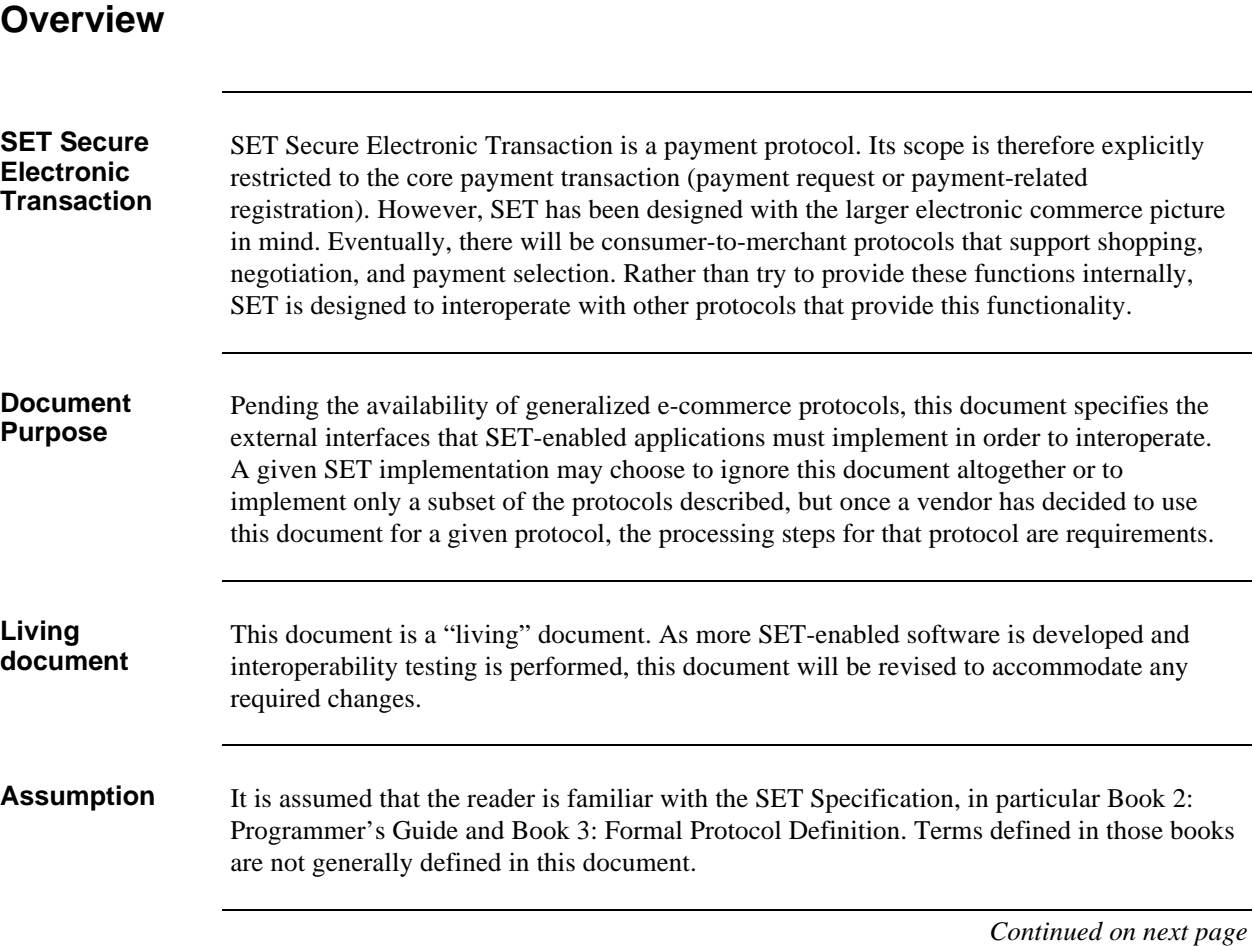

## **Overview,** continued

**Organization** This document includes the following parts:

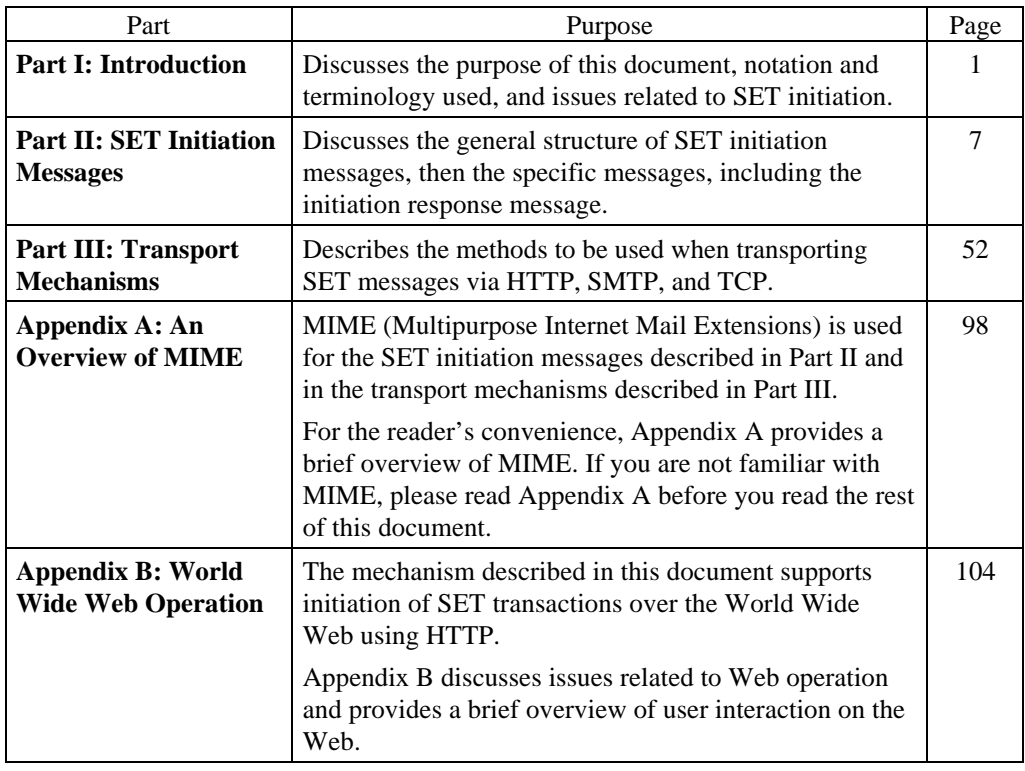

## **Notation and Terminology**

**Notation** This document includes the following notation.

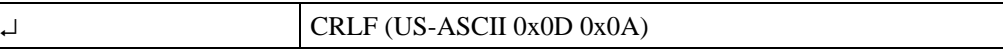

**Table 1: Notation**

**Terms** This document uses the following terms.

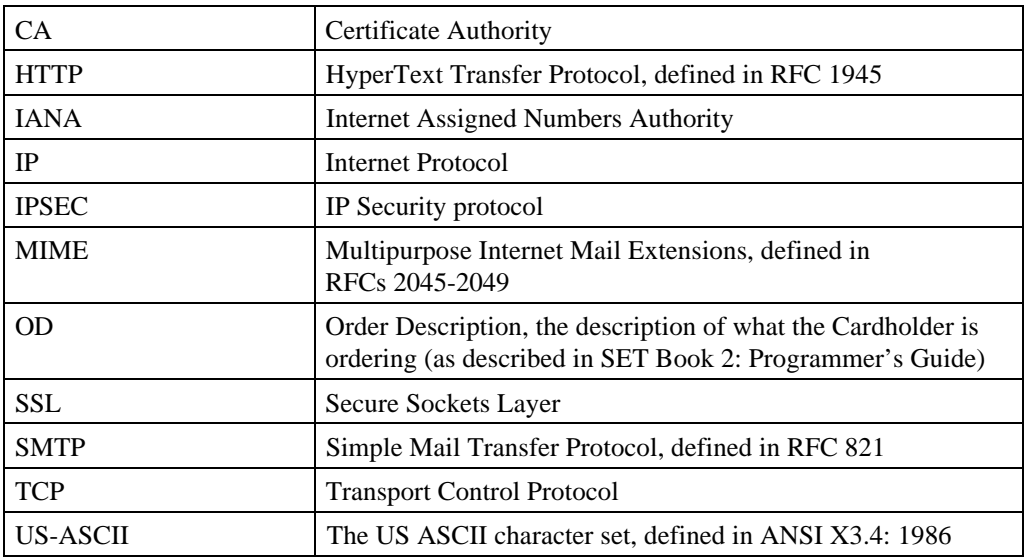

**Table 2: Terms**

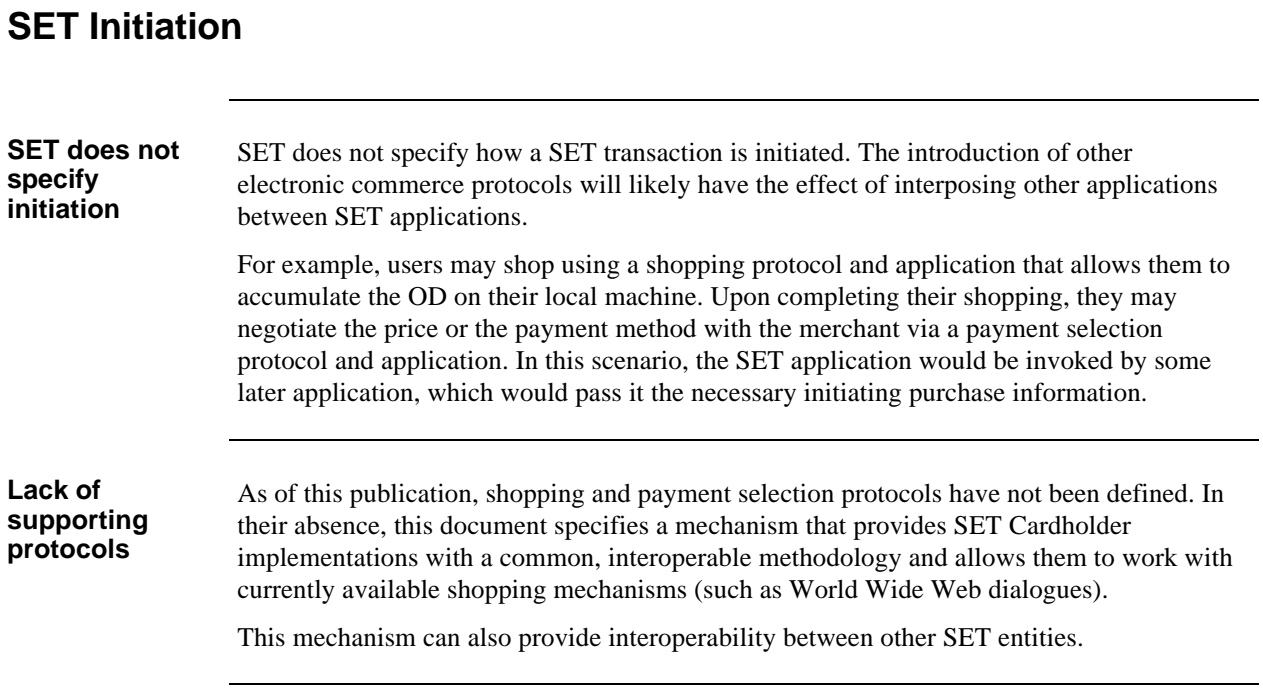

## **SET Initiation Issues**

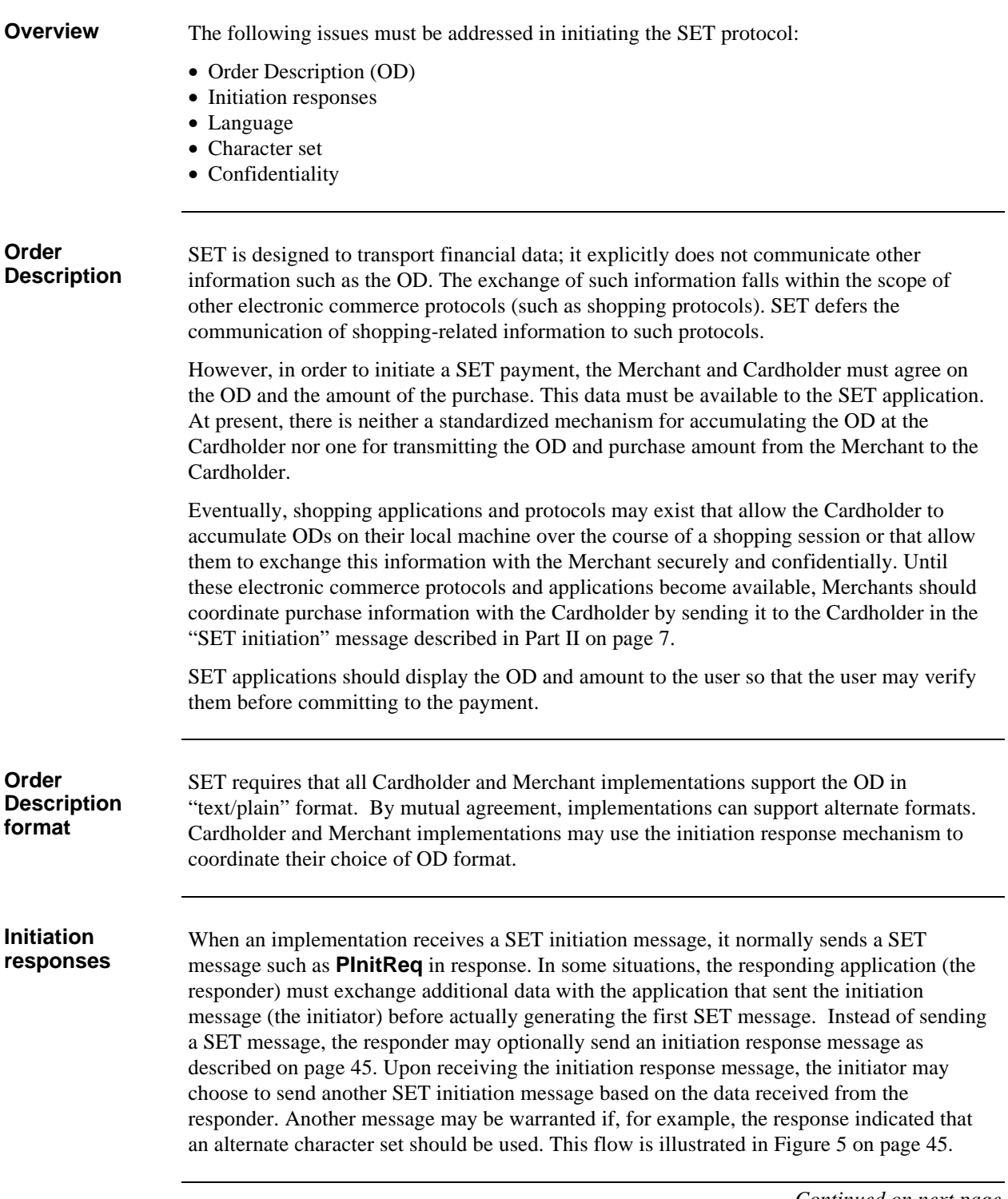

#### **SET Initiation Issues, continued**

**Language** The OD and other fields (such as extensions) may be expressed in a specific language. SET implementations display but do not interpret these text fields and are thus insensitive to the language.

> Support for choosing a language is included for the convenience of the user, so that initiation information may be displayed intelligibly.

**Character set** There are two primary character sets for use in initiation fields.

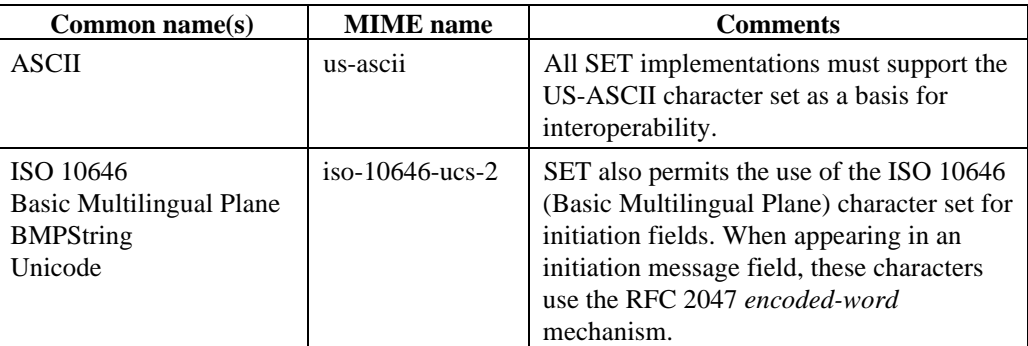

#### **Table 3: Character Sets**

Additional character sets may used. In particular, the Cardholder and Merchant software may choose an alternate character set for the order description. Implementations may use the initiation response mechanism to synchronize their choice of character sets.

**Confidentiality** The payment initiation mechanism does not provide confidentiality for payment parameters such as price and OD. The confidentiality of this information is beyond SET's scope, which is explicitly limited to payment data. Confidentiality should be achieved by appropriate use of channel encryption mechanisms such as SSL or IPSEC.

## **Part II SET Initiation Messages**

#### **Overview**

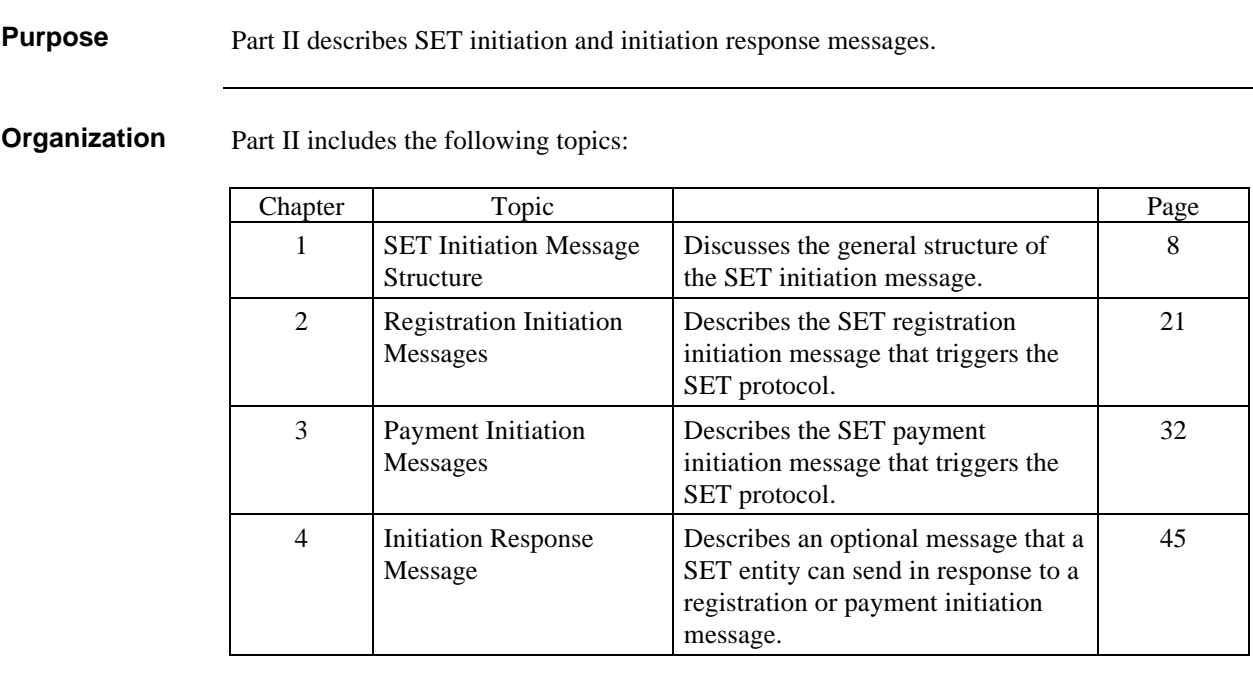

## **Chapter 1 SET Initiation Message Structure**

#### **Overview**

**Types of initiation messages**

**message structure** The following SET initiation messages are defined:

Registration-Initiation initiates a registration transaction Registration-Inquiry-Initiation initiates an inquiry about a registration transaction Payment-Initiation initiates a payment transaction Payment-Inquiry-Initiation initiates an inquiry about a payment transaction

(An initiation response message is also defined, and is described on page 45.)

**SET initiation** Each SET initiation message, as well as the initiation response message, is defined as a well-formed MIME message (for details about MIME, see Appendix A on page 98).

> Reminder: If you are not familiar with MIME, please read Appendix A before you read the rest of this chapter.

## **Overview,** continued

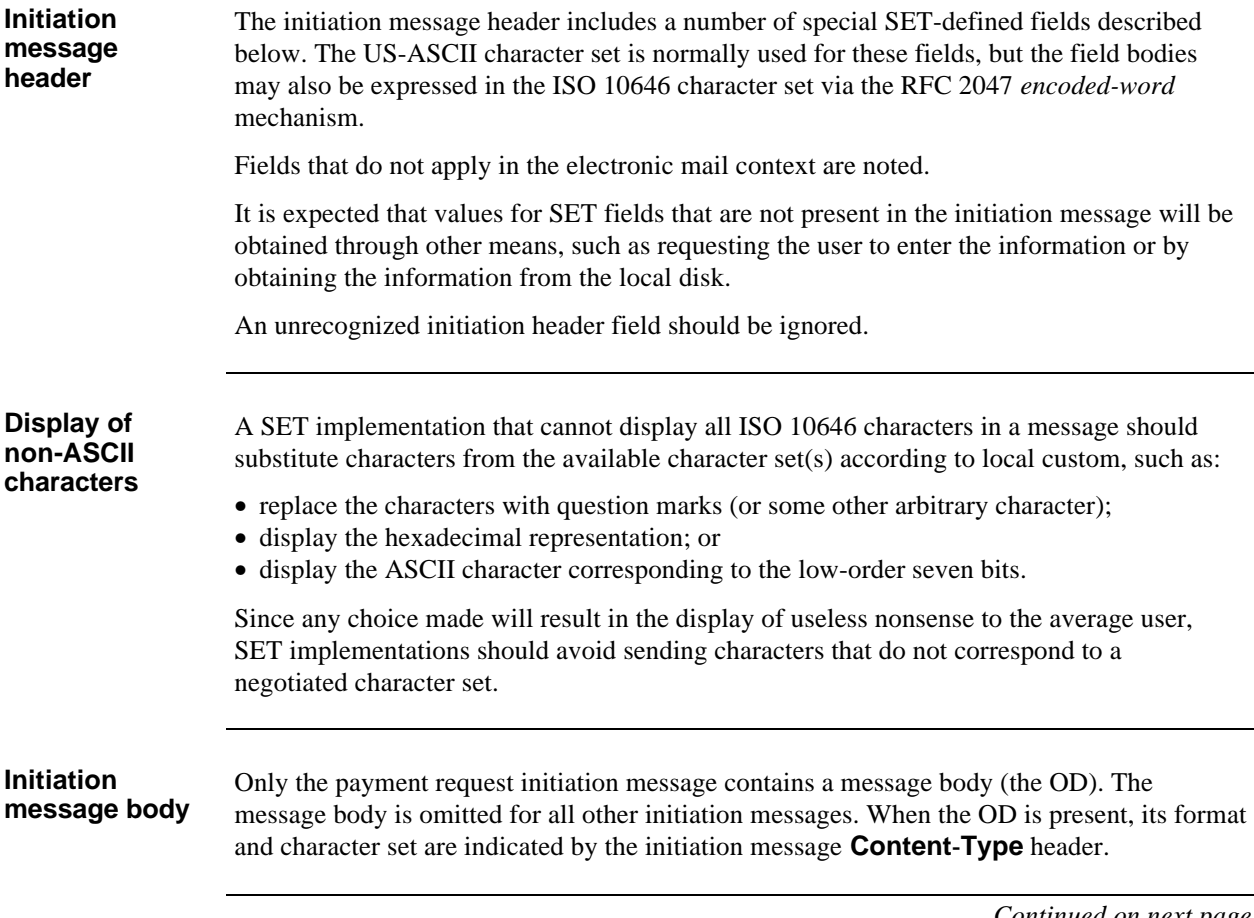

#### **Overview,** continued

#### **Additional message wrappings** The transport mechanisms described in Part III (page 52) may add additional message wrappings to the initiation messages. For example, HTTP (page 54) uses a header similar to a MIME header. When the transport mechanism adds a header (or wrapper), the header (or wrapper) may contain header fields with the same name as those in the initiation message, such as **Content-Type** and **Content-Length**.

Figure 1 shows an example of a payment initiation message with such header fields.

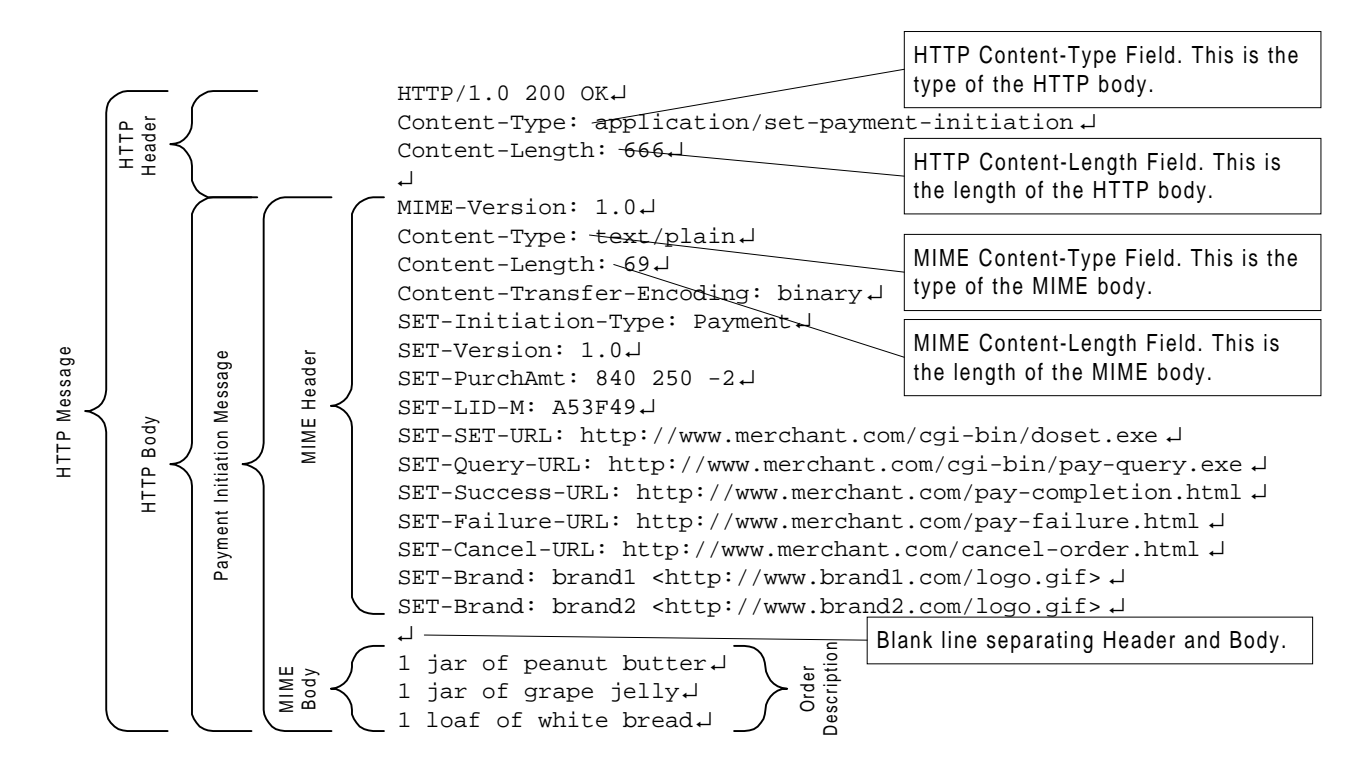

**Figure 1: Additional Wrapping of Initiation Message**

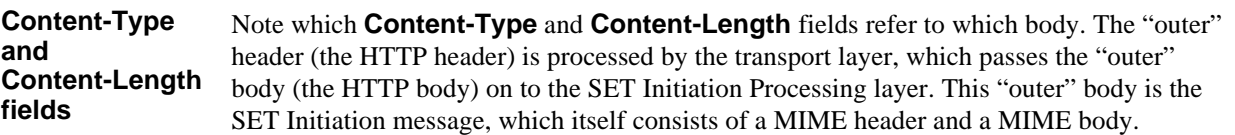

## **Initiation Message Header Field Types**

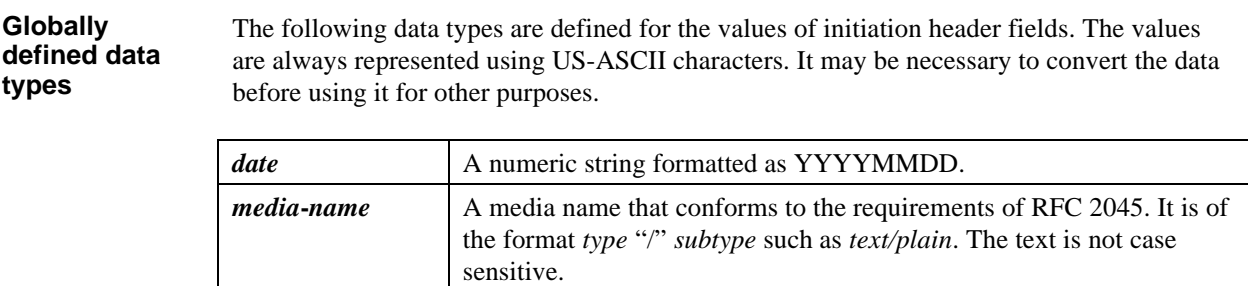

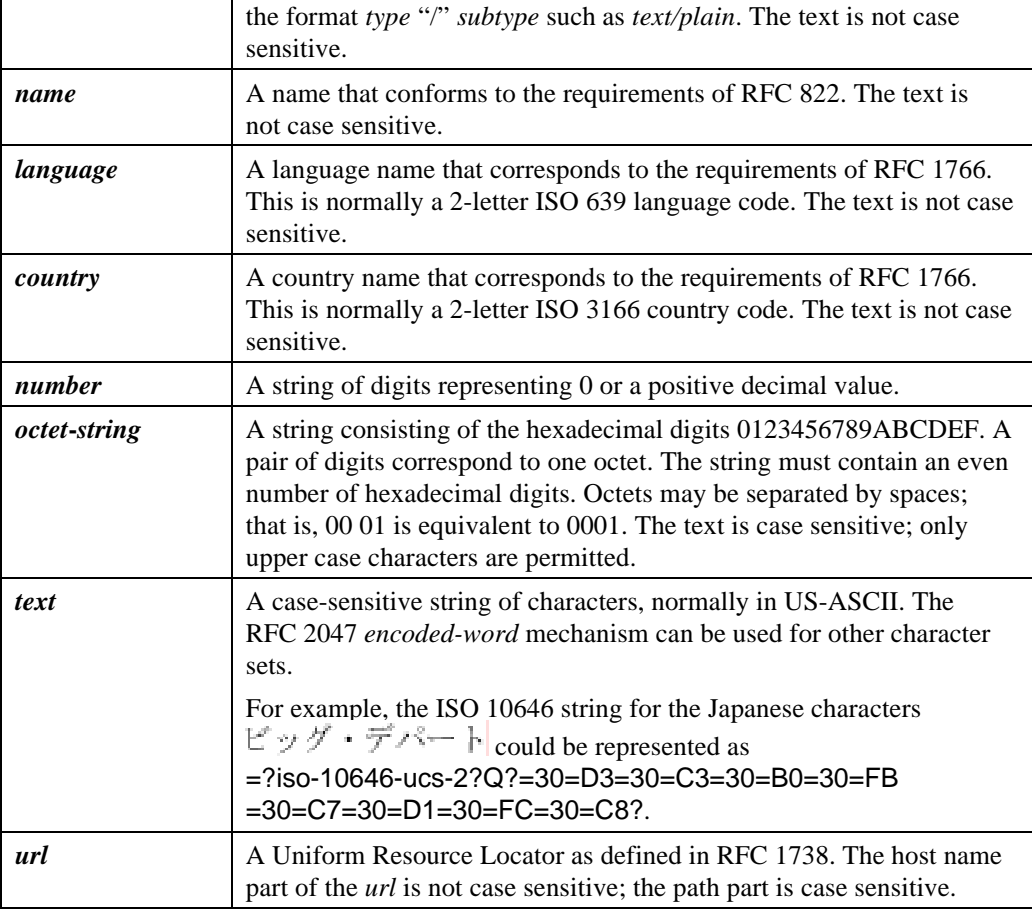

**Table 4: Globally-defined Data Types**

## **Initiation Message Header Field Types,** continued

**ASN.1 data types** The following additional data types are defined to correspond to types used in ASN.1.

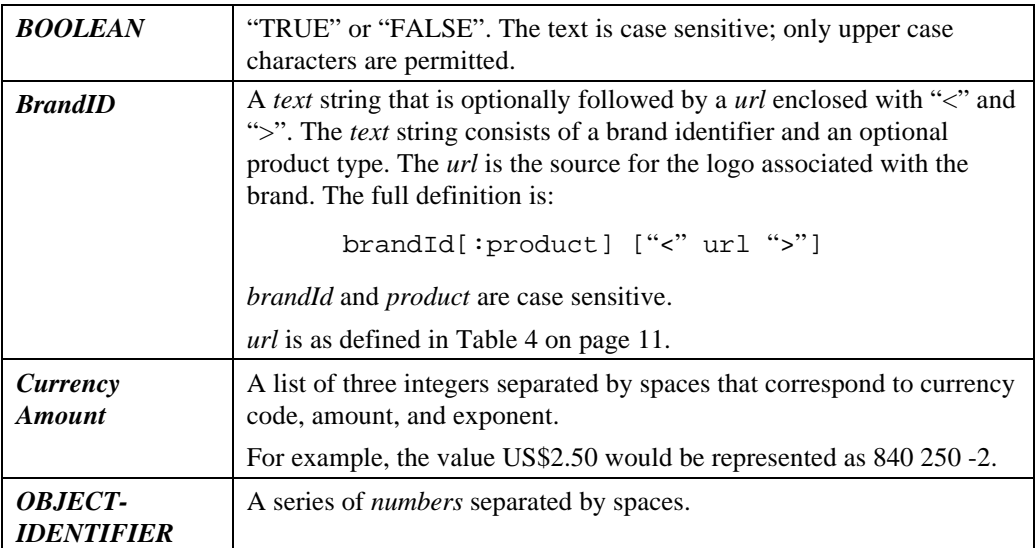

**Table 5: ASN.1 Data Types**

#### **Common Initiation Header Fields**

#### **Common fields** Header fields that are common to multiple initiation messages are described below. Additional details about the usage of these fields are provided in the description of each message.

The following header fields are discussed:

- **MIME-Version**
- **SET-Initiation-Type**
- **SET-Version**
- **Content-Language**
- Uniform Resource Locators
- **SET-Brand**
- Echo fields
- Extensions

**MIME-Version** must be the first header field. The other header fields may occur in any order.

**MIME-Version** All initiation messages must have the following MIME version header:

MIME-Version: 1.0

**SET-Initiation-Type** All initiation messages must have this field, which indicates the type of initiation message. The field is of type *name*. The following message types, which are defined in the chapters that follow, are defined:

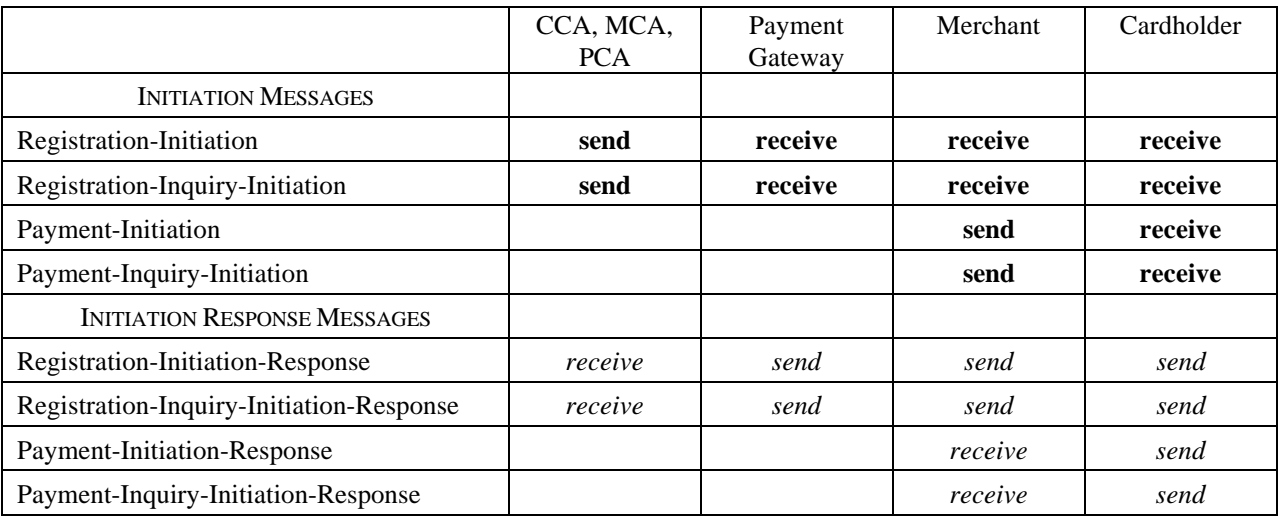

#### **Required action; this entity must be able to perform this action.**

*Optional action; this entity may be able perform this action, but is not required to do so.*

**Table 6: Initiation Message Support Requirements**

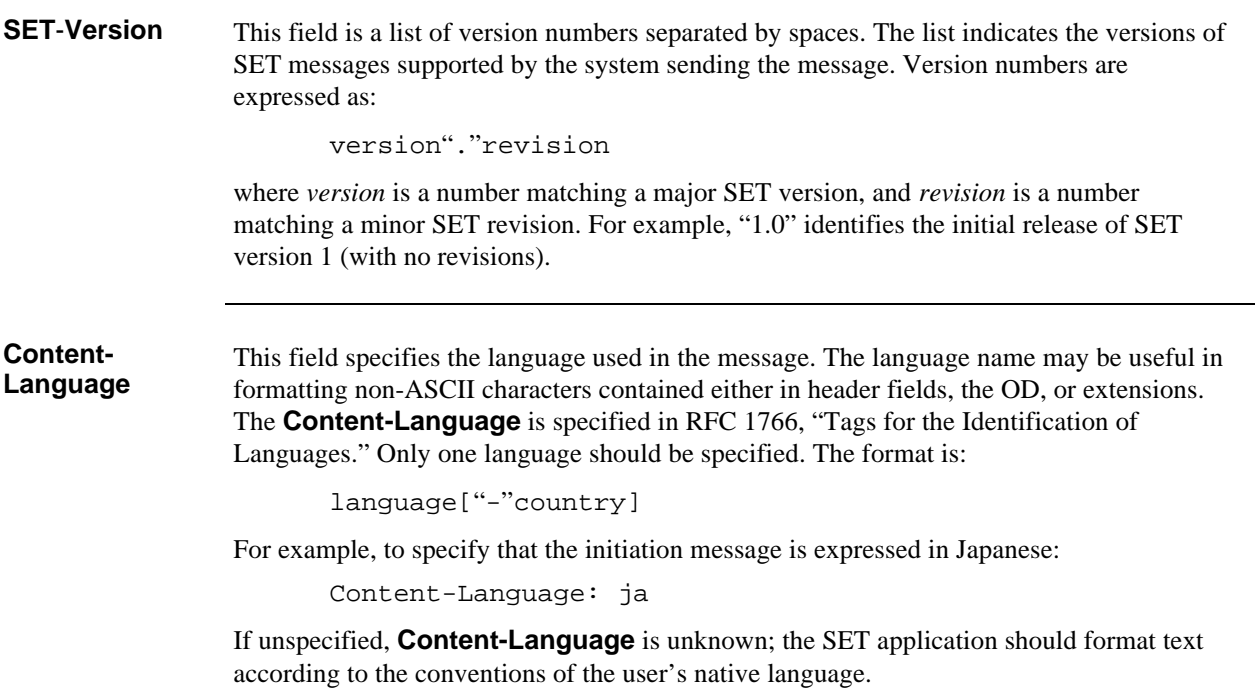

**Uniform Resource Locators** Each initiation message will include one or more URLs that correspond to actions that the application may take in response to conditions that arise while processing the message. The following fields, which are of type *url*, must be supported by all applications which receive initiation messages. Additional URLs may be defined to support special processing.

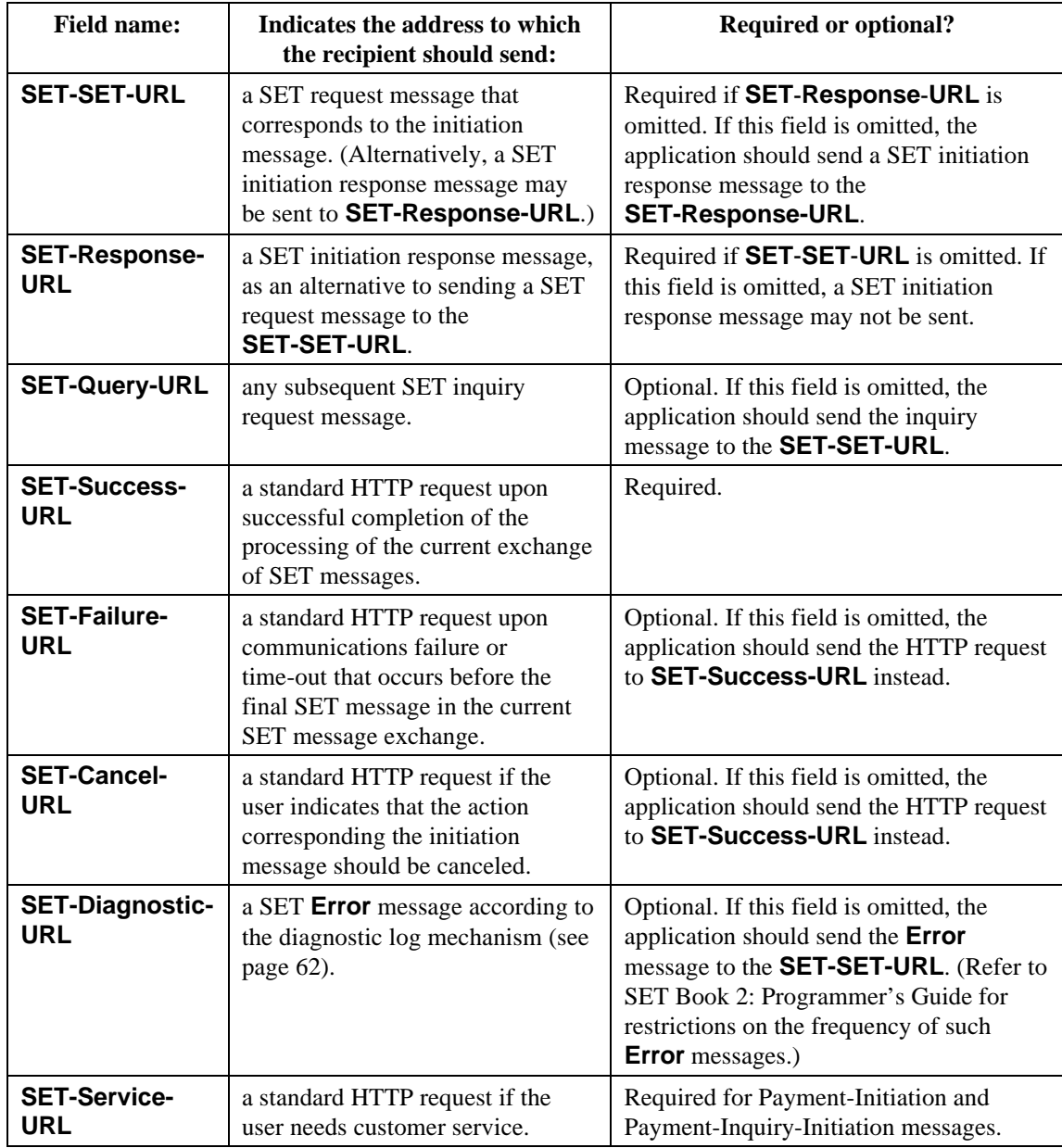

**Table 7: Uniform Resource Locators (URLs)**

**Combinations of SET**-**SET**-**URL and SET-Response-URL**

The presence or absence of **SET-SET-URL** and **SET-Response-URL** indicates whether the sender permits or demands a SET initiation response message:

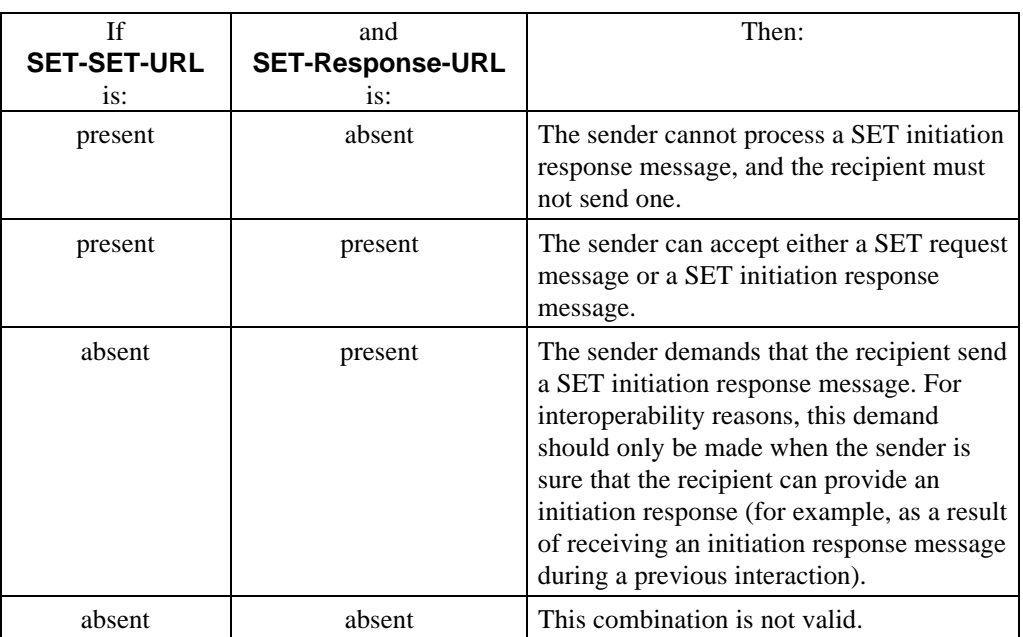

**Table 8: Combinations of SET-SET-URL and SET-Response-URL**

**Repeated URL fields** The URL fields may be repeated with different values. If so, the different values are regarded as alternatives, which the recipient software may choose between as desired. The order of such alternatives does not imply an order of preference.

For example, a Merchant that supports SET through HTTP and SSL could specify:

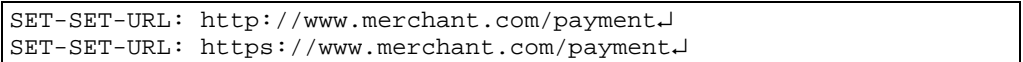

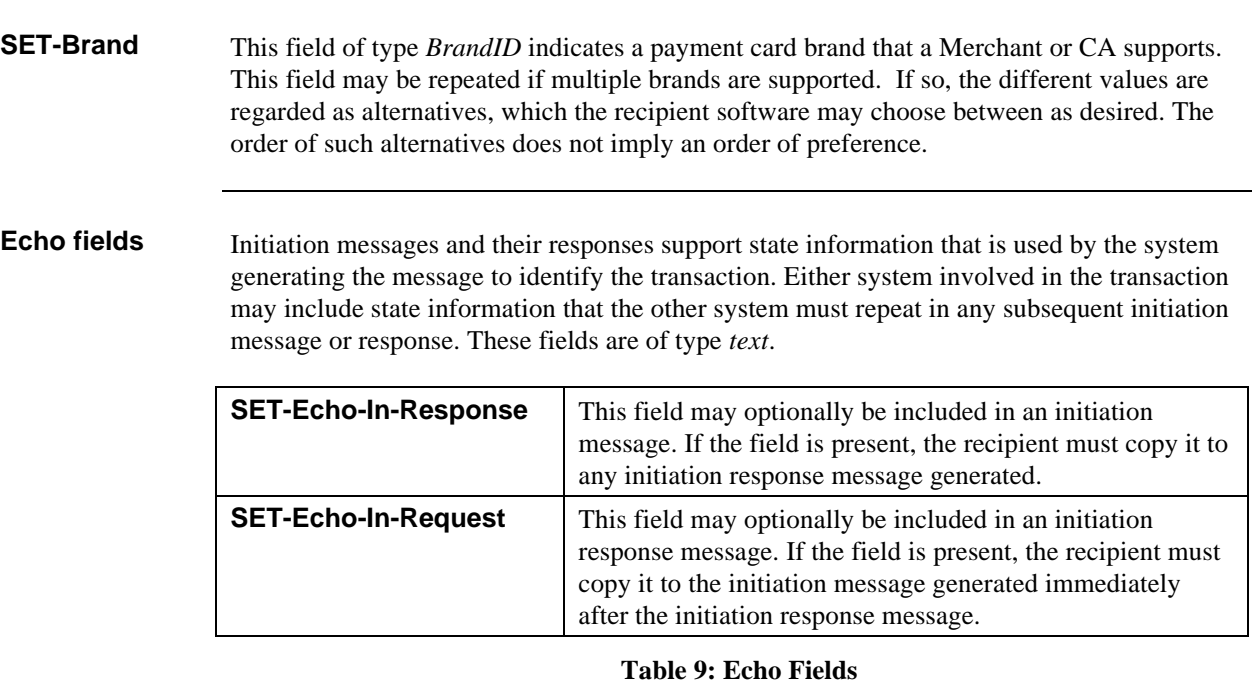

**Extensions** Initiation messages may describe SET message extensions that apply to the processing of the message. A field that contains information about an extension has a name consisting of the following components:

- the prefix **SET-Ext-**
- one of the strings defined in Table 10 indicating which information about the extension is provided in the field,
- a name (unique for all extensions within a message) that is used to label related extension fields, and
- (for **SET-Ext-Data-...** only) an optional label preceded by a hyphen.

Implementations that support message extensions must also support these header fields.

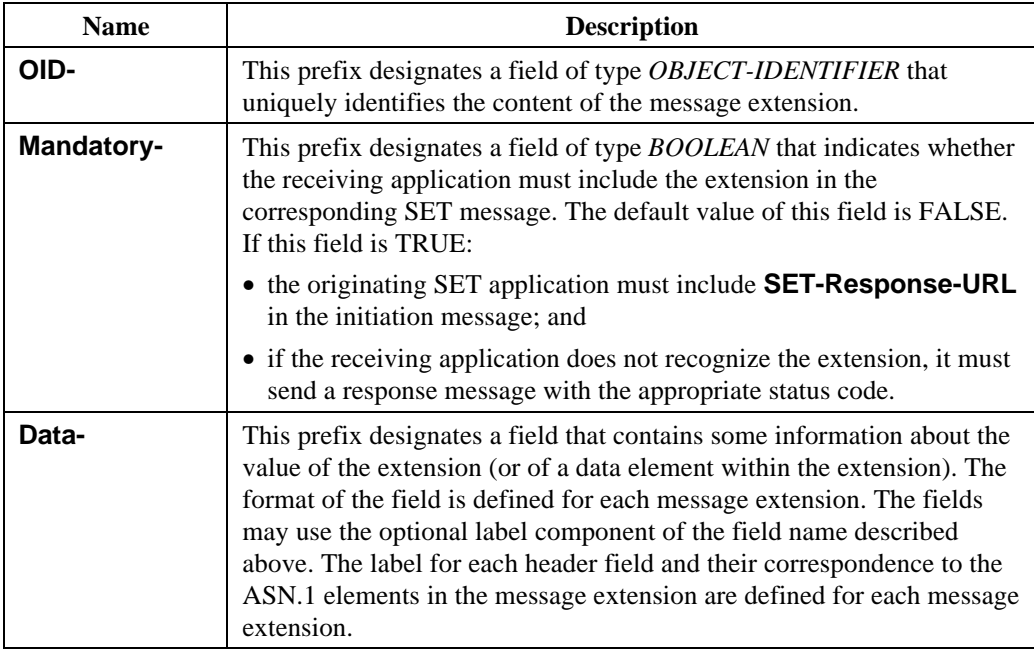

**Table 10: Extension Field Names**

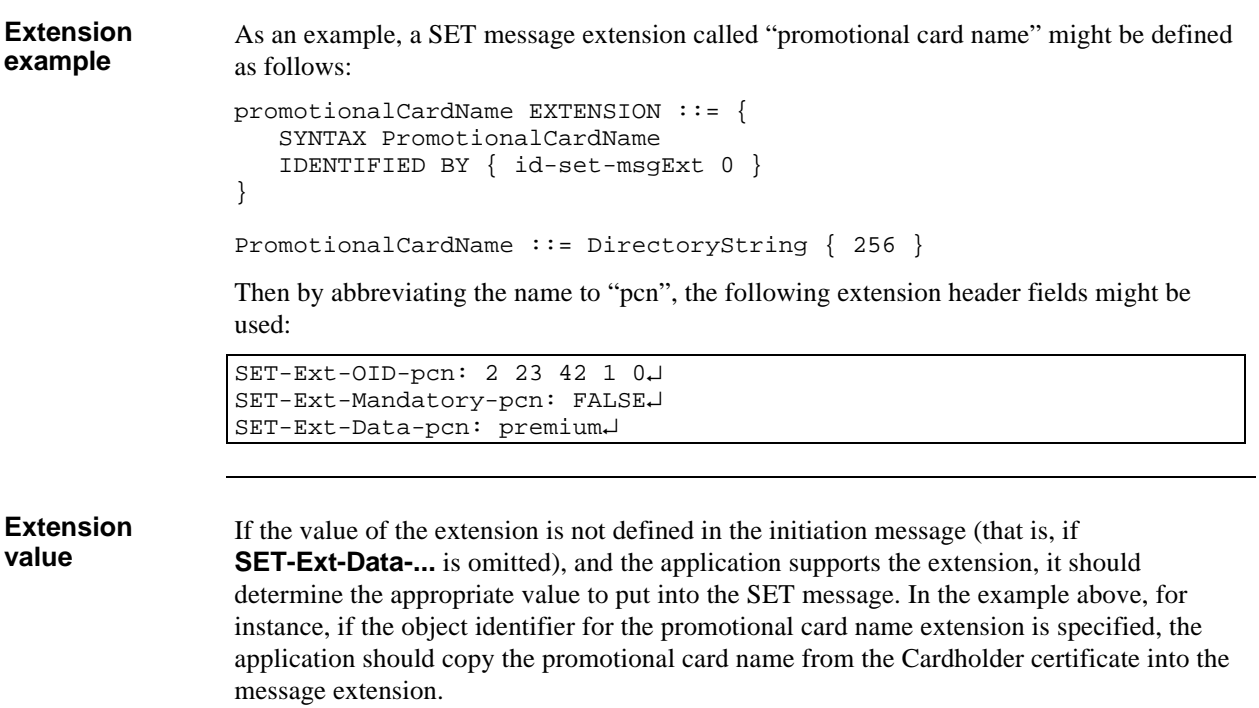

## **Chapter 2 Registration Initiation Messages**

#### **Overview**

**Organization** This chapter includes the following topics:

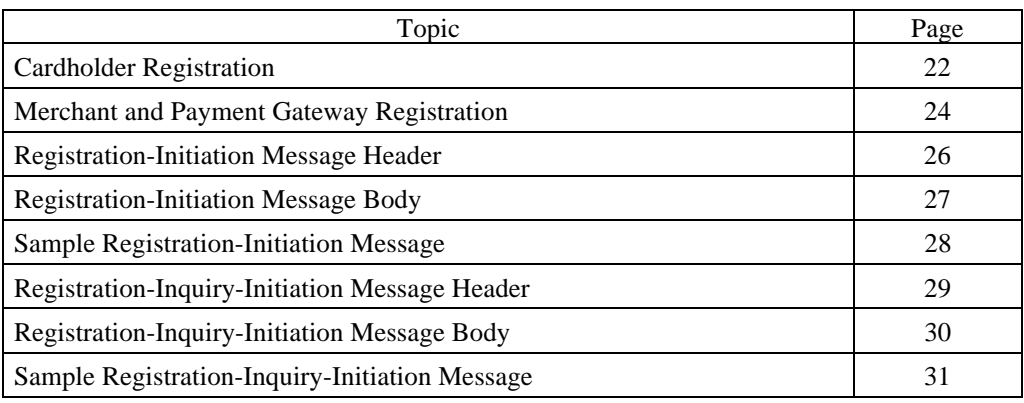

### **Cardholder Registration**

**Initiation and registration flow**

Figure 2 illustrates the usage of SET initiation messages and SET messages for Cardholder registration.

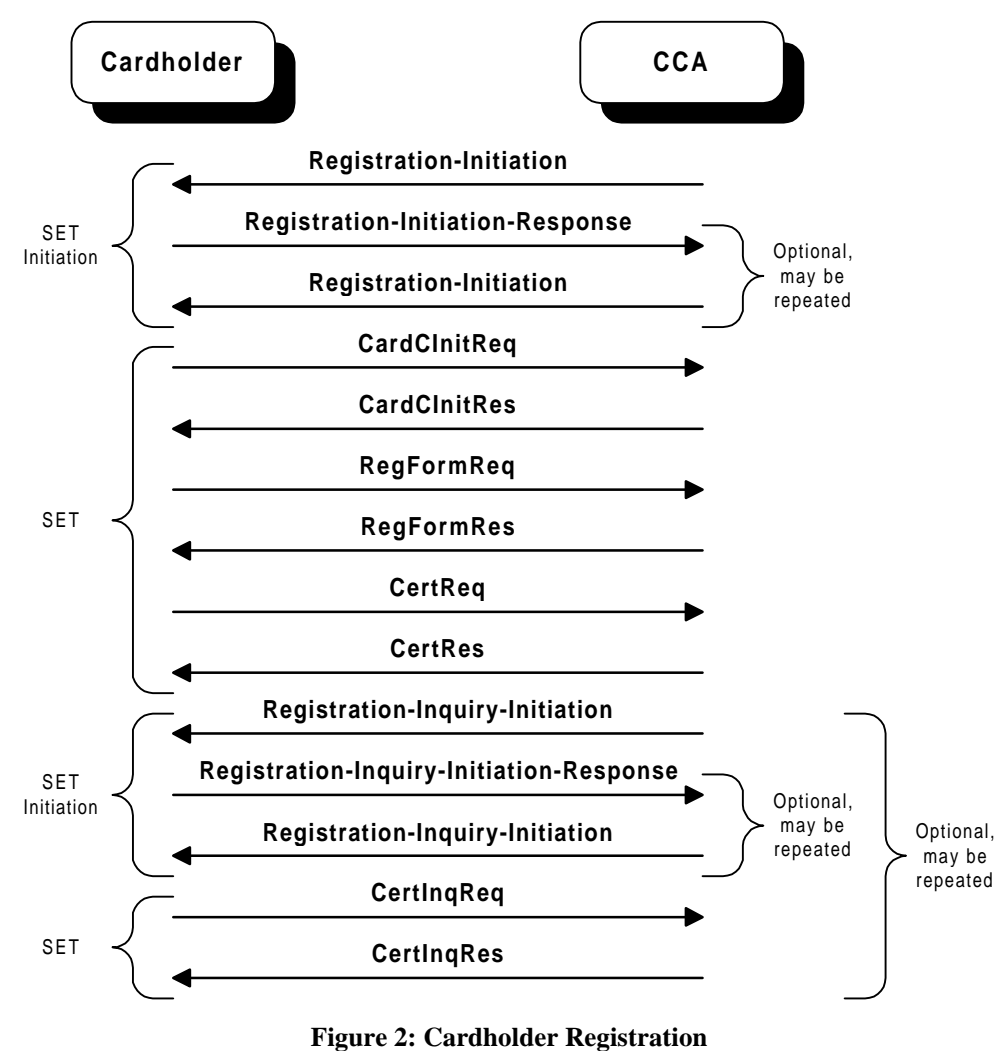

## **Cardholder Registration,** continued

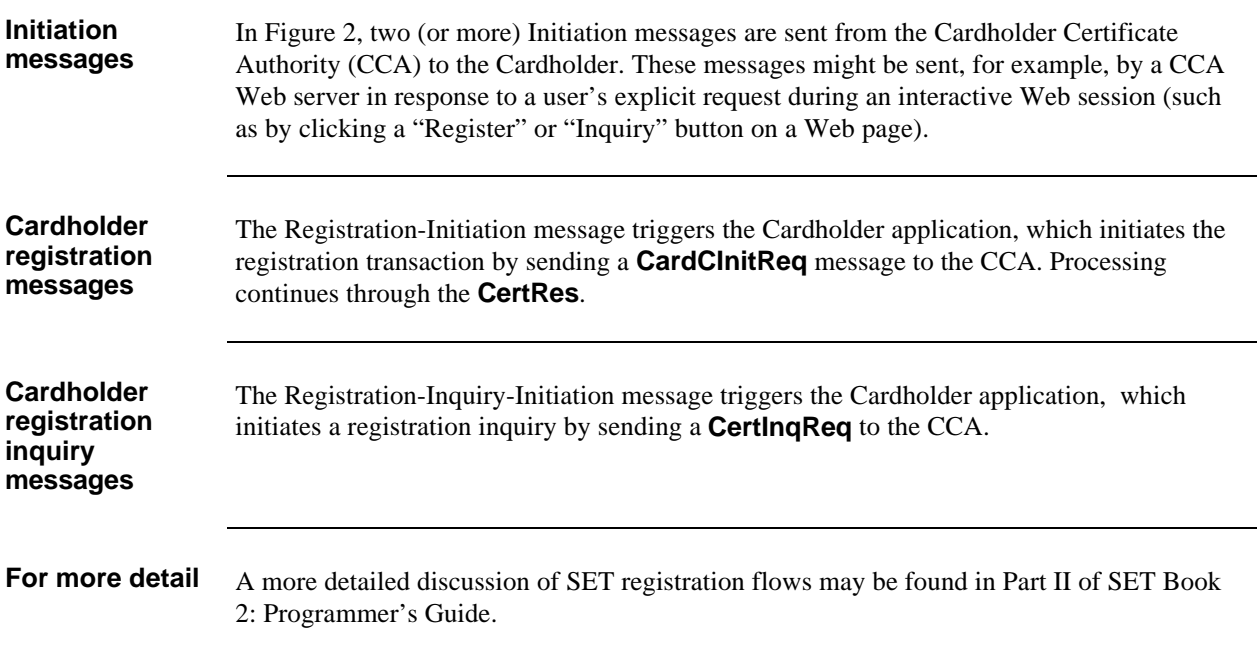

### **Merchant and Payment Gateway Registration**

**Initiation and registration flow**

Figure 3 illustrates the usage of SET initiation messages and SET messages for Merchant and Payment Gateway registration.

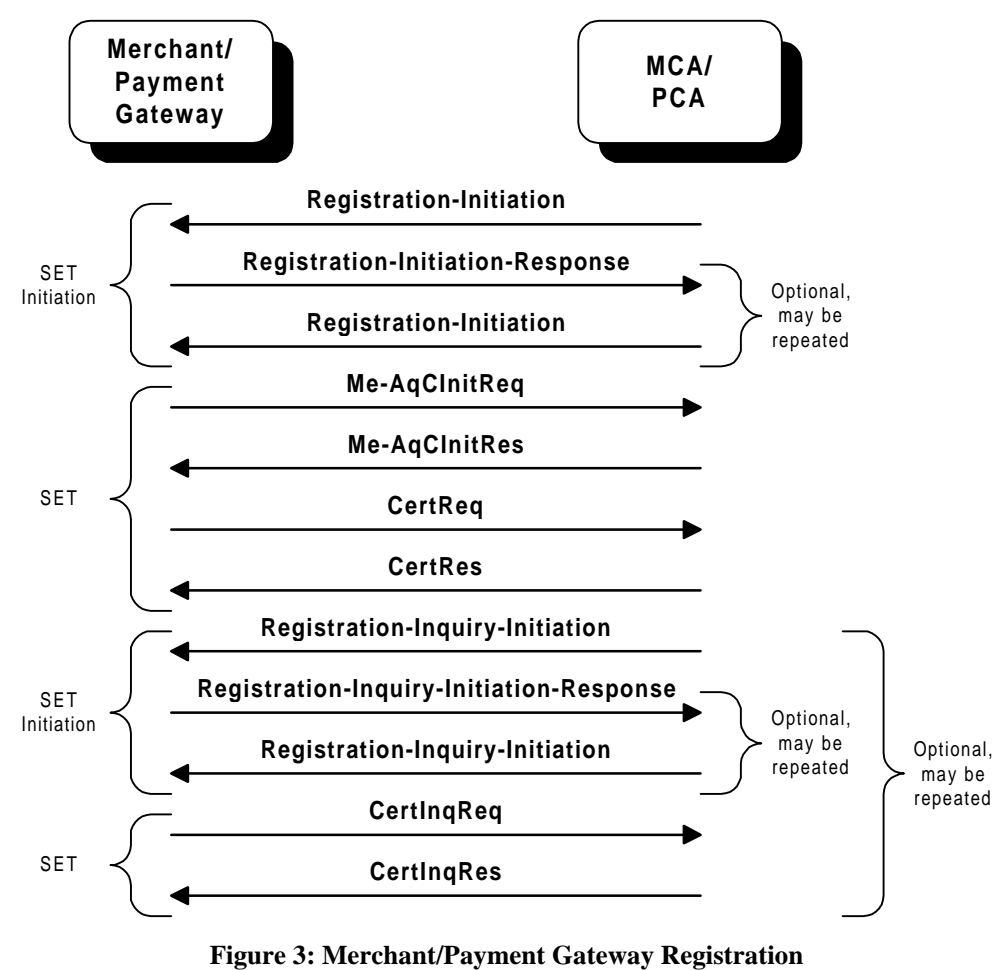

## **Merchant and Payment Gateway Registration,** continued

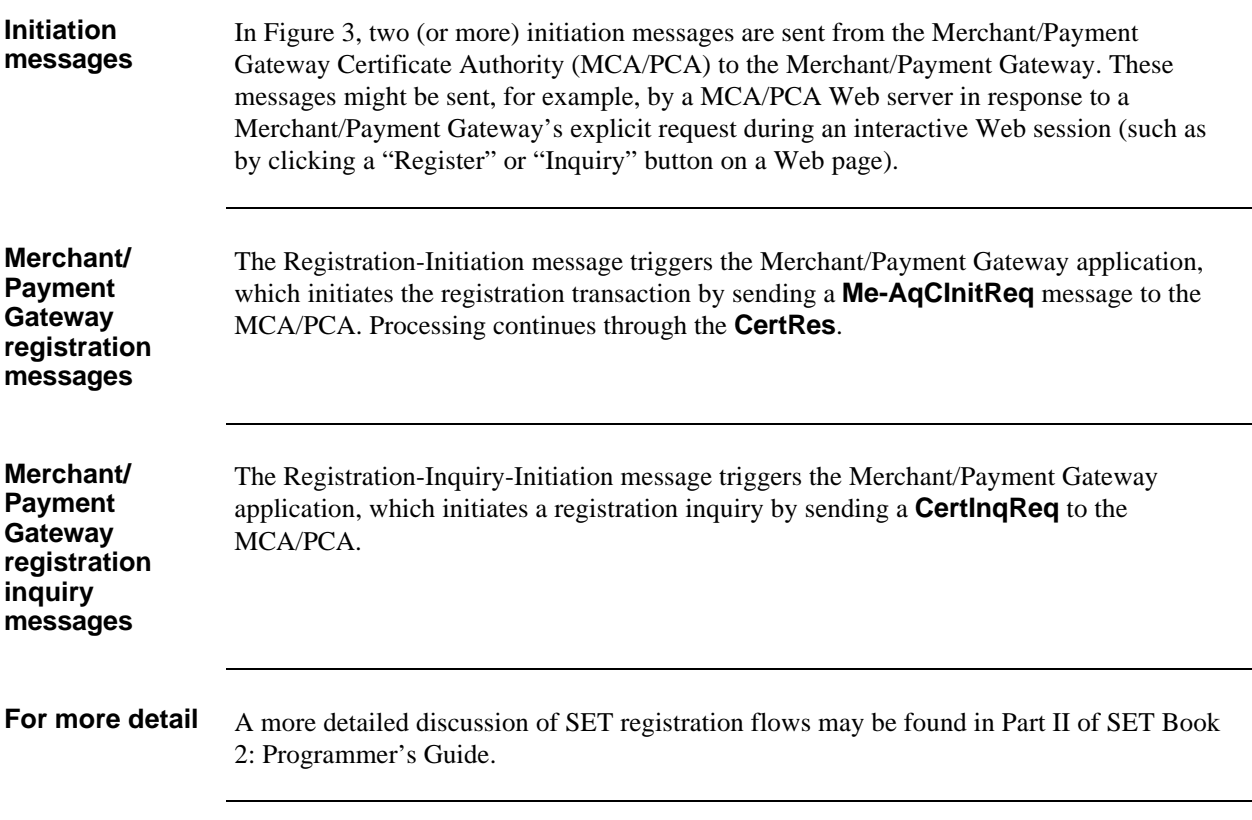

## **Registration-Initiation Message Header**

**Header fields** The Registration-Initiation header consists of a subset of the common header fields defined on page 13. The following table lists the allowable fields in a Registration-Initiation:

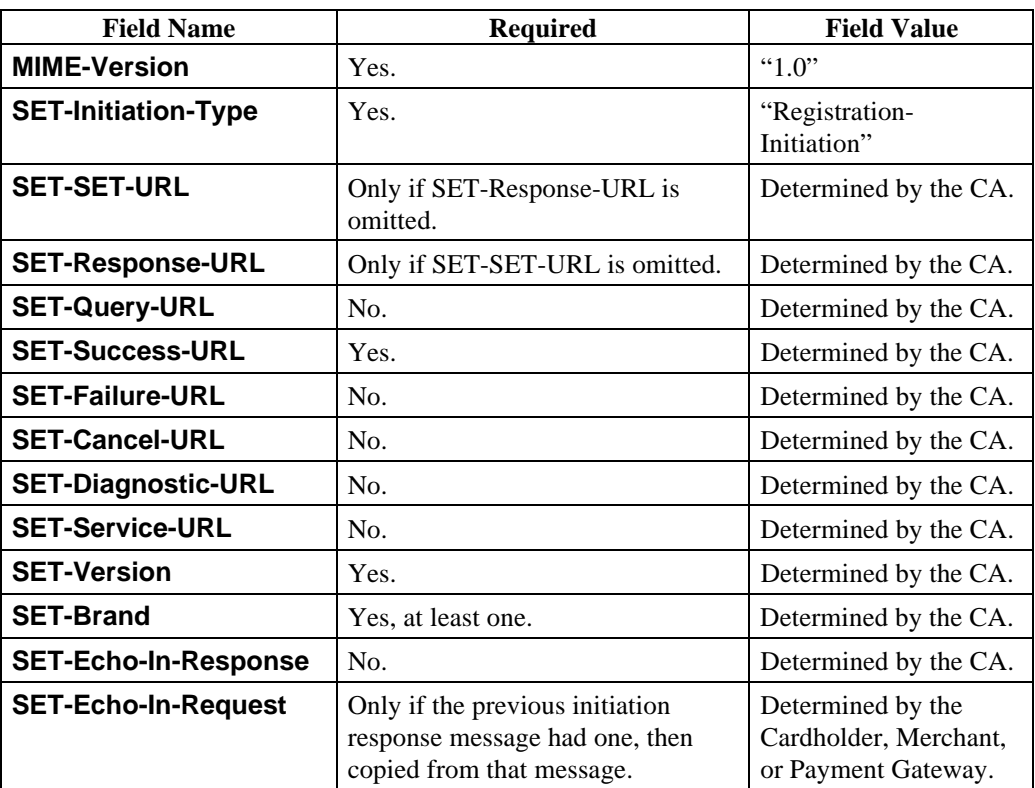

**Table 11: Registration-Initiation Message Header Fields**

## **Registration-Initiation Message Body**

**No body** The Registration-Initiation message does not have a message body.

## **Sample Registration-Initiation Message**

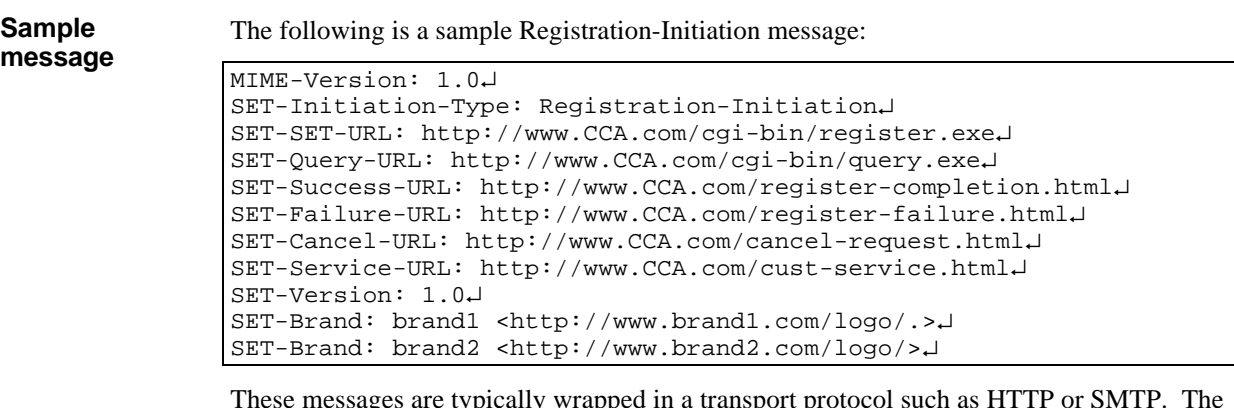

These messages are typically wrapped in a transport protocol such as HTTP or SMTP. The transport protocol generally adds its own header that is not shown in the sample. See, for example, page 59.
## **Registration-Inquiry-Initiation Message Header**

Header fields The Registration-Inquiry-Initiation header consists of a subset of the common header fields defined on page 13. The following table lists the allowable fields in a Registration-Inquiry-Initiation:

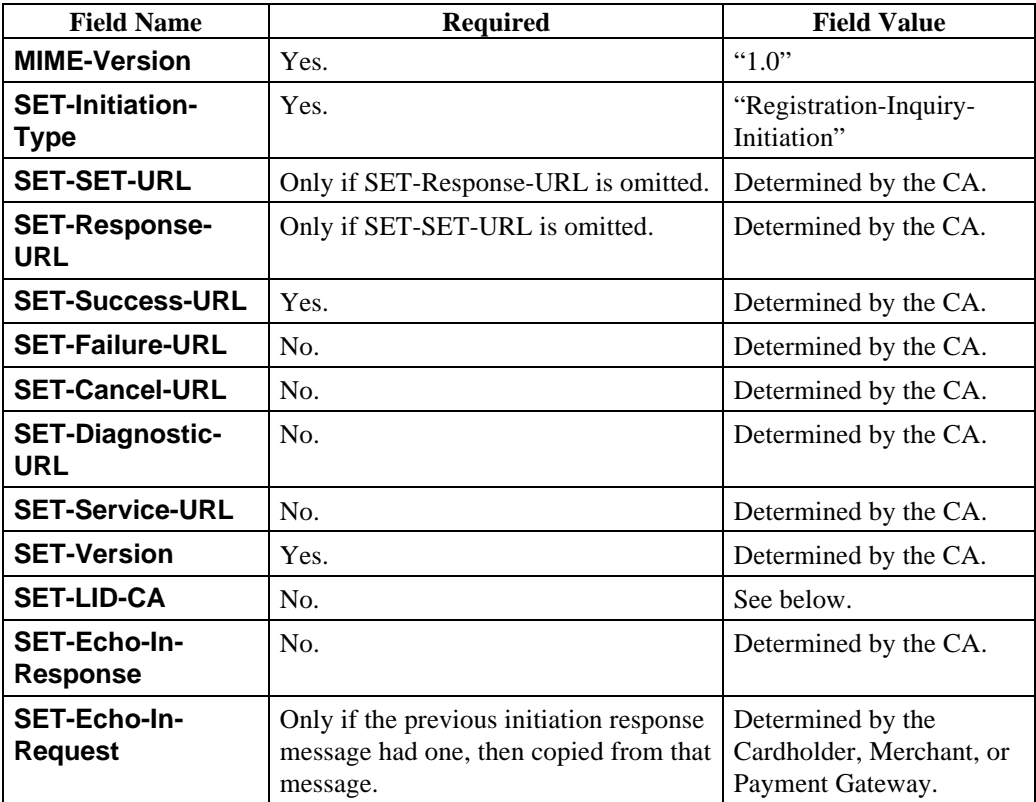

**Table 12: Registration-Inquiry-Initiation Message Header Fields**

**SET-LID-CA** This optional field is of type *octet-string*. It specifies the CA's label for an ongoing registration transaction. If provided, this value must be converted to its binary equivalent and copied into the **LID-CA** field of the **CertInqReq**.

> If this field is not specified, the application is assumed to have obtained the value of **LID-CA** through other means. For example, Cardholder software could ask the user to select the currently outstanding registration that should be the subject of the inquiry.

## **Registration-Inquiry-Initiation Message Body**

**No body** The Registration-Inquiry-Initiation message does not have a message body.

## **Sample Registration-Inquiry-Initiation Message**

**Sample message**

The following is a sample Registration-Inquiry-Initiation message:

```
MIME-Version: 1.0↵
SET-Initiation-Type: Registration-Inquiry-Initiation↵
SET-SET-URL: http://www.CCA.com/cgi-bin/query.exe↵
SET-Success-URL: http://www.CCA.com/register-completion.html↵
SET-Failure-URL: http://www.CCA.com/register-failure.html↵
SET-Cancel-URL: http://www.CCA.com/cancel-request.html↵
SET-Service-URL: http://www.CCA.com/cust-service.html↵
SET-Version: 1.0↵
SET-LID-CA: 1234↵
```
These messages are typically wrapped in a transport protocol such as HTTP or SMTP. The transport protocol generally adds its own header that is not shown in the sample. See, for example, page 59.

# **Chapter 3 Payment Initiation Messages**

### **Overview**

**Organization** This chapter includes the following topics:

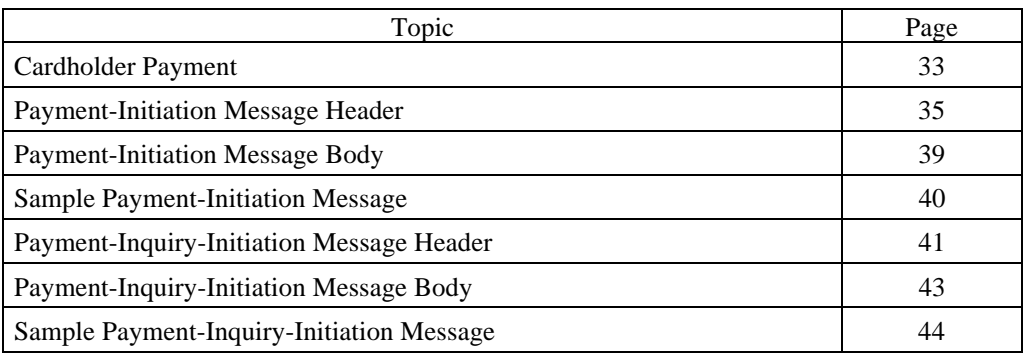

### **Cardholder Payment**

**Initiation and**

**payment flow** Figure 4 illustrates the usage of SET initiation messages and SET messages for payment transactions.

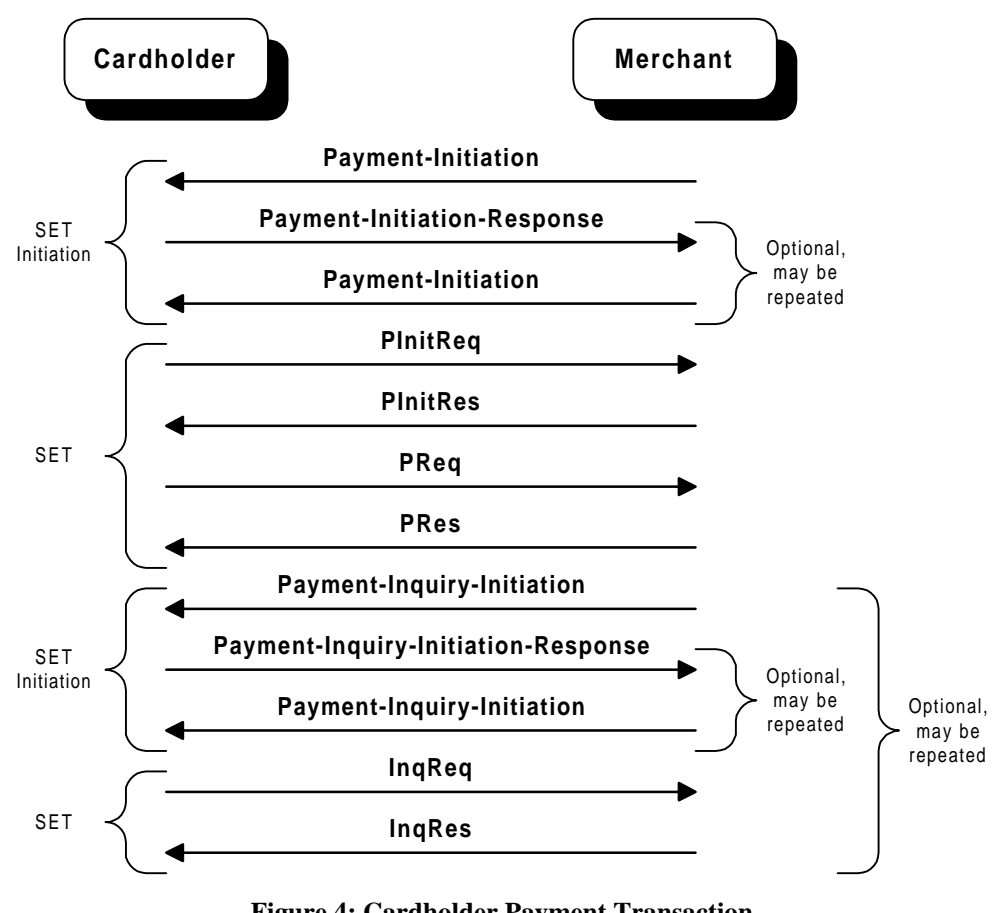

**Figure 4: Cardholder Payment Transaction**

## **Cardholder Payment,** continued

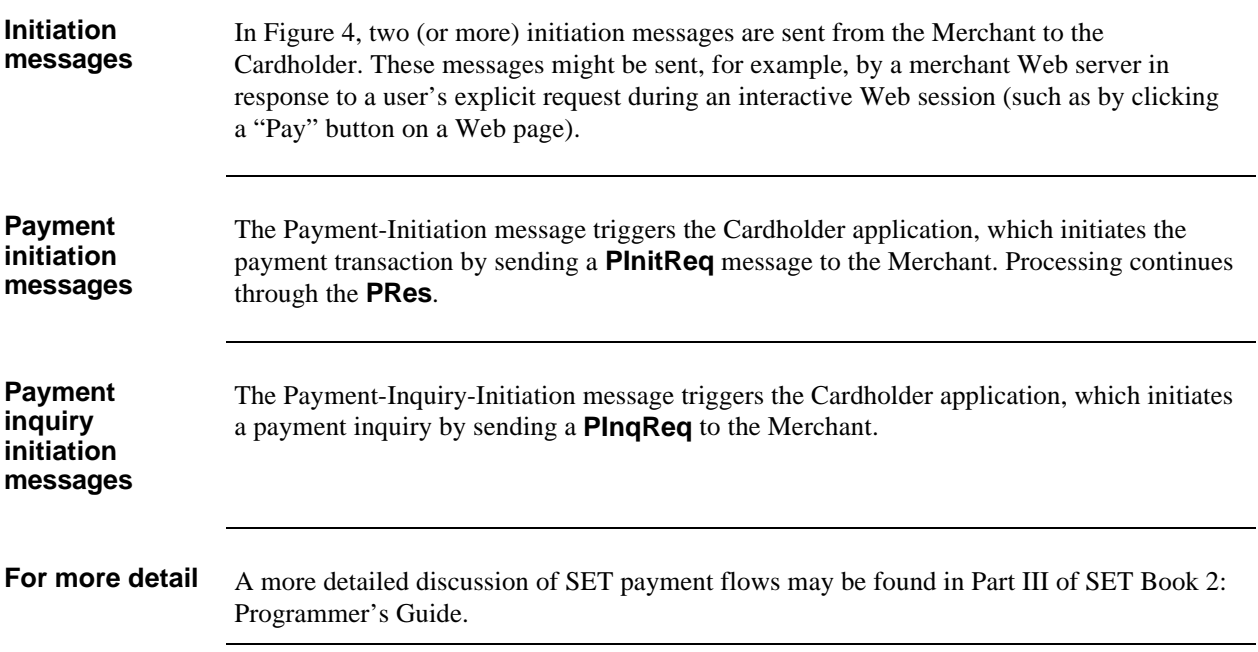

## **Payment-Initiation Message Header**

Header fields The Payment-Initiation header consists of a subset of the common header fields defined on page 13, and the additional fields **SET-PurchAmt**, **SET-LID-M**, **SET-InstallTotalTrans**, and **SET-Recurring**, as well as MIME fields **Content-Type**,

**Content-Length**, and **Content-Transfer-Encoding**. The following table lists the allowable fields in a Payment-Initiation:

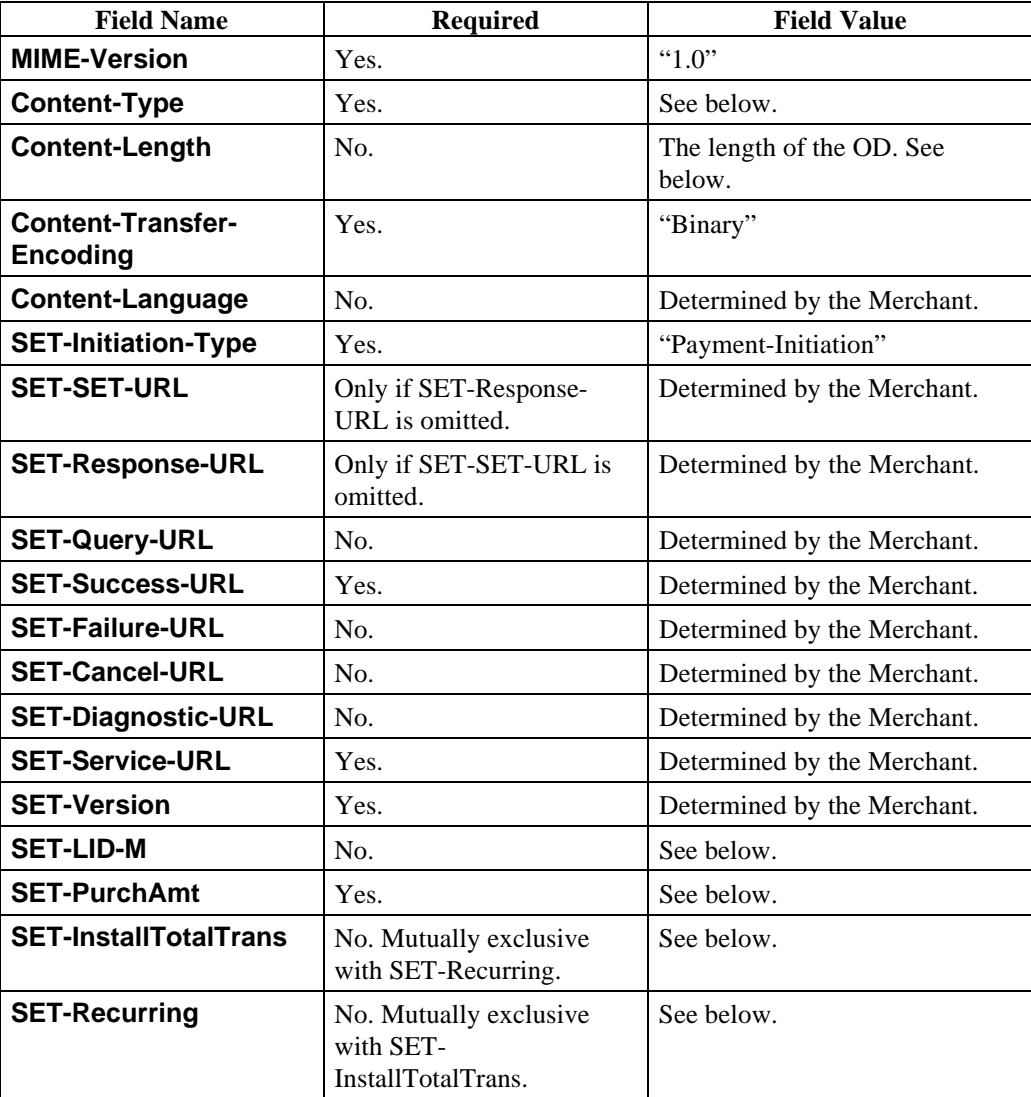

**Table 13: Payment-Initiation Message Header Fields**

## **Payment-Initiation Message Header,** continued

**Header fields** (continued)

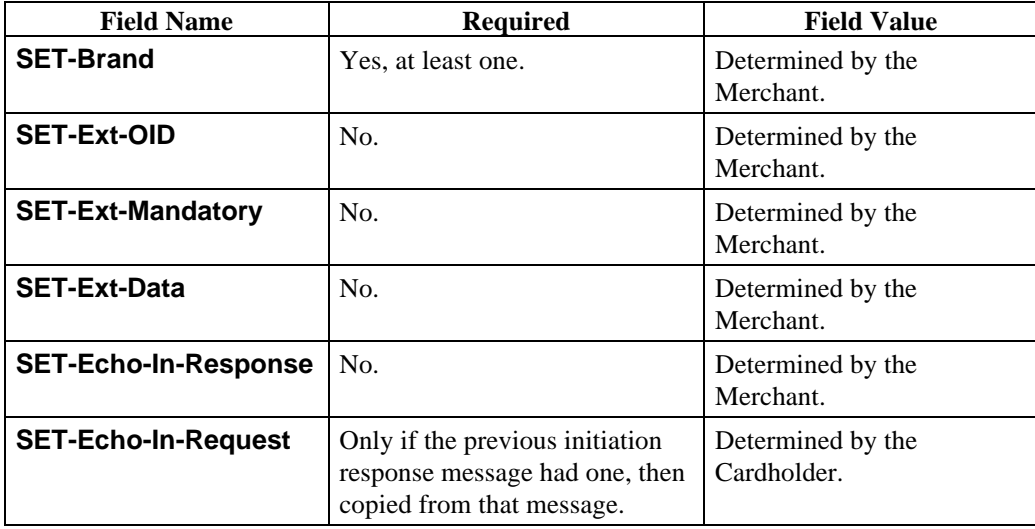

**Table 13: Payment-Initiation Message Header Fields,** continued

## **Payment-Initiation Message Header, continued**

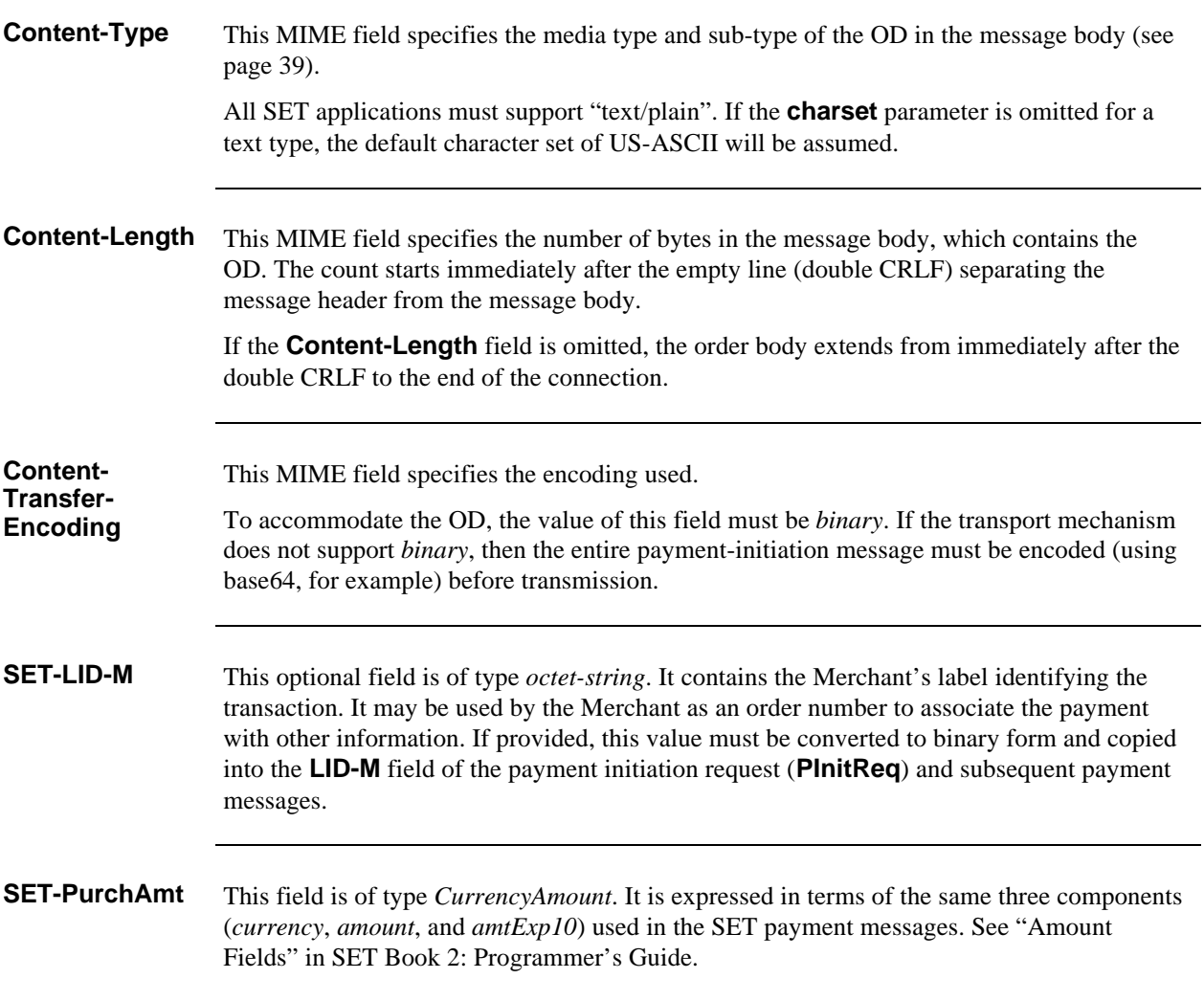

# **Payment-Initiation Message Header,** continued

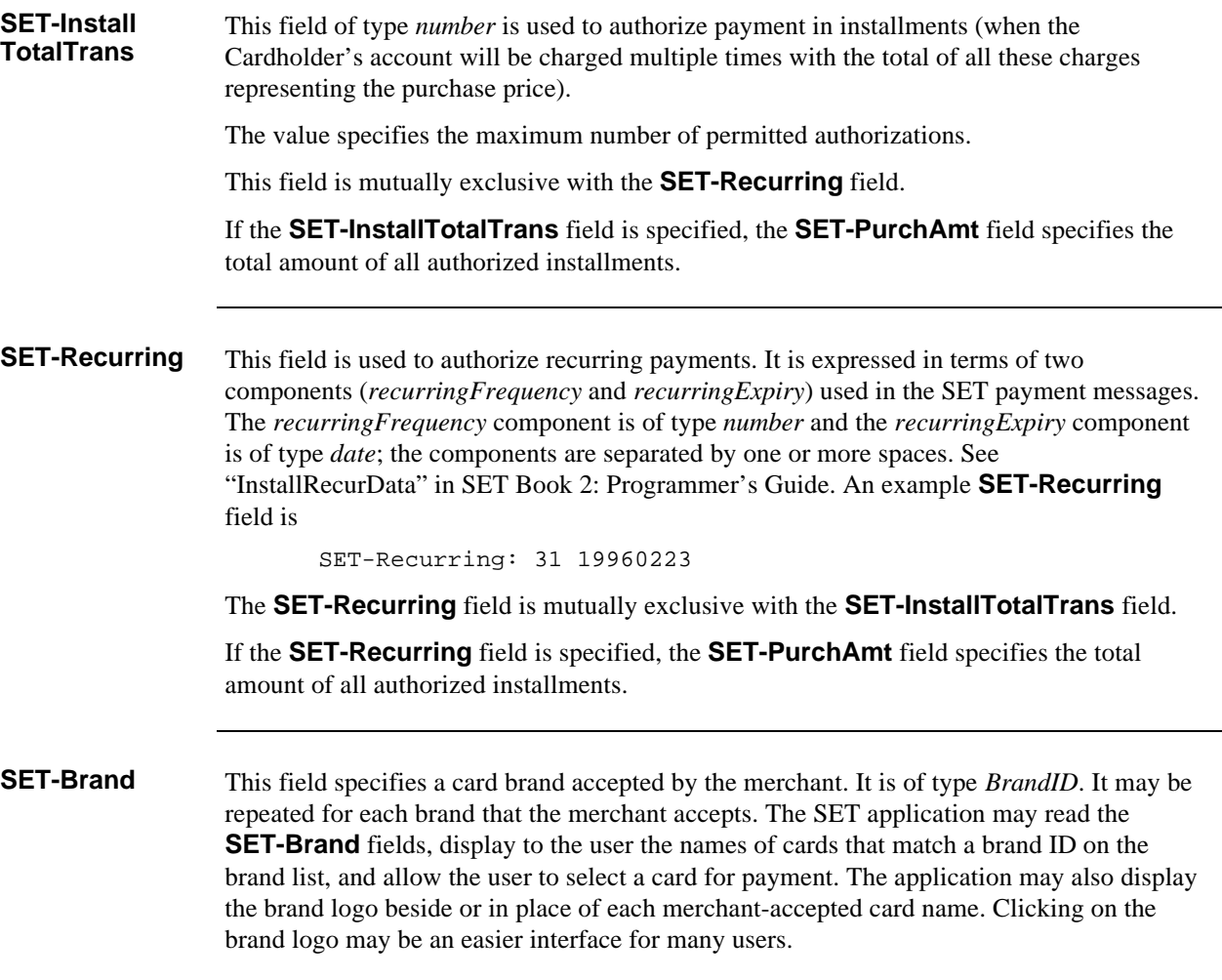

### **Payment-Initiation Message Body**

**Order Description** In a Payment-Initiation message, the OD is passed as the body of the message. The OD may take any format, including plain text and application-specific spreadsheets. The format is determined by the **Content-Type** field in the message header. All SET implementations must support "text/plain" in order to provide a least-common-denominator format for interoperability. Other formats may be supported. If the OD format is text, the character set may be specified as a parameter to the **Content-Type** header, using the format defined in RFC 2045. SET implementations are required to support US-ASCII for basic interoperability. Support for ISO 10646 and other character sets is encouraged. The OD must satisfy MIME requirements. In particular, ODs encoded as text must use CRLF as the line terminator regardless of native platform conventions. The final line of an OD encoded as text may be terminated with a CRLF but is not required to be. SET ensures that the Cardholder and Merchant agree on this OD by including a hash of the OD in the **PReq** message. Specifically, all bytes in the initiation message body are hashed, from the first character after the double CRLF that ends the message header through the end of the body. If specified, the **Content-Length** field covers exactly the same bytes as are hashed.

## **Sample Payment-Initiation Message**

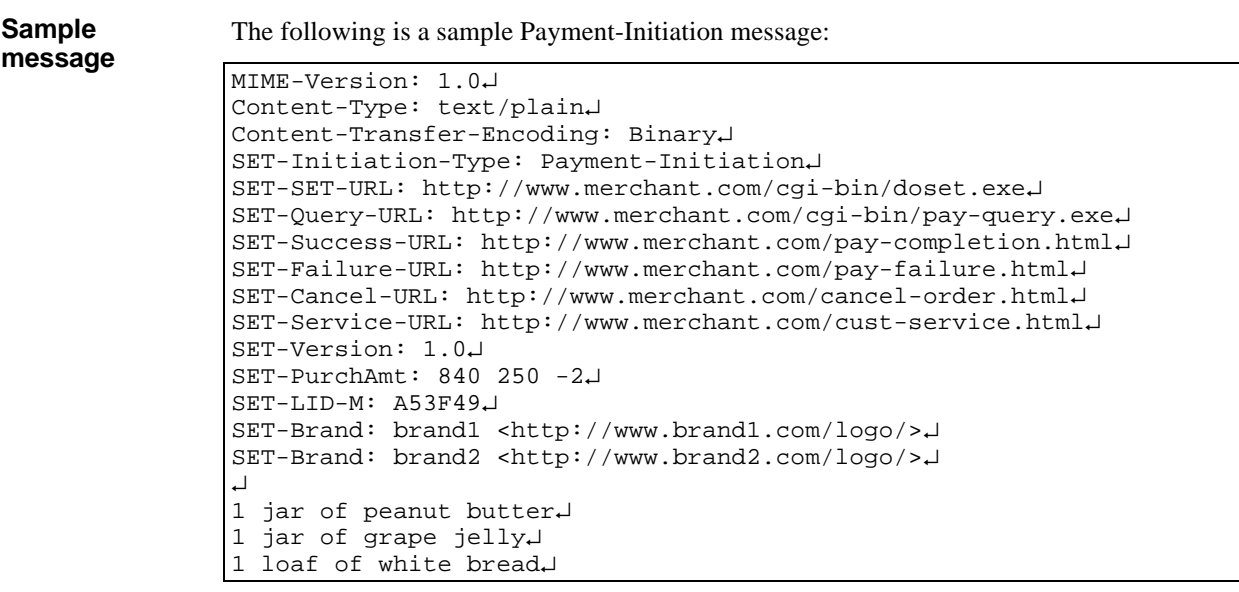

These messages are typically wrapped in a transport protocol such as HTTP or SMTP. The transport protocol generally adds its own header that is not shown in the sample. See, for example, page 60.

### **Payment-Inquiry-Initiation Message Header**

**Header fields** The Payment-Inquiry-Initiation header consists of a subset of the common header fields defined on page 13, and the additional fields **SET-LID-M**, **SET-LID-C**, **SET-XID**, and **SET-PaySysID**. The following table lists the allowable fields in a Payment-Inquiry-Initiation:

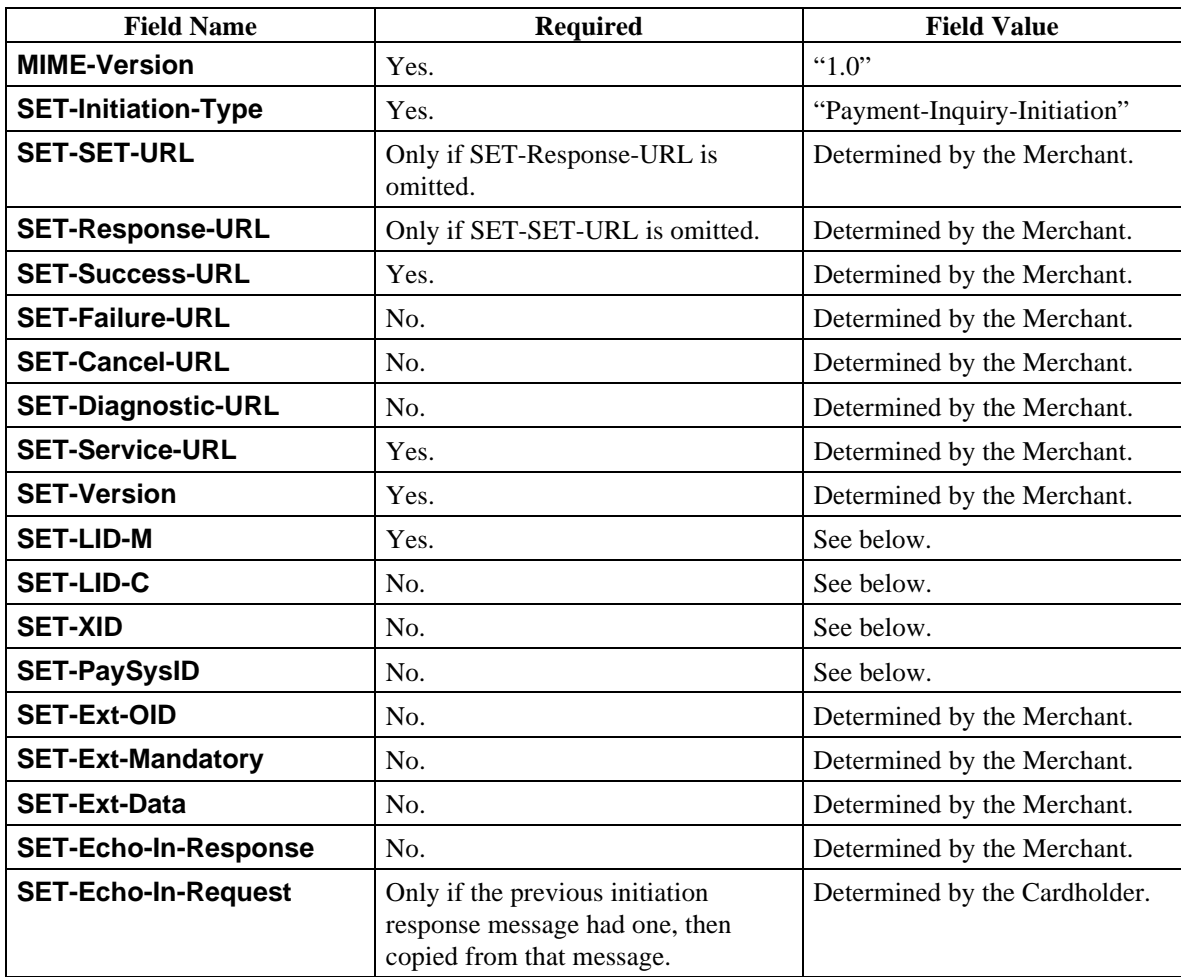

### **Table 14: Payment-Inquiry-Initiation Message Header Fields**

**SET-LID-M** This optional field is of type *octet-string*. It contains the Merchant's label identifying the transaction. It may be used by the Merchant as an order number to associate the payment with other information. If provided, this value must be converted to binary form and copied into the **LID-M** field of the payment inquiry request (**InqReq**).

> If this field is not specified, the Cardholder software should use the value of **LID-M** obtained during the prior payment processing.

# **Payment-Inquiry-Initiation Message Header,** continued

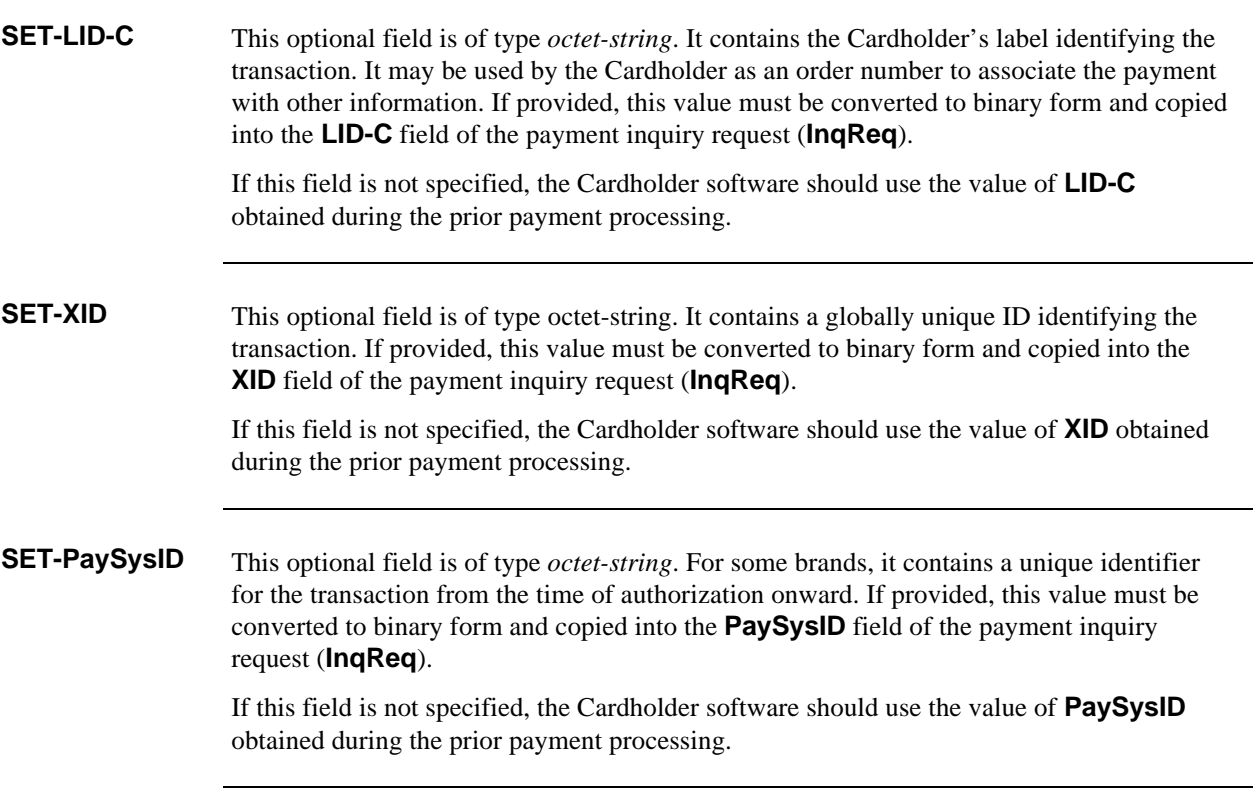

## **Payment-Inquiry-Initiation Message Body**

**No body** The Payment-Inquiry-Initiation message does not have a message body.

## **Sample Payment-Inquiry-Initiation Message**

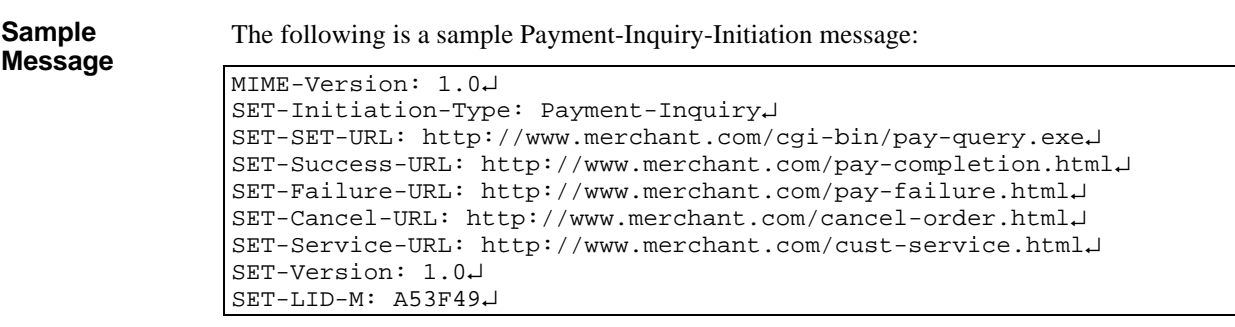

These messages are typically wrapped in a transport protocol such as HTTP or SMTP. The transport protocol generally adds its own header that is not shown in the sample. See, for example, page 60.

## **Chapter 4 Initiation Response Message**

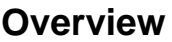

Usage A SET entity that receives an initiation message may optionally send an initiation response message rather than a SET message. The initiation response message provides a method for the responding application (the responder) to defer the initiation of the SET protocol, and instead send additional information to the application that sent the initiation message (the initiator). The initiator may then choose to send another initiation message based on the information provided in the initiation response message. Another message may be warranted if, for example, the response indicated that an alternate character set should be used.

> The discussions in this chapter focus on Cardholder–Merchant communications, but the initiation response message may be sent by any SET entity in response to any SET initiation message.

The initiation response process is illustrated in Figure 5.

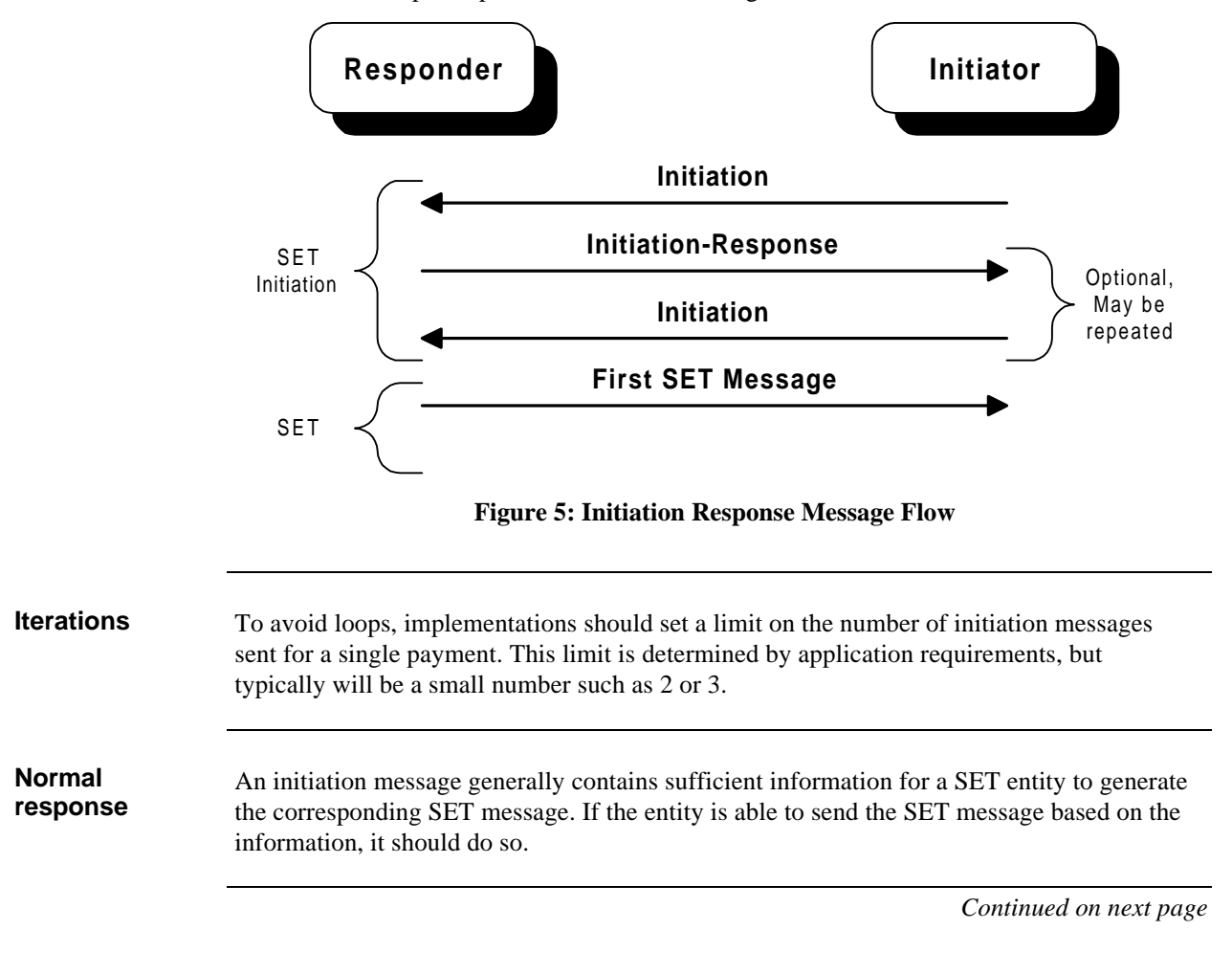

## **Overview,** continued

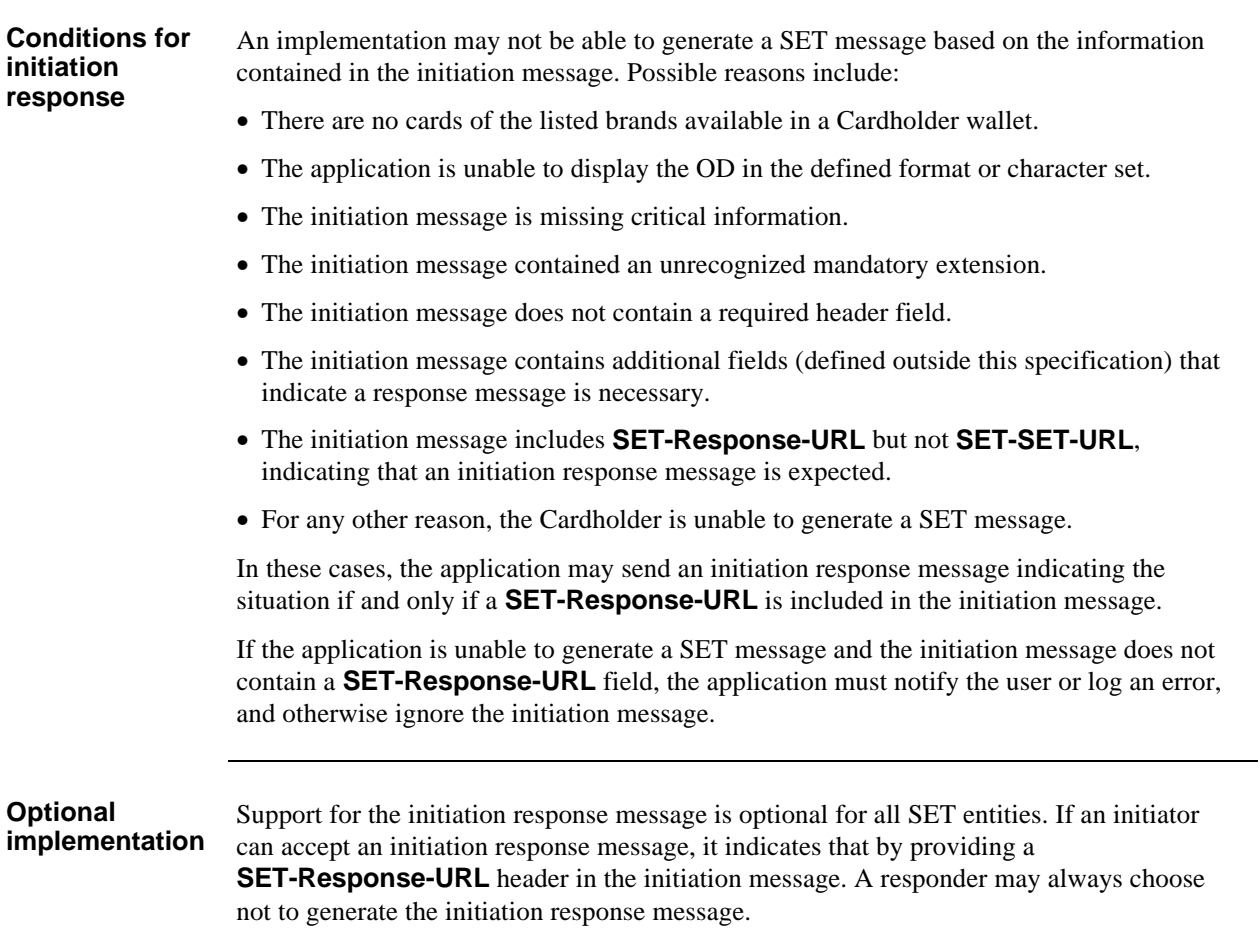

## **Initiation Response Message Header**

**Header fields** An initiation response header consists of a subset of the common header fields defined at page 13, and the additional fields **SET-Status**, **SET-Error-Field**,

**SET-Accept-Language**, **SET-Accept-Content-Type**, and **SET-Accept-Charset**. The following table lists the allowable fields in a initiation response message:

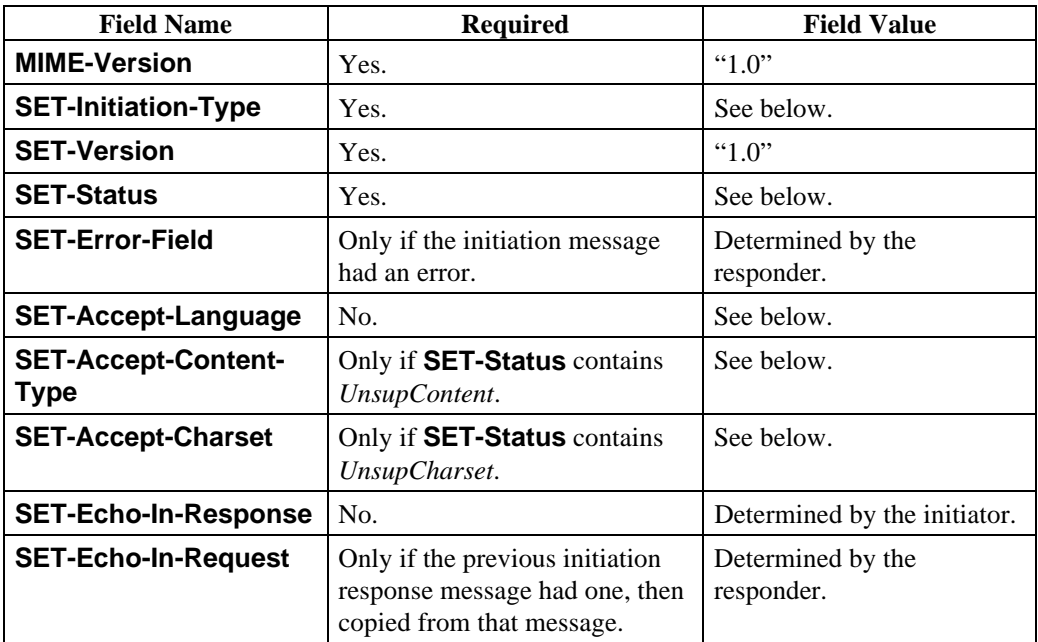

**Table 15: Initiation Response Message Header Fields**

**SET-Initiation-Type** The **SET-Initiation-Type** field of a response message contains the value from the initiation message with a suffix of *-Response*. For example, if the initiation message had a message type of *Payment-Initiation*, the response message would be *Payment-Initiation-Response*.

## **Initiation Response Message Header,** continued

**SET-Status** This field is a list of numbers that indicates the status of processing the initiation request. More than one number can be provided to indicate that multiple conditions apply. The following values may be used:

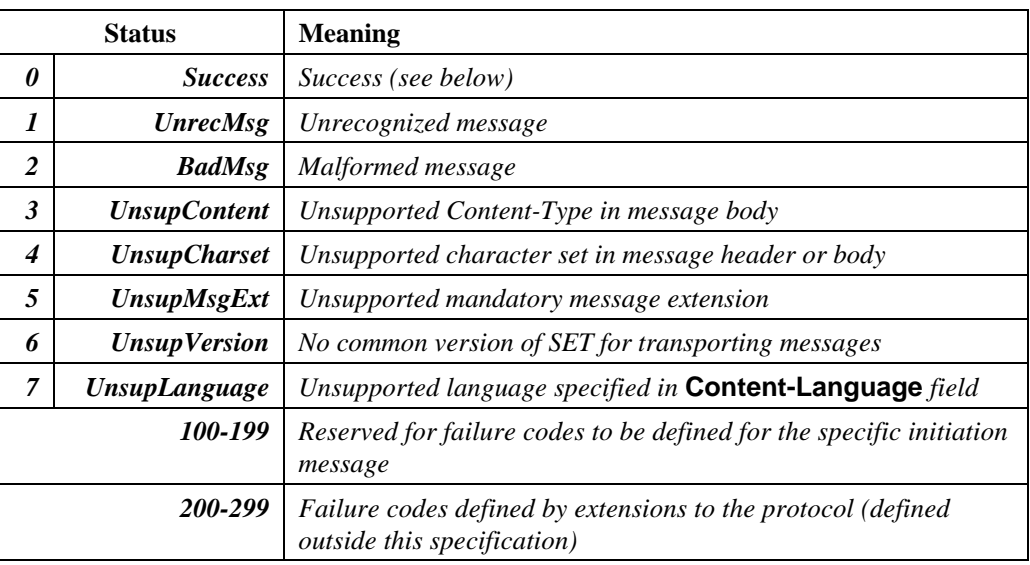

**Table 16: SET-Status Field Values**

### **Status code of Success**

The status code of *Success* may be sent only when all the following conditions are true:

- the responder processes the initiation message correctly; and
- the responder is ready to continue processing by sending either the first SET message or another initiation response.

## **Initiation Response Message Header,** continued

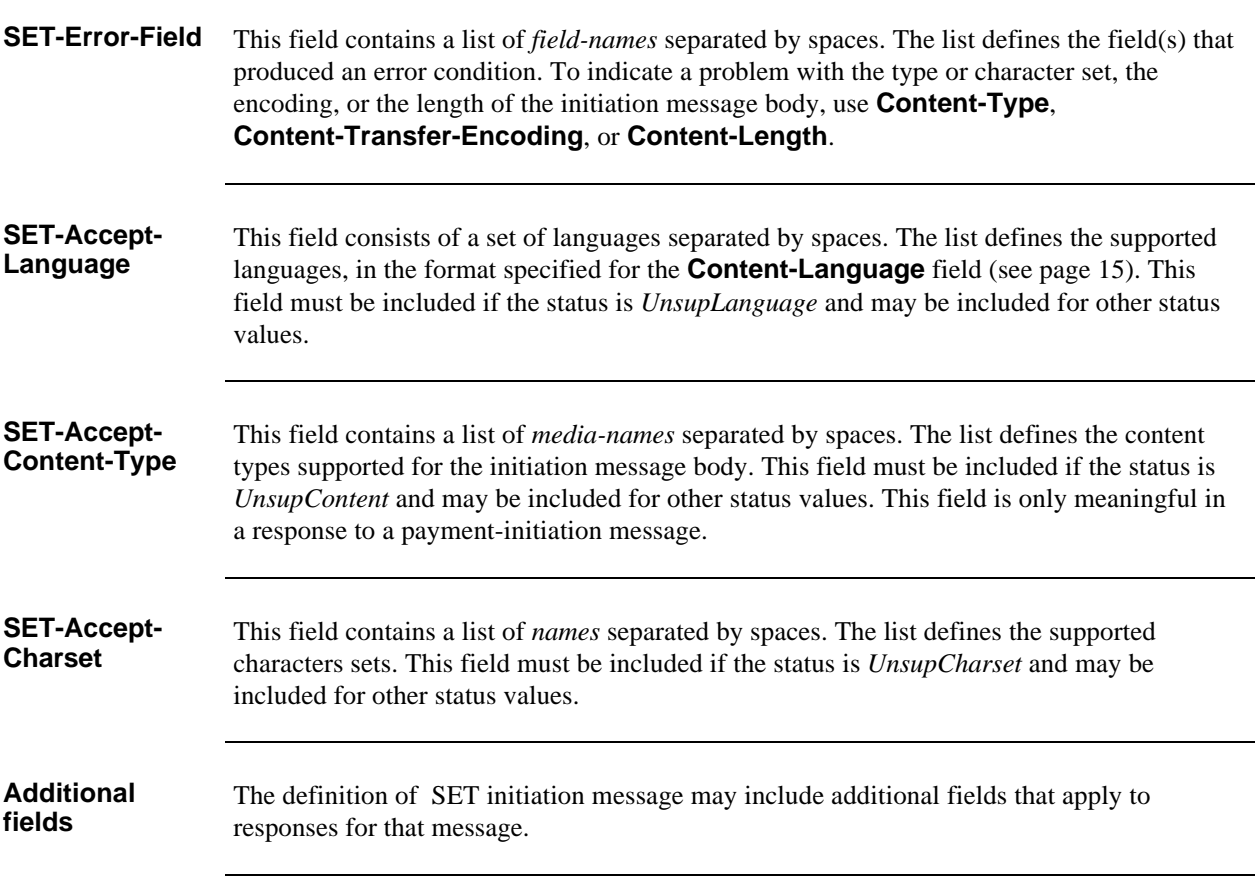

## **Initiation Response Message Body**

**No body** The initiation response message does not have a message body.

## **Sample Initiation Response Message**

**Sample message** The following is a sample initiation response message (to a Payment-Initiation request): MIME-Version: 1.0↵ SET-Initiation-Type: Payment-Initiation-Response↵ SET-Version: 1.0↵ SET-Status: 3↵ SET-Error-Field: Content-Type↵ SET-Accept-Content-Type: text/plain↵ SET-Accept-Charset: us-ascii↵

These messages are typically wrapped in a transport protocol such as HTTP or SMTP. The transport protocol generally adds its own header that is not shown in the sample. See, for example, page 60.

**Overview**

## **Part III Transport Mechanisms**

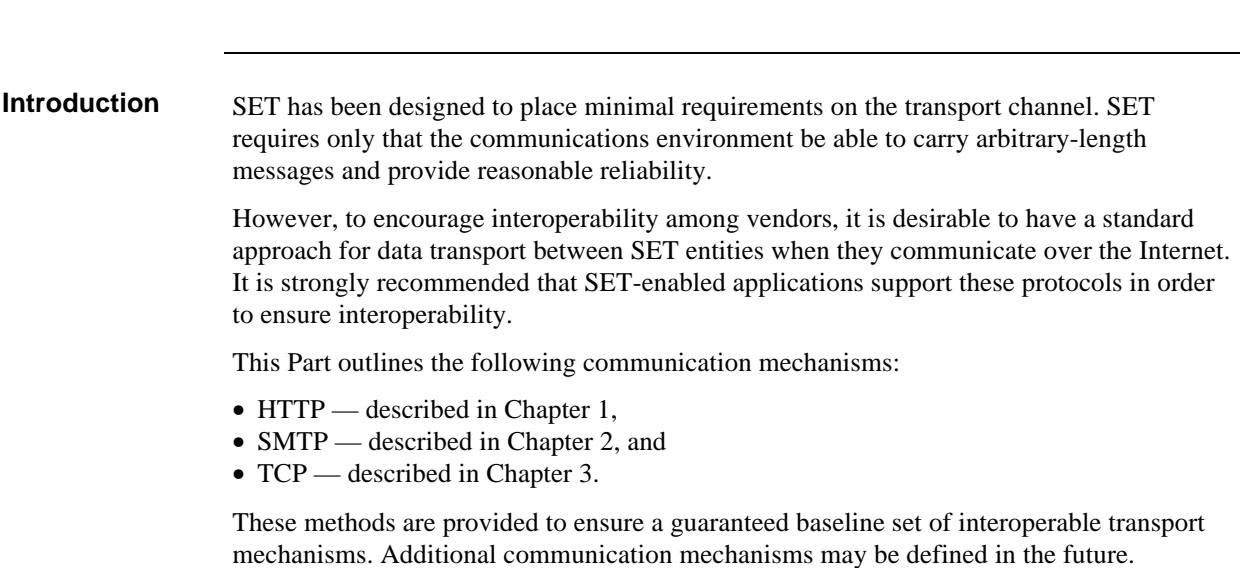

## **Overview,** continued

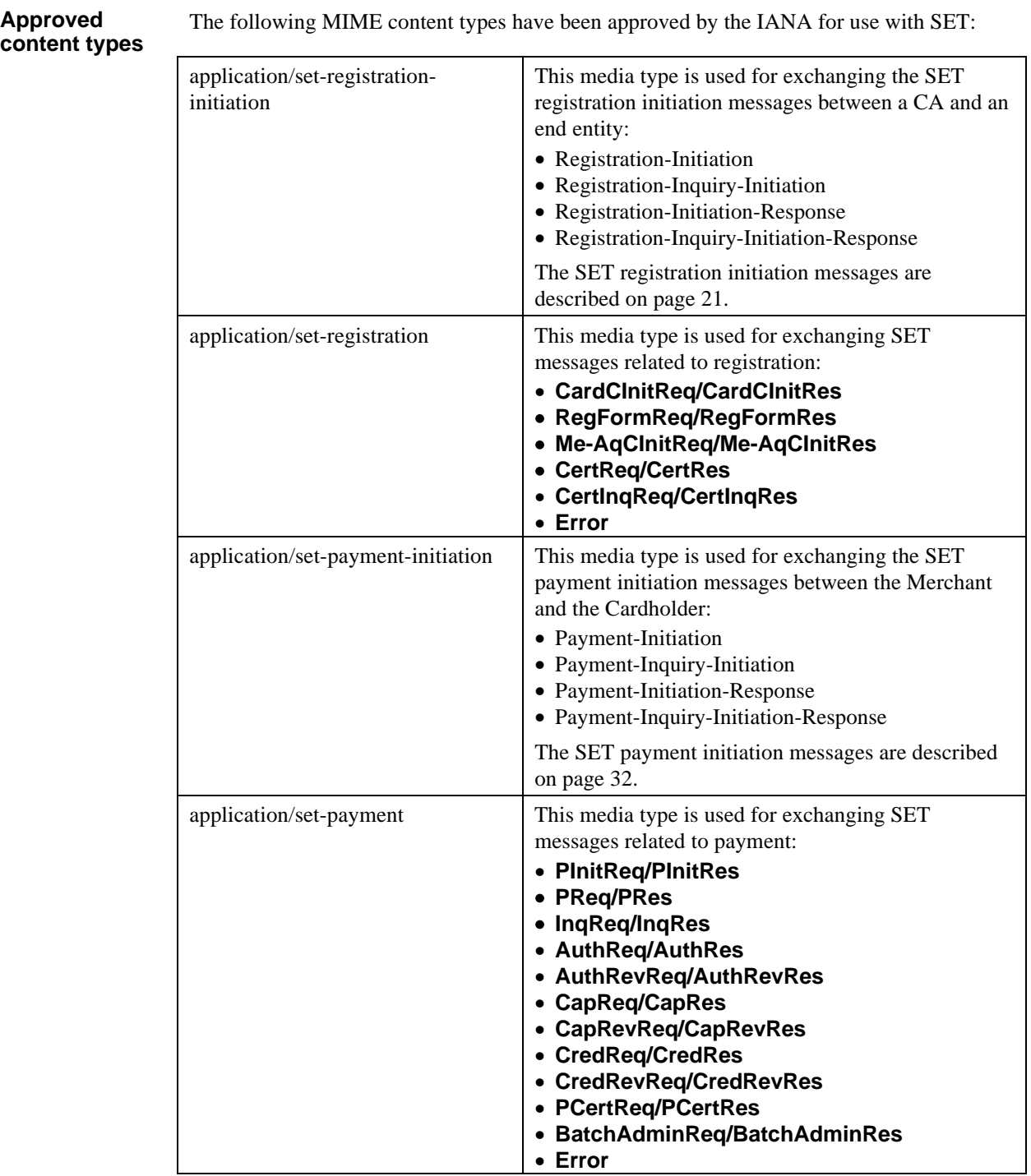

**Table 17: SET Content Types**

# **Chapter 1 HTTP-based Transport**

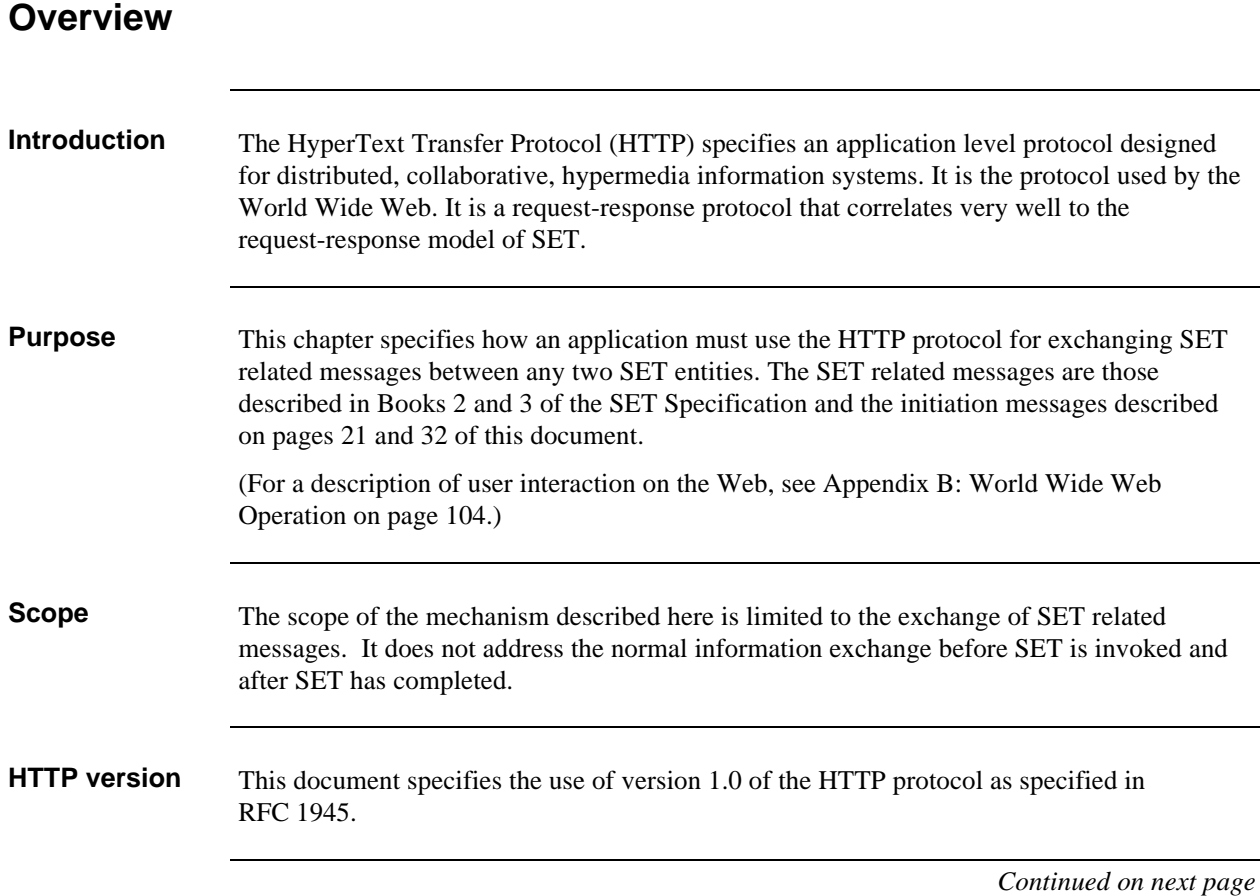

## **Overview,** continued

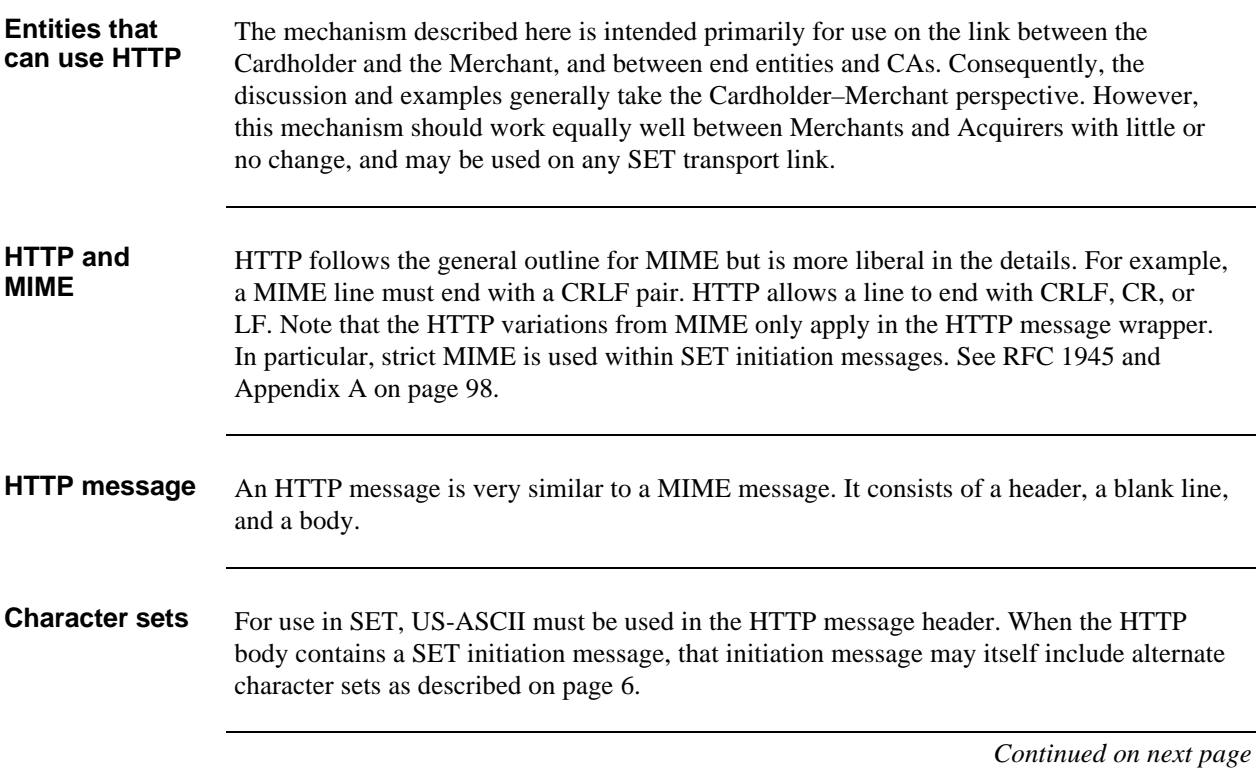

## **Overview,** continued

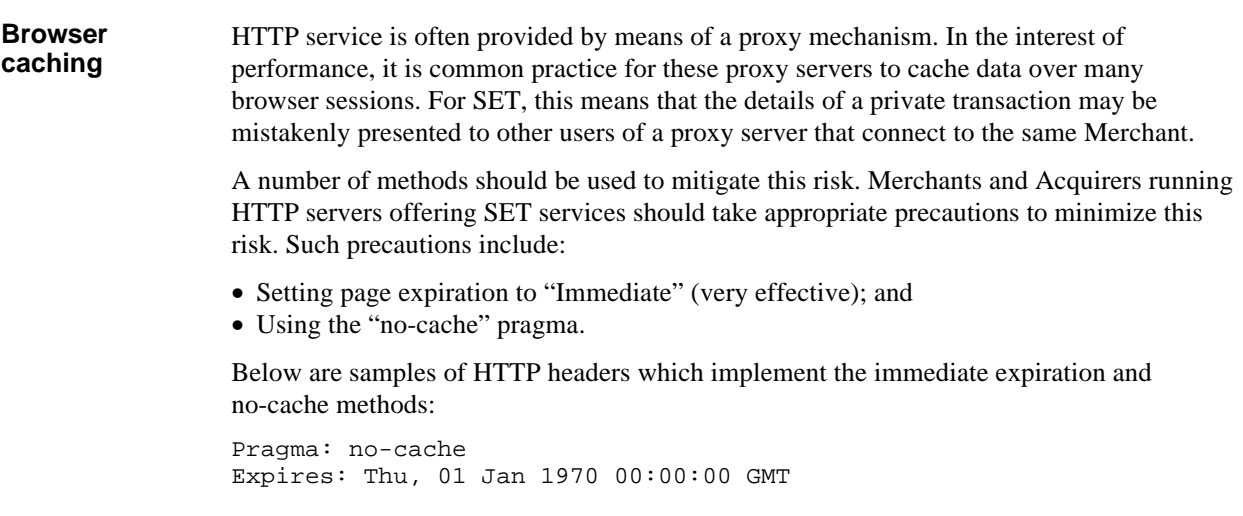

## **HTTP Header**

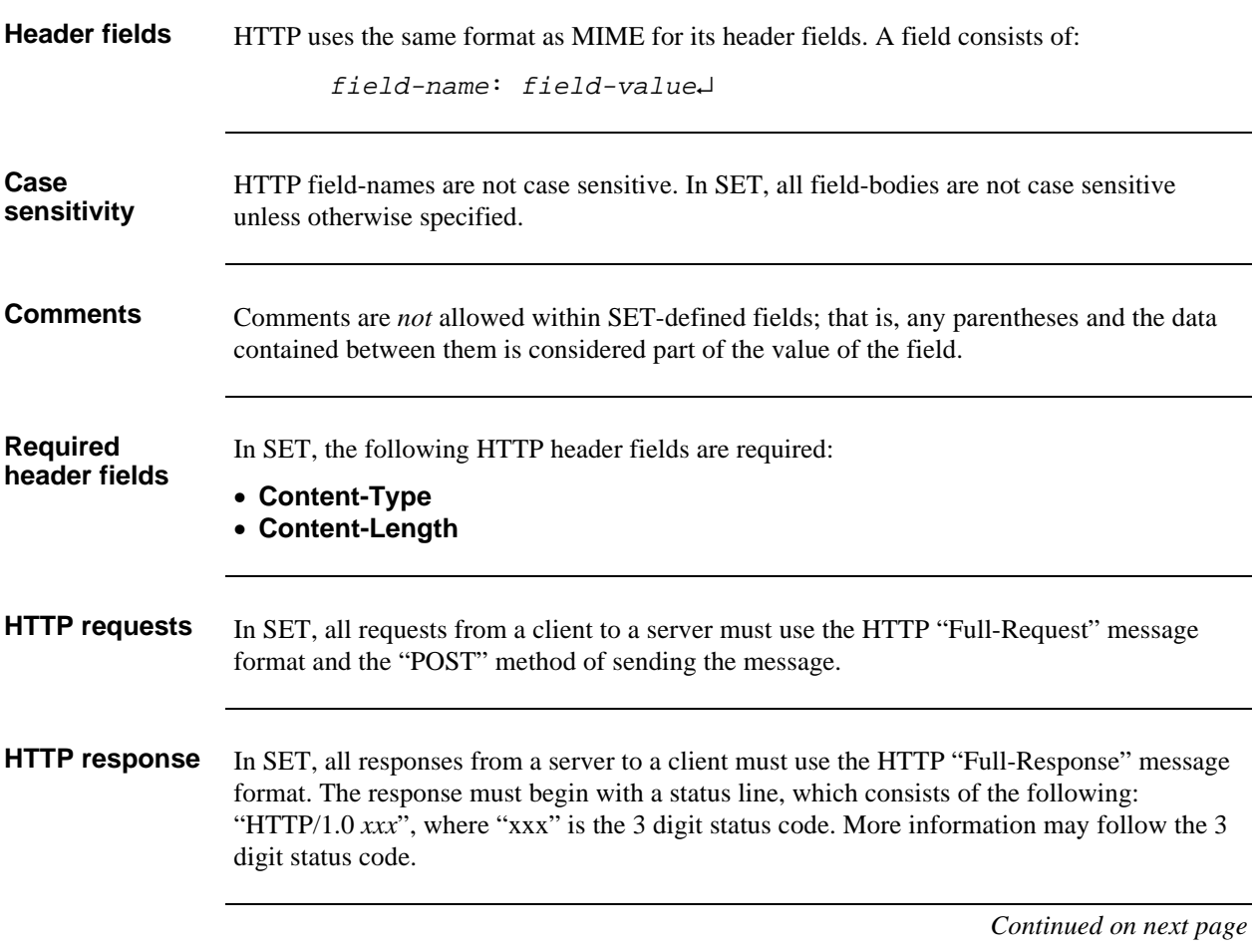

## **HTTP Header,** continued

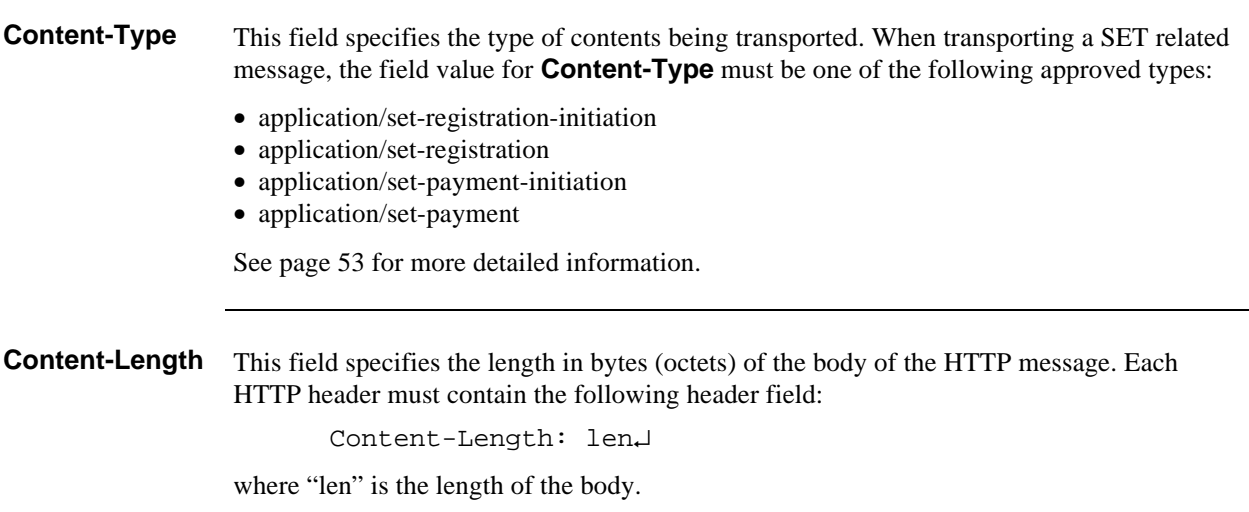

### **HTTP Samples**

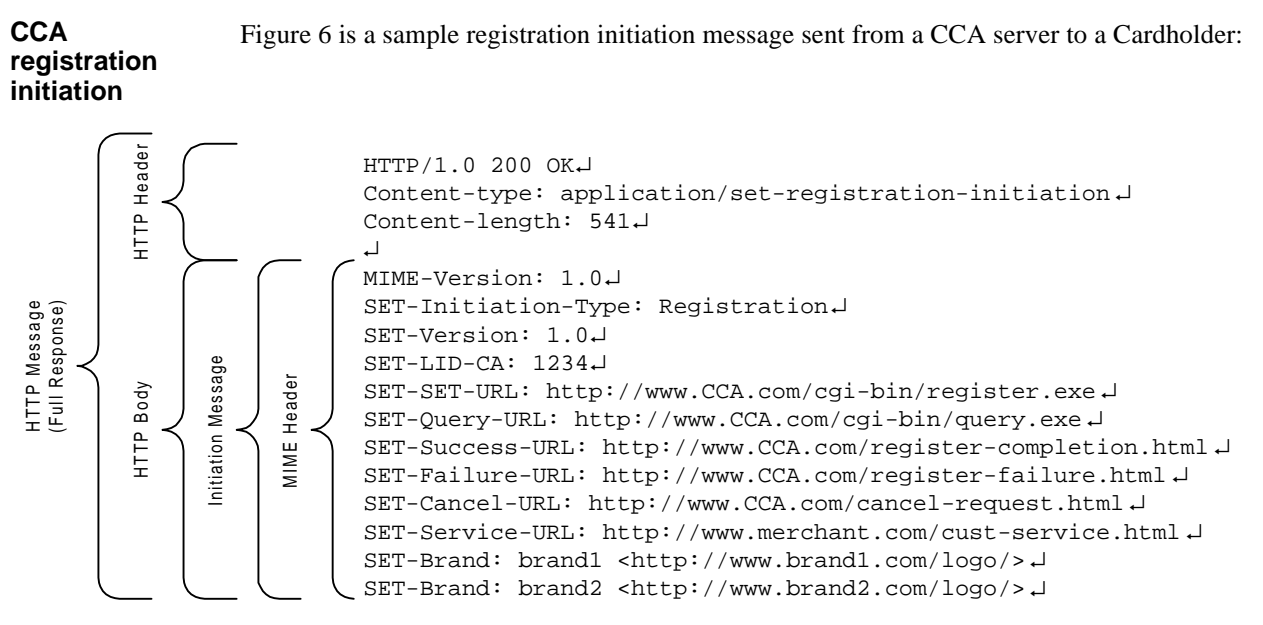

**Figure 6: Sample HTTP Transport of Registration Initiation Message**

Notice the following:

- The HTTP body is the Initiation message.
- The **Content-Length** is the length of the Initiation message.
- The Initiation message has a MIME header with an empty body.

### **HTTP Samples,** continued

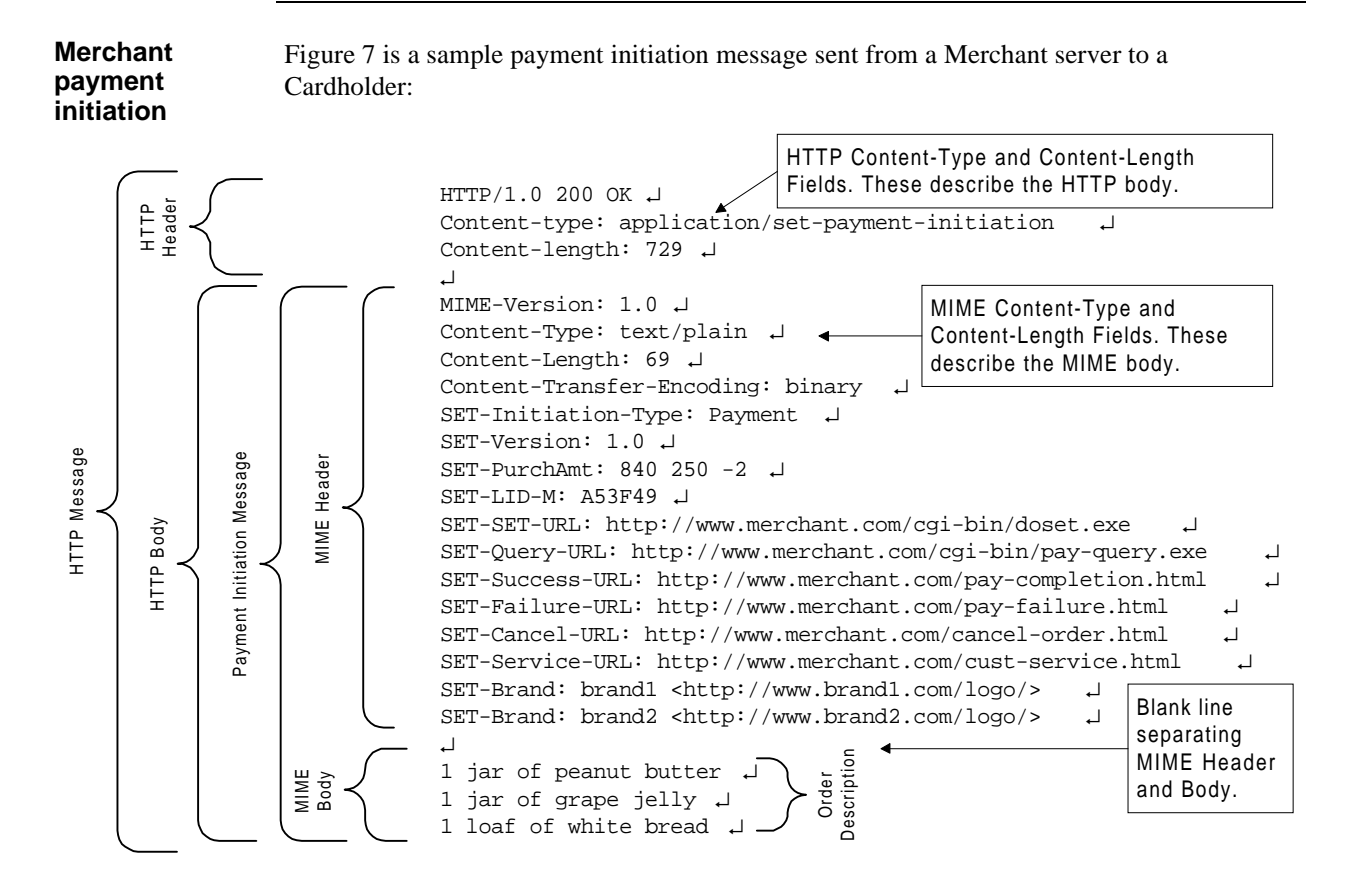

### **Figure 7: Sample HTTP Transport of Payment Initiation Message**

Notice the following:

- The HTTP body is the Initiation message.
- The two **Content-Type** fields, two **Content-Length** fields, and what each one refers to.
- The Initiation message has a MIME header and a body that contains the OD.

## **HTTP Samples,** continued

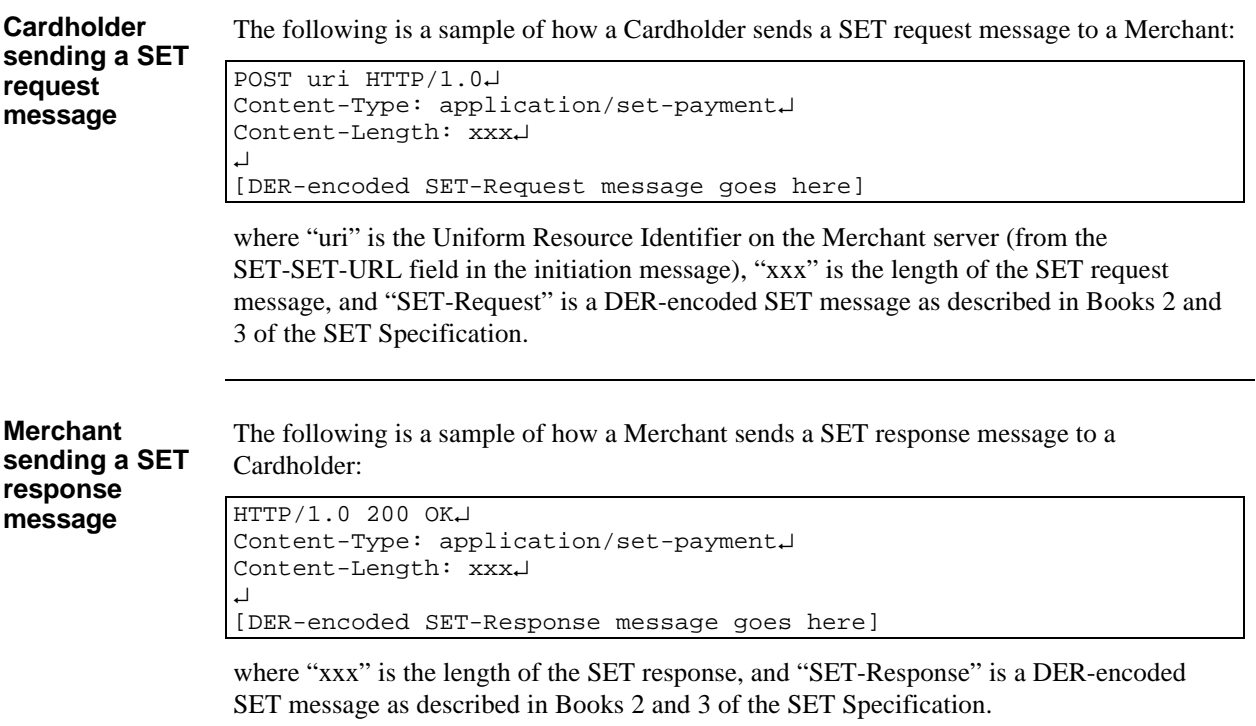

### **Error messages**

**Use of Error messages** SET Error messages are used to indicate that a message cannot be reliably identified and processed.

**Diagnostic log** If SET **Error** messages were used to signal errors in both directions of a connection, two SET systems might enter into an infinite loop of error messages. To avoid this, it is desirable to have a mechanism to communicate message failures happening in one of the two directions on the transport connection. The diagnostic log mechanism is intended to provide such a mechanism for the downstream connection.

When diagnostic log messages are sent via HTTP, the following method is specified:

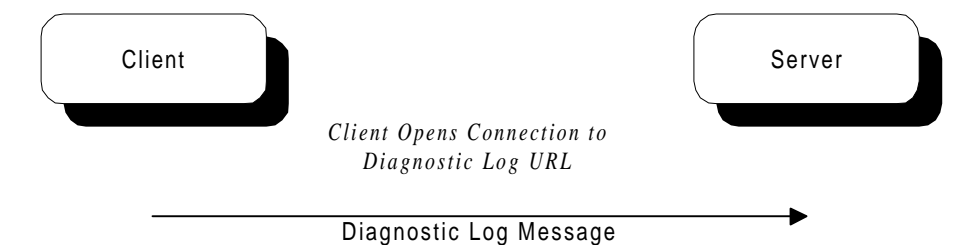

*Client and Server Close Connection*

### **Figure 8: HTTP Diagnostic Log**

When a SET entity receives an HTTP-transported SET message that fails basic SET message decoding (including DER-decoding errors and failure of signature verifications), the entity:

- generates a SET **Error** message;
- opens an HTTP connection to the server's diagnostic log URL (which was specified in the initiation message);
- posts the SET **Error** message; and
- closes the HTTP connection.

Note: Only one diagnostic log message may be sent per HTTP connection.

When a SET entity receives a diagnostic log message via HTTP:

- The entity does not respond, but simply closes the HTTP connection once the message is received.
- Processing of the diagnostic log message is implementation-dependent. It is strongly recommend that entities journal such messages in log files.

# **Chapter 2 SMTP-based Transport**

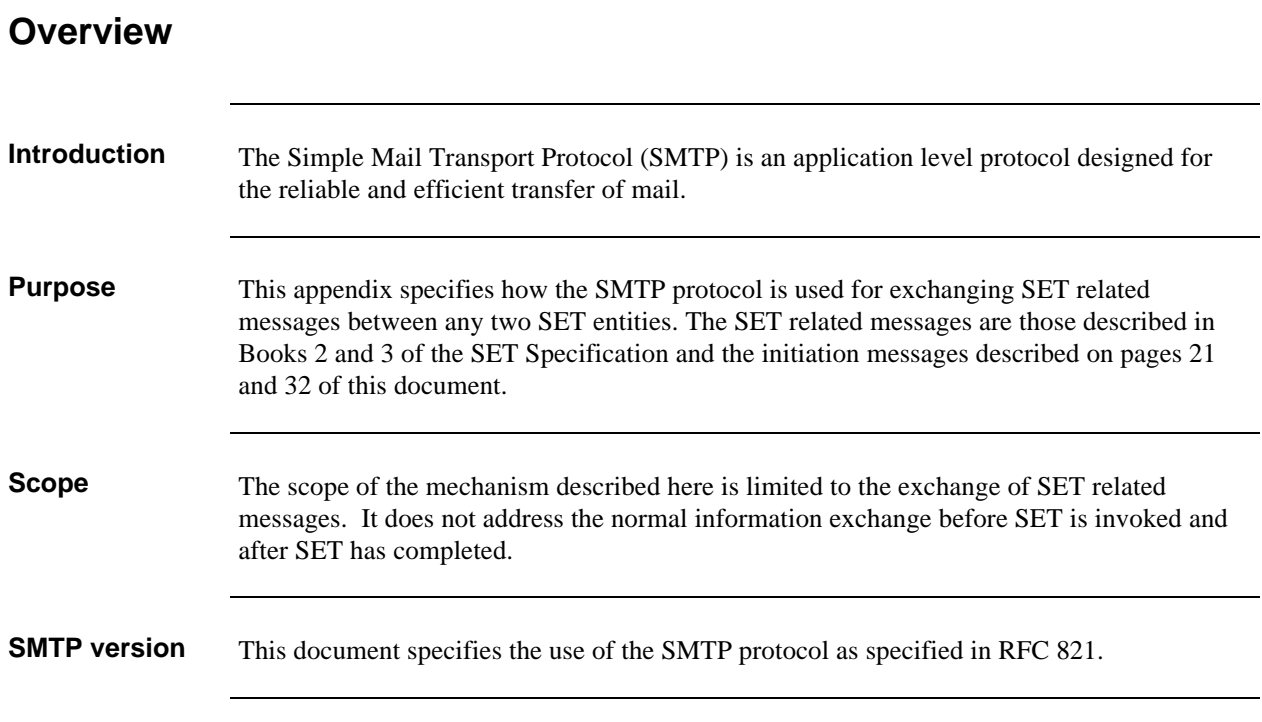

### **Issues**

**data**

**Issues** SMTP-based electronic mail has two significant limitations in its ability to support SET transactions:

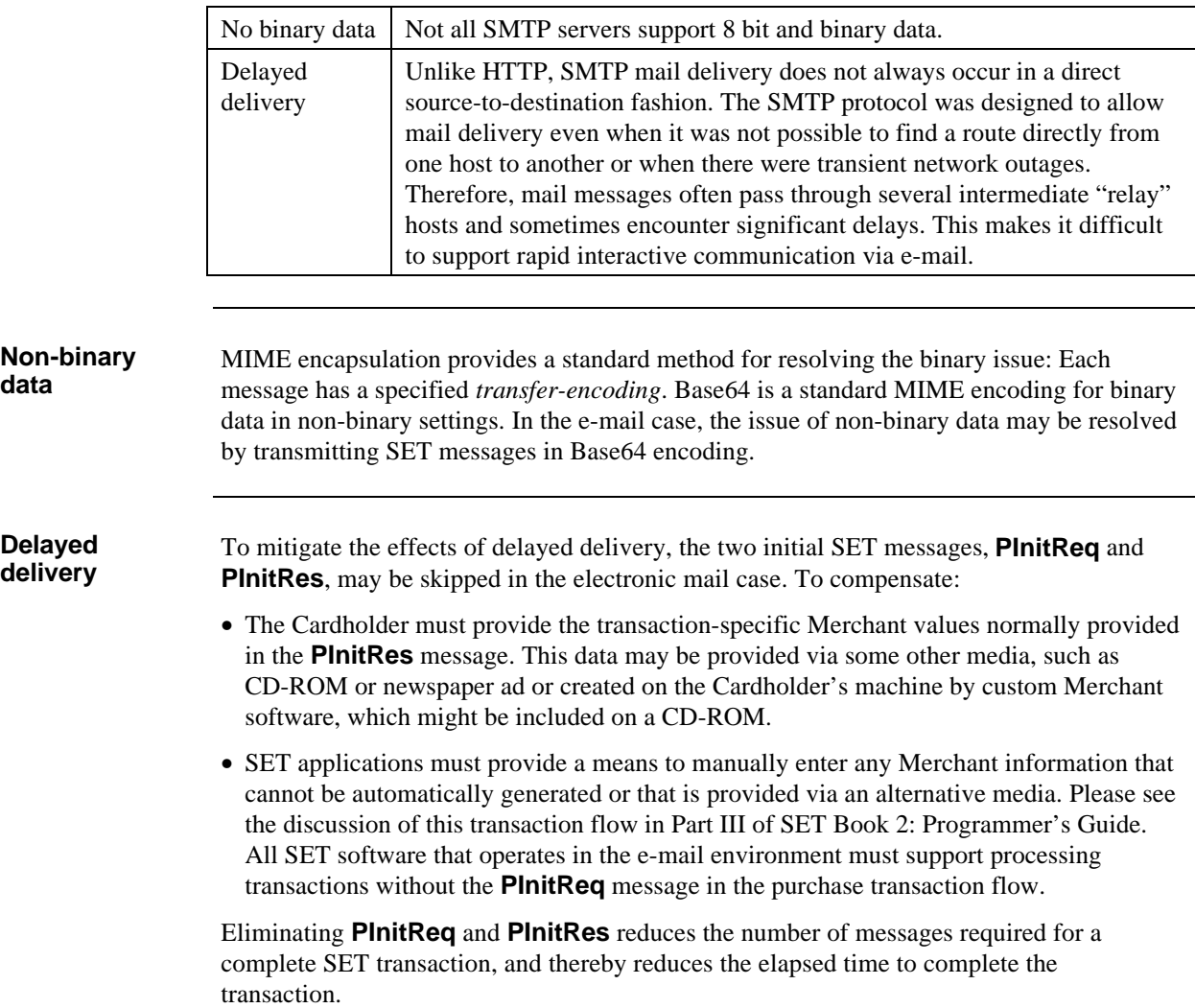
## **SMTP Interaction**

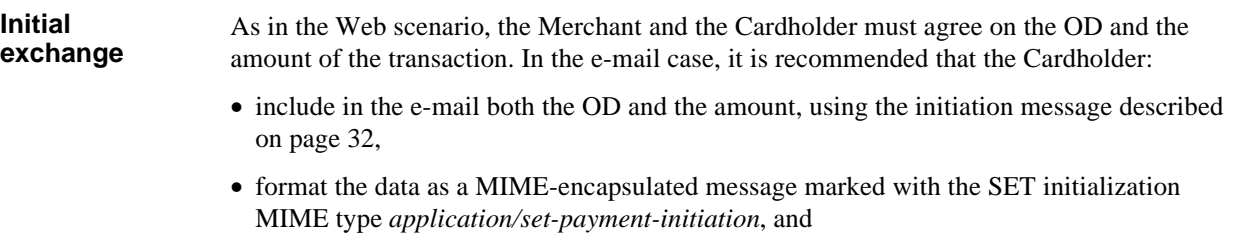

• if including the **PReq** message in the same e-mail, format the e-mail message as a *multipart/mixed* MIME message containing the SET message in one part and the information related to the order in another.

## **SMTP Interaction, continued**

**Typical interaction** A typical SMTP interaction might proceed as follows:

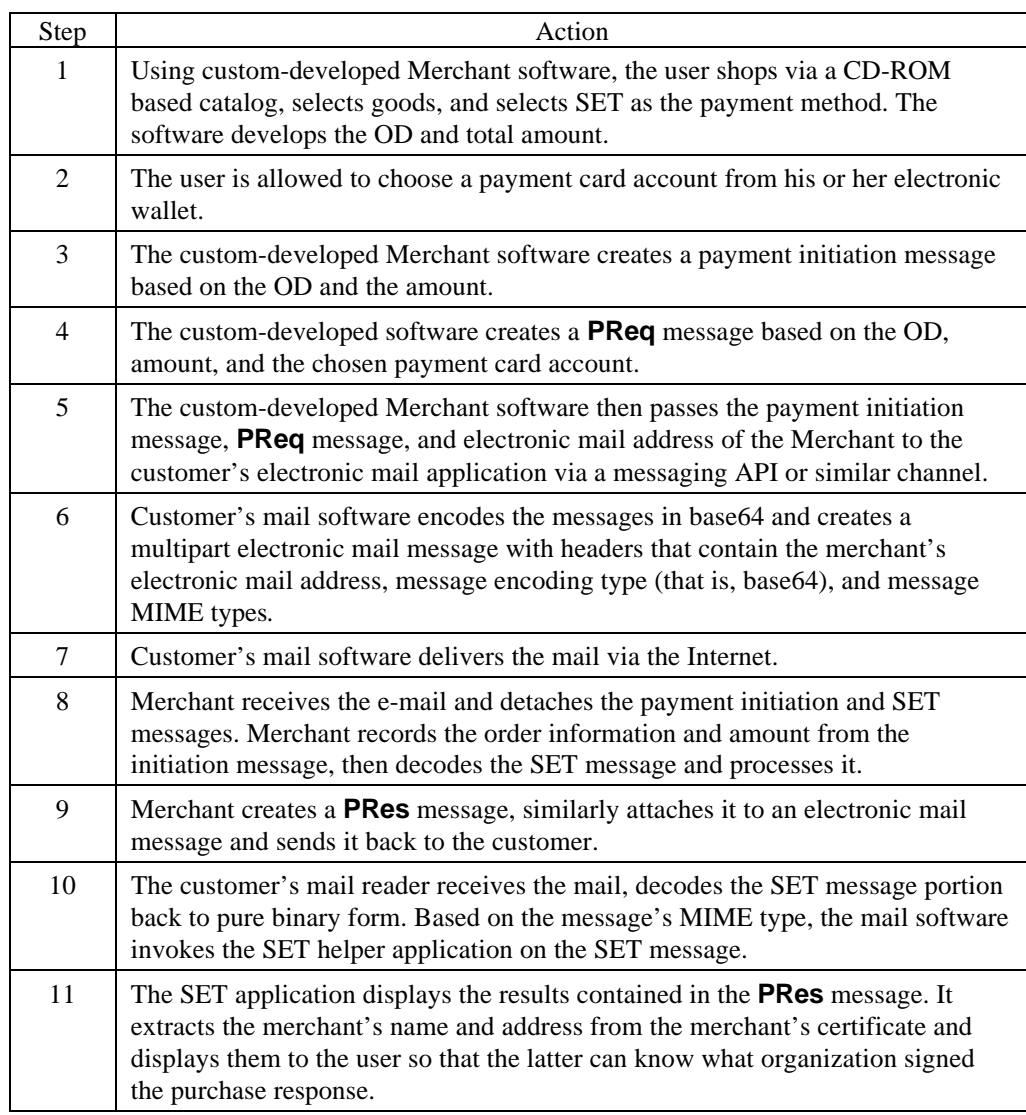

**Table 18: Typical SET Interaction via SMTP**

# **Chapter 3 TCP-based Transport**

### **Overview**

**Organization** This chapter addresses the following topics:

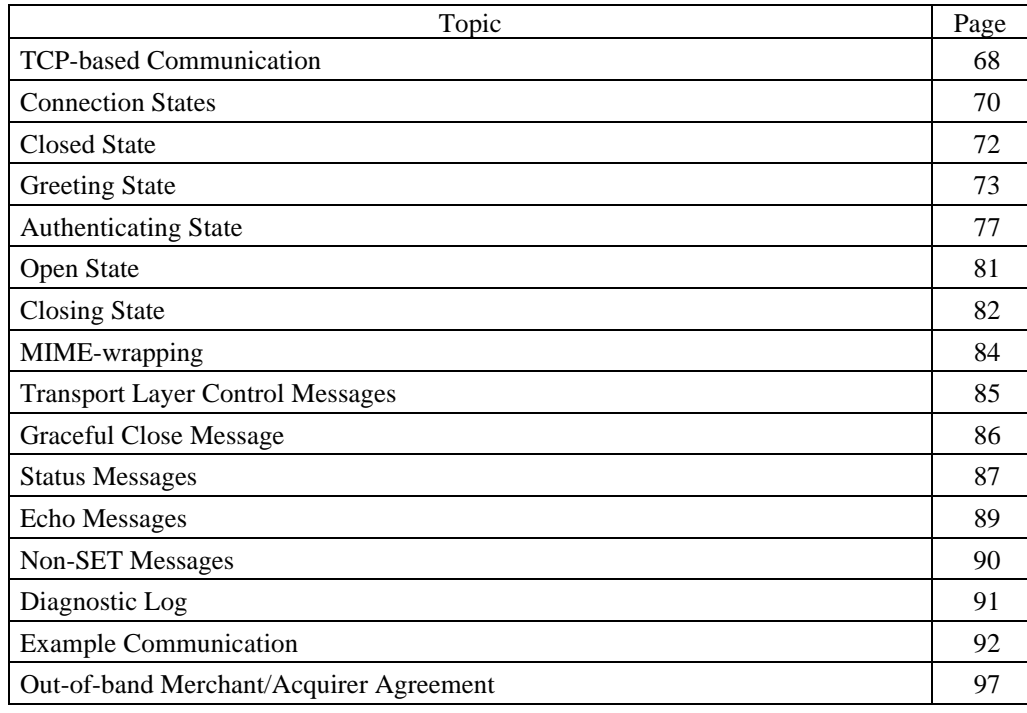

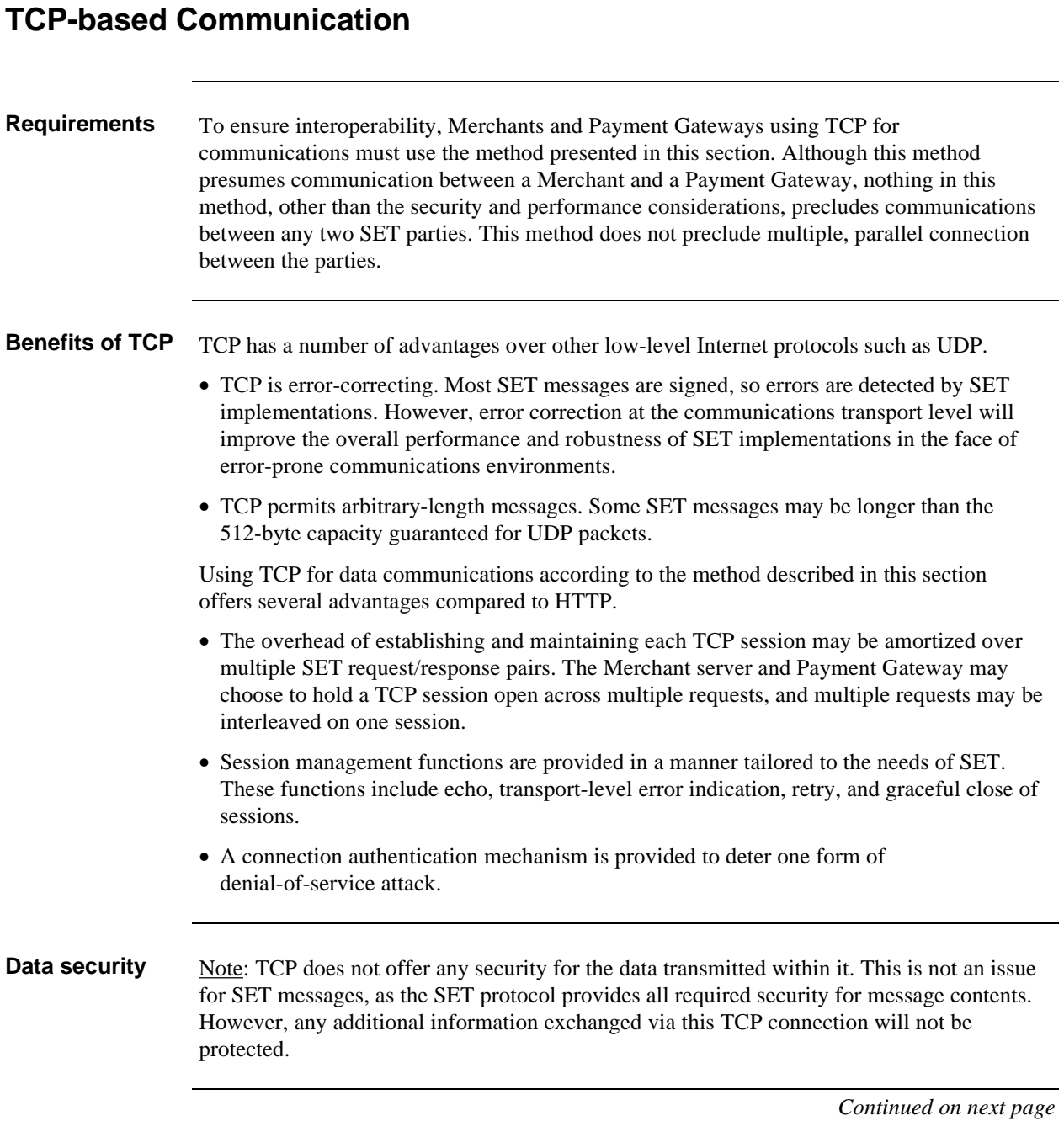

## **TCP-based Communication,** continued

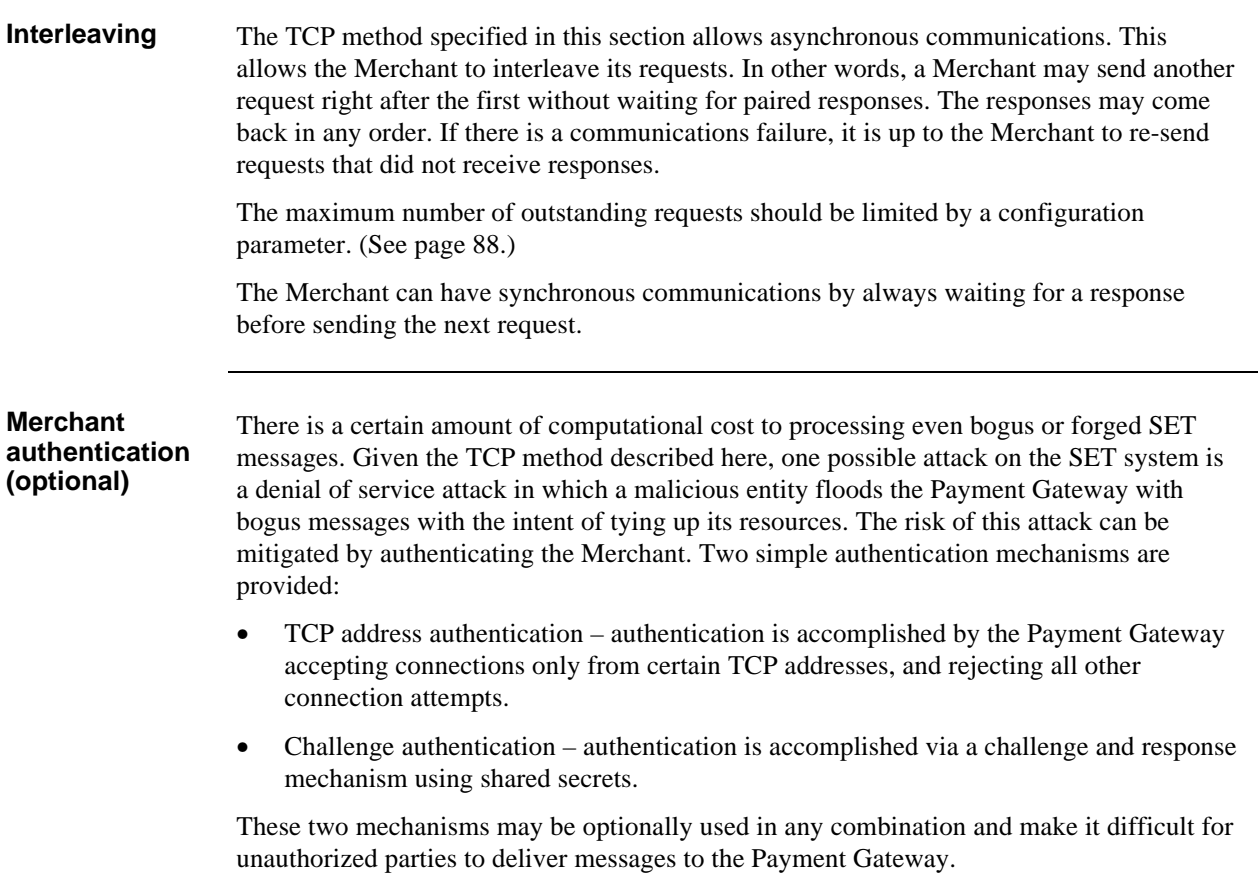

### **Connection States**

**Overview** This method defines the following connection states for a TCP connection between the Merchant and the Payment Gateway:

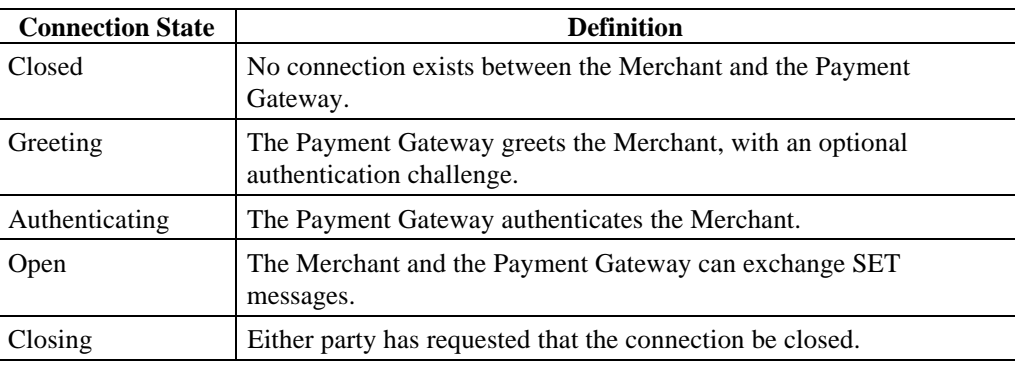

**Table 19: TCP Connection States**

**Diagram** Figure 9 illustrates these connection states.

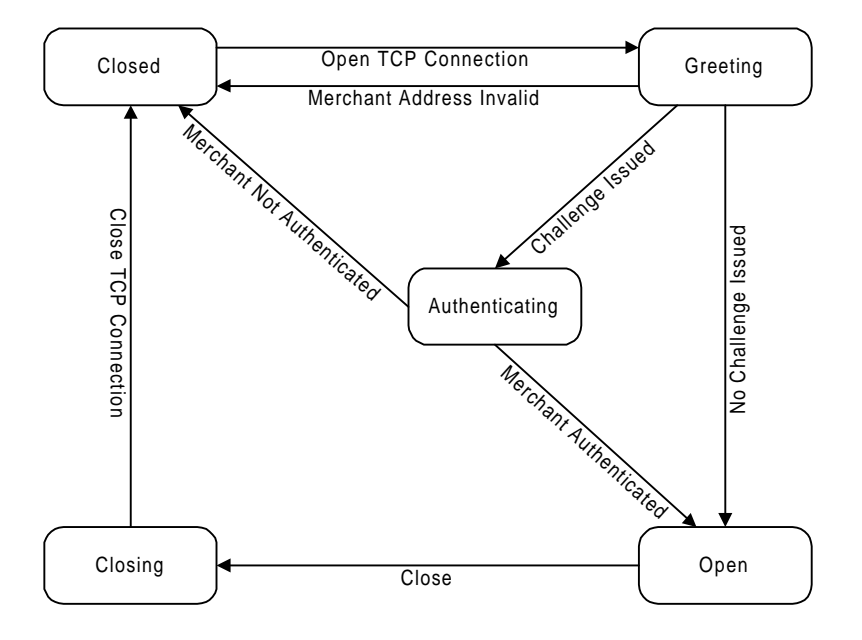

### **Figure 9: TCP Connection States**

Figure 9 illustrates the expected operation of a connection. Network errors such as equipment failures will cause the state to transition to the *Closed* state.

## **Connection States,** continued

**Connection events**

The following events cause transition from one state to another:

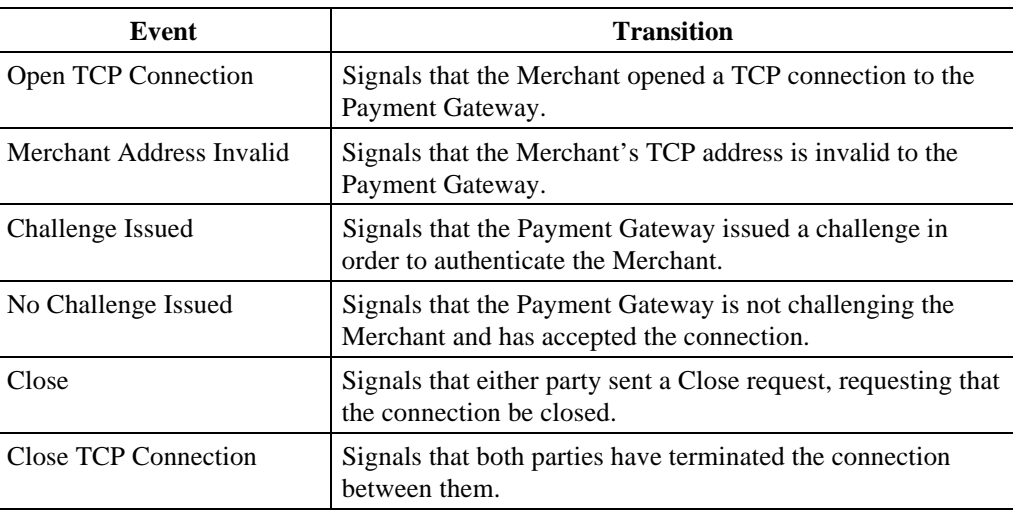

### **Table 20: TCP Connection Events**

## **Closed State**

**Definition** This is the state when a connection does not exist between the Merchant and the Payment Gateway. For a connection to exist, the Merchant has to open a TCP connection, causing a transition to the *Greeting* state. The Merchant opens a TCP connection with the Payment Gateway if:

- the Merchant has a request to transmit,
- no available connection exists, and
- the configurable maximum number of outstanding TCP connections has not been exceeded (as discussed on page 97).

### **Greeting State**

**Definition** This state is entered when the Merchant opens a TCP connection with the Payment Gateway (this implies that the Payment Gateway is "listening" for a connection). If Merchant address authentication is required, the Payment Gateway will verify and only accept connections from specified TCP addresses. The Payment Gateway's TCP address and port, and the Merchant's TCP address (if required) are communicated out-of-band. (See page 97 for a list of networking attributes that must be agreed.)

#### **Greeting message**

When the Merchant opens a TCP connection, the Payment Gateway will respond by sending a Greeting message through the connection. The Greeting signals that the Payment Gateway is prepared to receive data. If the Greeting is not received by the Merchant in  $t<sub>i</sub>$ seconds, the connection will be closed. The default time-out value for  $t<sub>i</sub>$  is 30 seconds; this time-out value is configurable and communicated out-of-band. (See page 97.)

The Greeting consists of one of two messages:

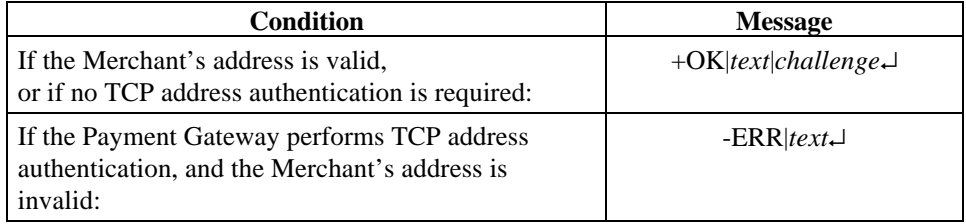

The fields of the message must always be present, and must consist of printable US-ASCII characters.

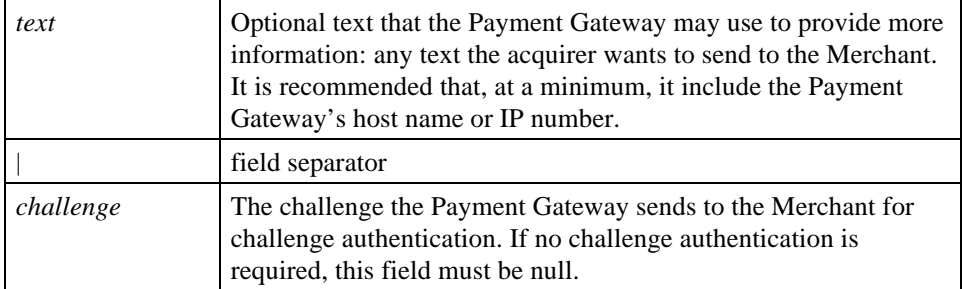

If no challenge is issued (that is, if no authentication is required), the connection is established, and the state transitions to the *Open* state. If a challenge is issued (that is, if authentication is required), the state transitions to the *Authenticating* state.

Note: The Greeting message is not MIME-wrapped.

## **Greeting State,** continued

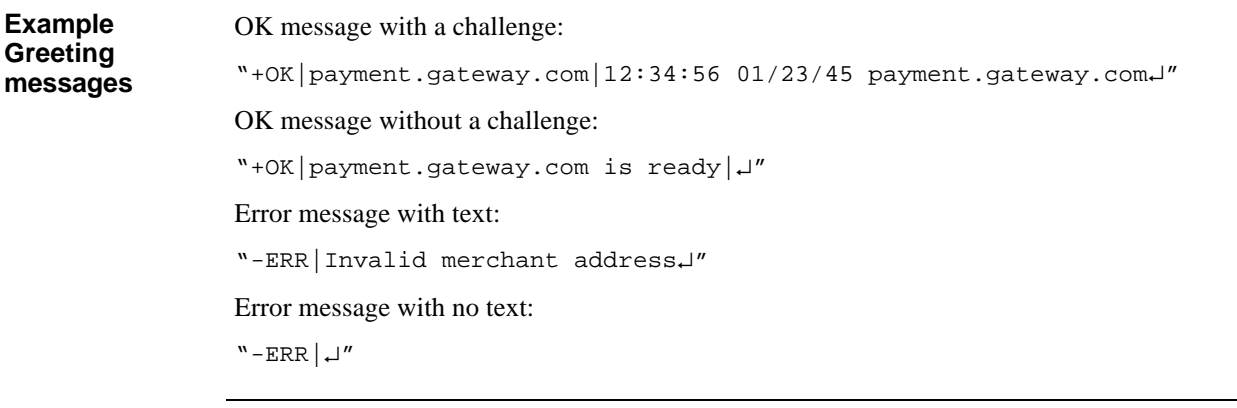

### **Greeting State,** continued

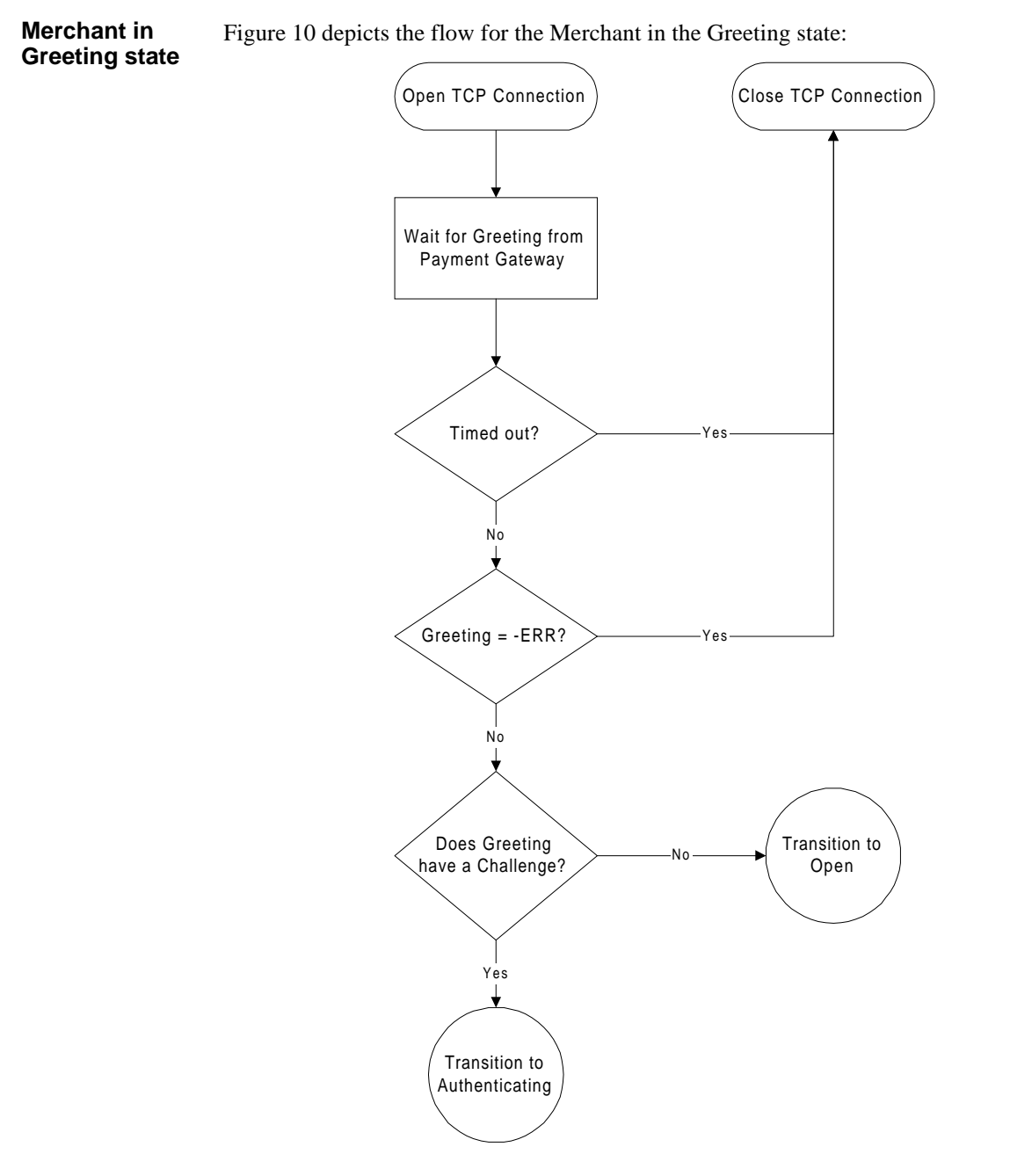

**Figure 10: Merchant in TCP Greeting State**

### **Greeting State,** continued

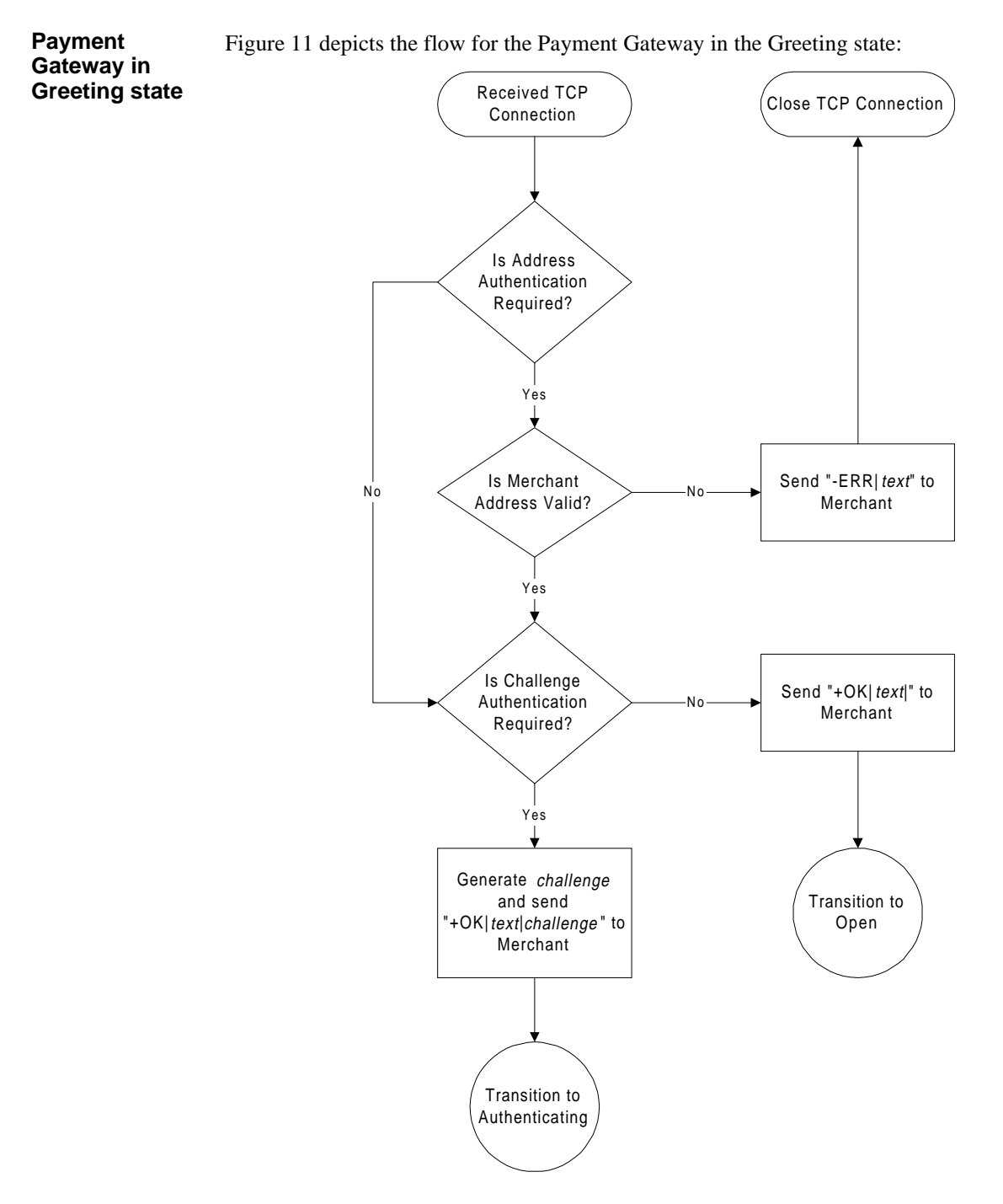

**Figure 11: Payment Gateway in TCP Greeting State**

## **Authenticating State**

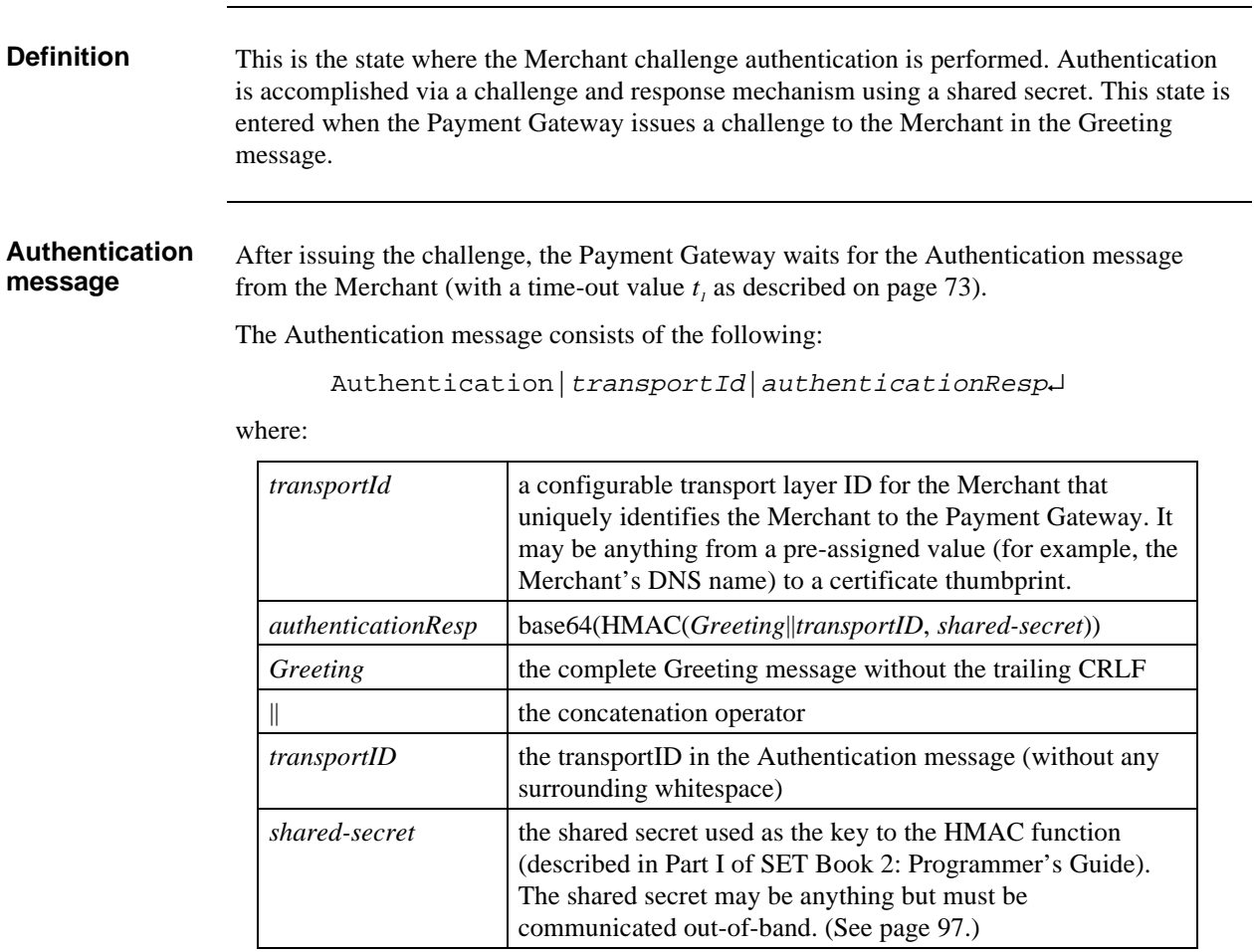

Note: The Authentication message is not MIME-wrapped.

### **Authenticating State,** continued

#### **Authentication-Reply message**

After receiving the Authentication message, the Payment Gateway will verify the *authenticationResp* field and return the Authentication-Reply message to the Merchant. The Authentication-Reply consists of one of two messages.

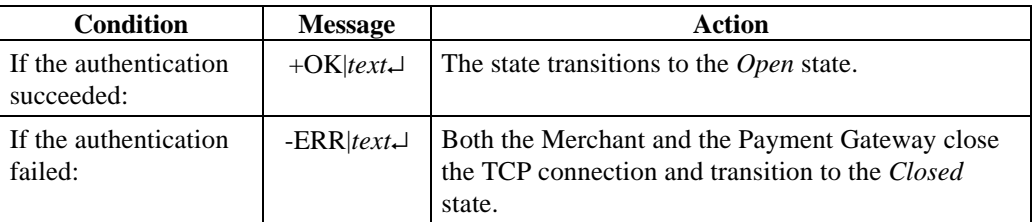

#### **Table 21: Authentication-Reply Message**

After sending the Authentication message, the Merchant waits for the Authentication-Reply message from the Payment Gateway (with a time-out value  $t<sub>i</sub>$  as above).

Note: The Authentication-Reply message is not MIME-wrapped.

### **Authenticating State,** continued

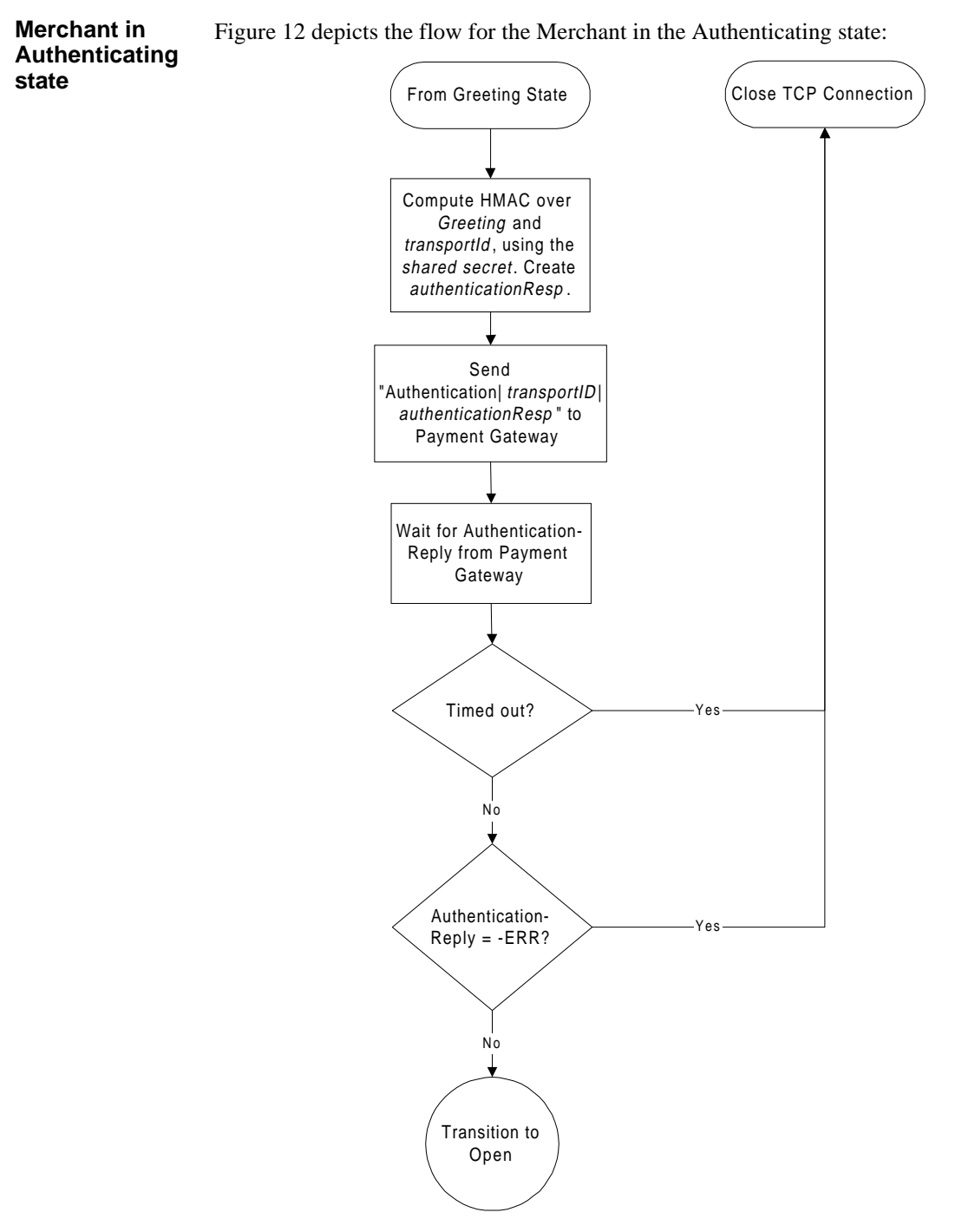

**Figure 12: Merchant in TCP Authenticating State**

## **Authenticating State, continued**

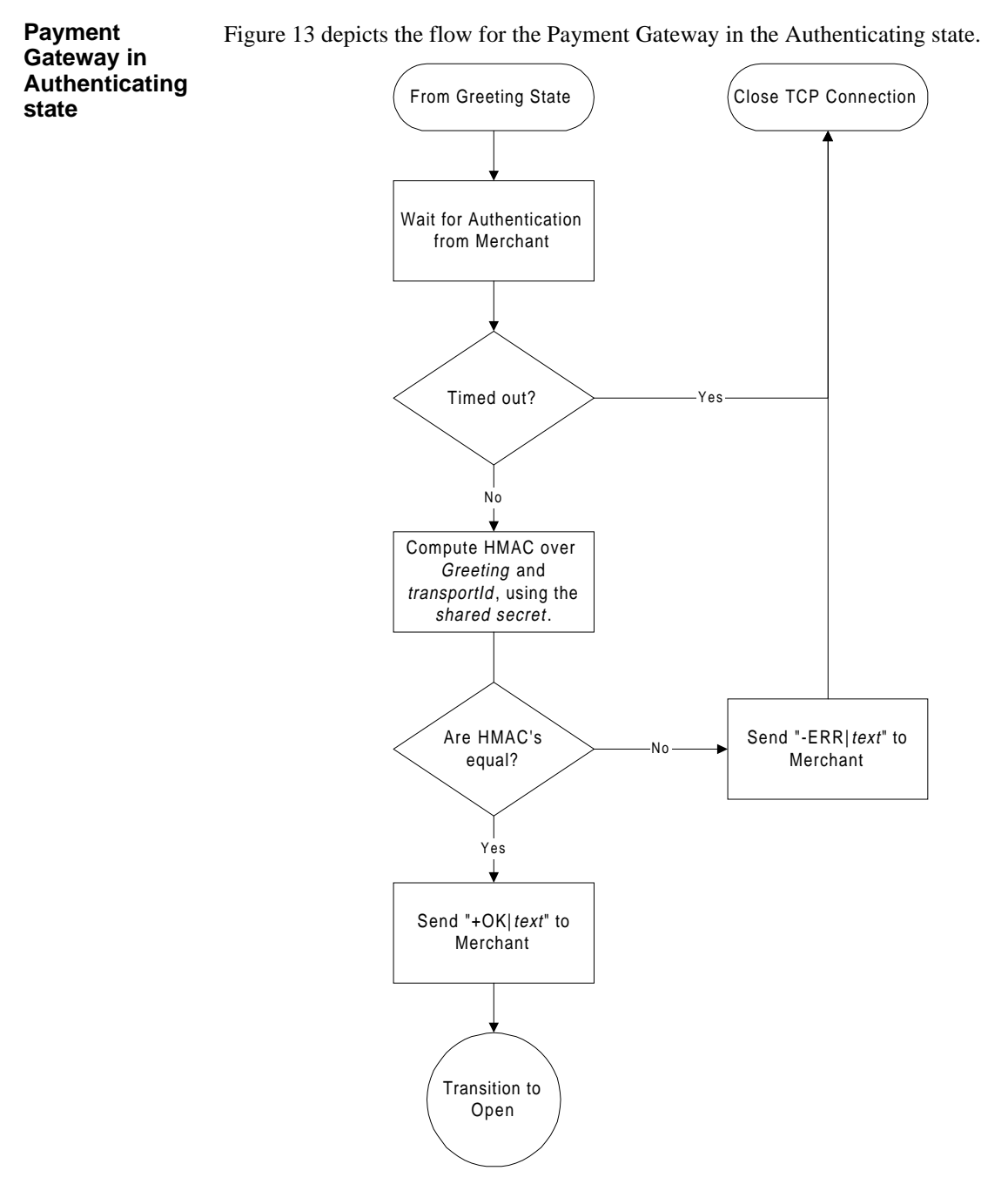

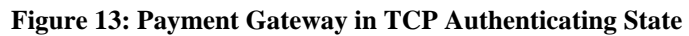

## **Open State**

**Definition** It is only in this state that the Merchant can send SET requests to the Payment Gateway. As discussed on page 69, the Merchant can interleave the requests to the Payment Gateway.

Whenever either party desires to close the communications, it issues the Close request that causes the state to transition to the *Closing* state.

All messages sent in this state are MIME-wrapped as described on page 84.

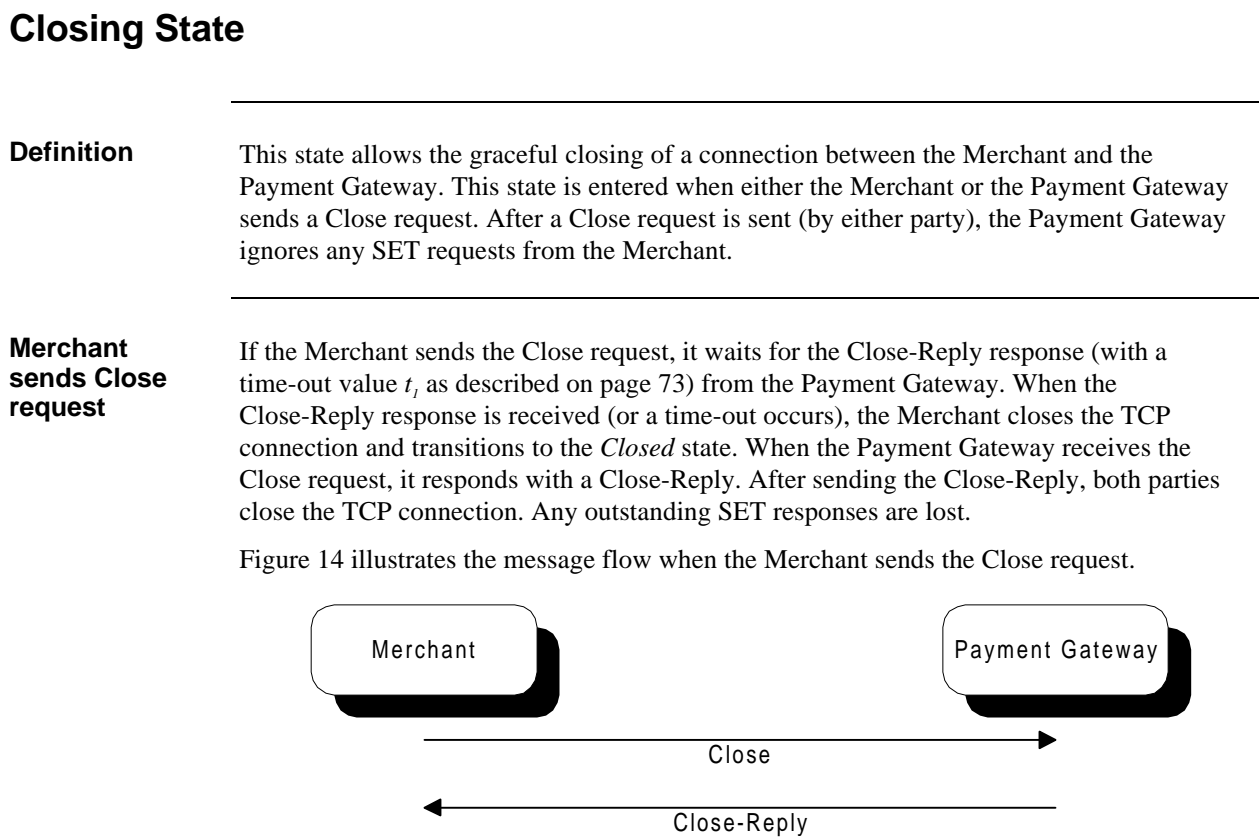

*Merchant and Gateway Close TCP Connection*

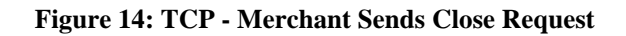

### **Closing State,** continued

#### **Payment Gateway sends Close request**

If the Payment Gateway sends the Close request, the Merchant can wait until it receives any outstanding SET responses before sending the Close-Reply response to the Payment Gateway. If the Payment Gateway does not receive the Close-Reply response within  $t_2$ seconds (see page 97), the Payment Gateway closes the TCP connection and transitions to the *Closed* state.

Figure 15 illustrates the message flow when the Payment Gateway sends the Close request.

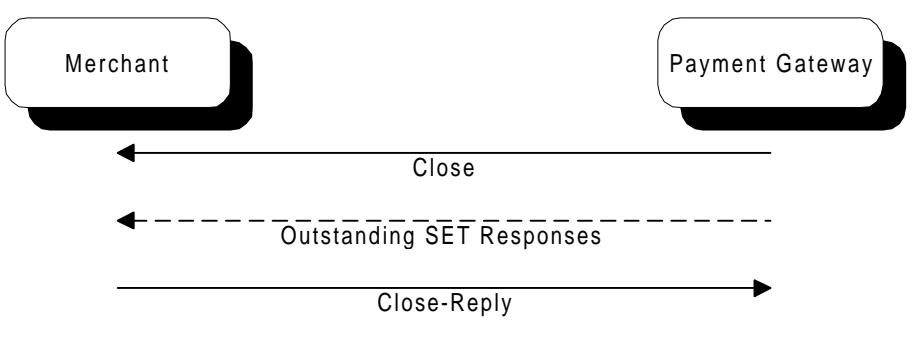

*Merchant and Gateway Close TCP Connection*

#### **Figure 15: TCP - Payment Gateway Sends Close Request**

The dotted line indicates that the Payment Gateway may or may not send any outstanding SET Responses.

**Multiple Close requests** If a Close request is received while in this state, it is treated like a Close-Reply response.

## **MIME-wrapping**

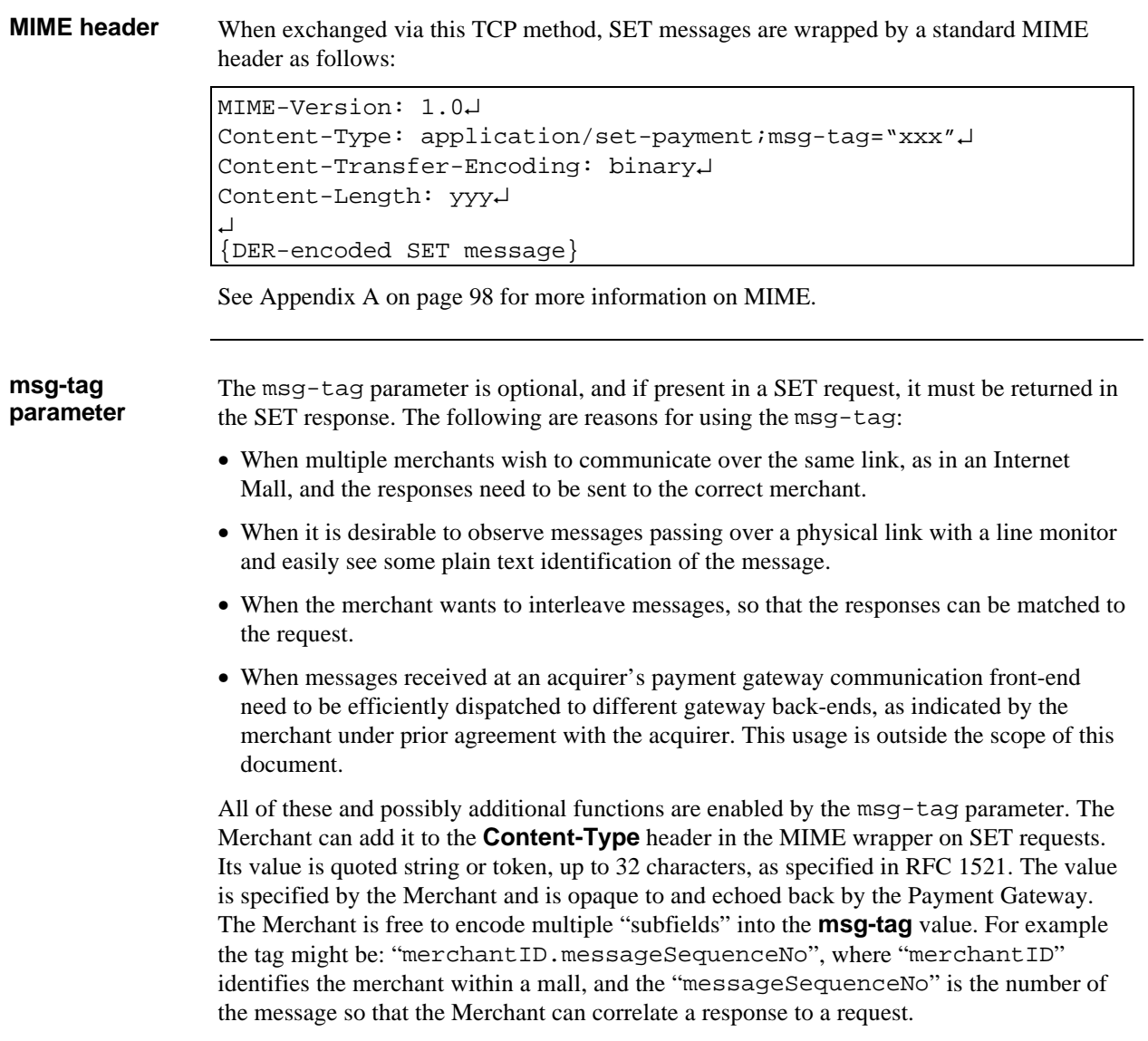

## **Transport Layer Control Messages**

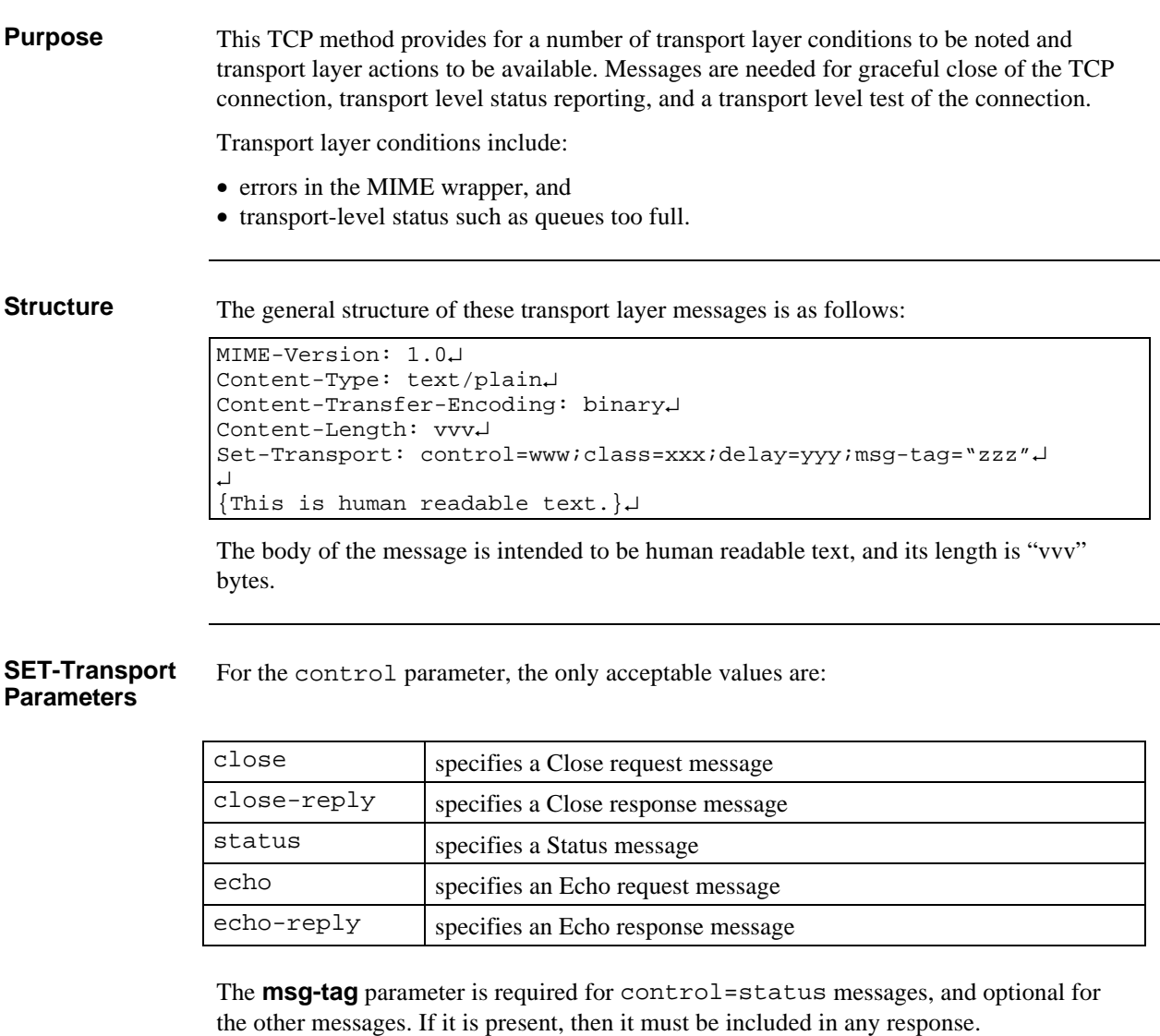

The **class** and **delay** parameters are only valid when control=status.

## **Graceful Close Message**

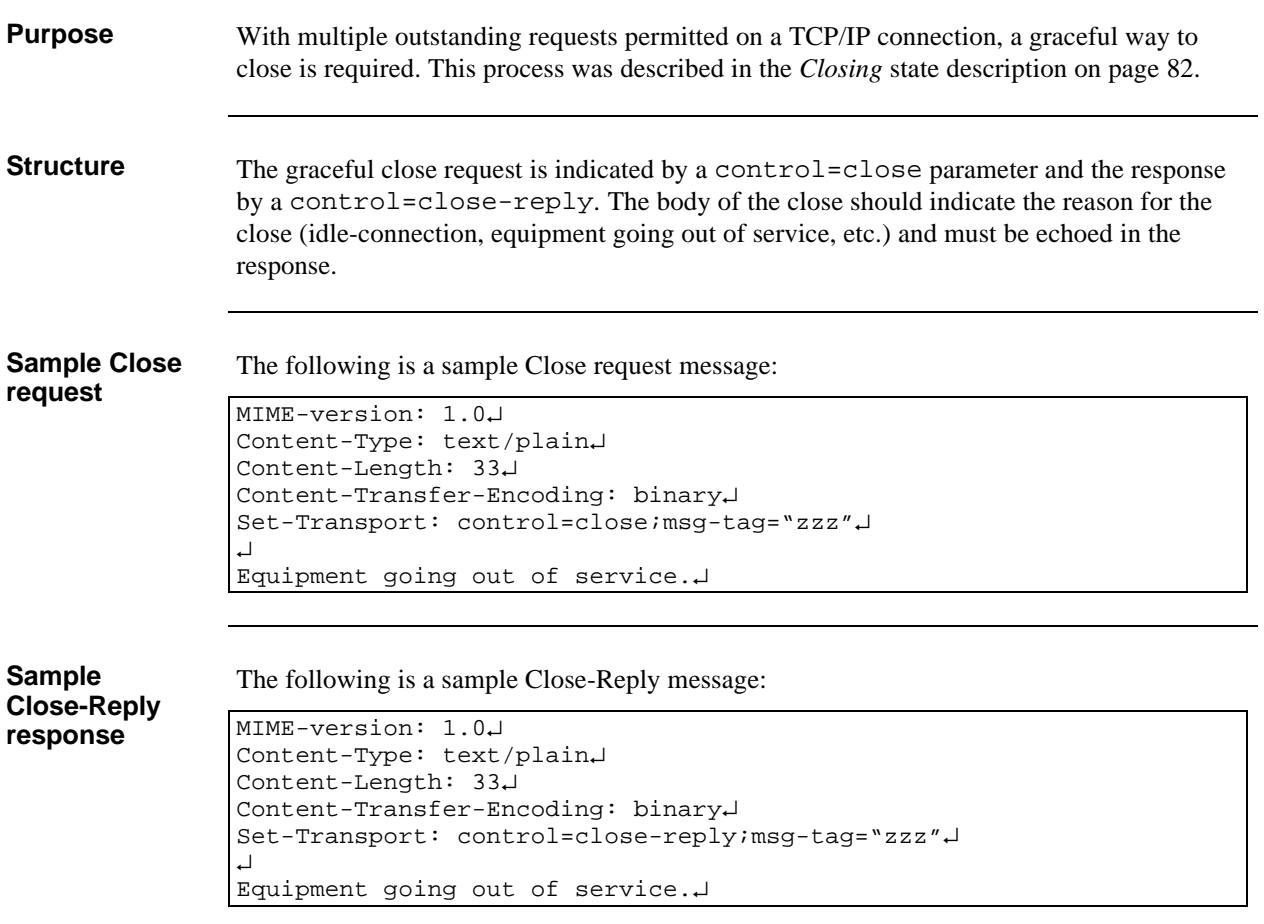

### **Status Messages**

**Overview** Status messages are indicated by a control=status parameter. There is no response to a status message. Note: These are transport layer only messages. Any SET level errors are indicated through the SET **Error** and Response messages. **Failed message** If class=failed, a permanent error has occurred in the sense that the message causing the error should not be retried. The body contains an explanation. For example: "Messages too big", "Service not available at this time", "Bad content type", "Bad content-transfer-encoding", "Connection closing", etc. The following is a sample Failed message: MIME-version: 1.0↵ Content-Type: text/plain↵ Content-Length: 25↵ Content-Transfer-Encoding: binary↵ Set-Transport: control=status;class=failed;msg-tag="xxx"↵ ↵ Service is unavailable.↵ **Retry message** If class=retry, a transient error has occurred (such as "Busy", "Too many outstanding requests", etc.) and the message causing the error may be retried in not less than *n* number of seconds as specified by delay=n, where *n* is a number greater than zero. The following is a sample Retry message: MIME-version: 1.0↵

```
Content-Type: text/plain↵
Content-Length: 32↵
Content-Transfer-Encoding: binary↵
Set-Transport: control=status;class=retry;delay=5;msg-tag="xxx"↵
↵
Too many outstanding requests!↵
```
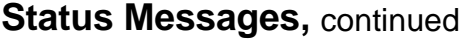

```
Info message If class=info, the message has been accepted and some status concerning it is being
                  reported. The only anticipated use of this is to inform the sender that a response may be
                  unusually delayed. It is possible to receive multiple such status messages for one request
                  (identified by the msg-tag) and possible to receive one or more such status messages
                  followed by a transport status message.
                  The following is a sample Info message:
                  MIME-version: 1.0↵
                  Content-Type: text/plain↵
                  Content-Length: 25↵
                  Content-Transfer-Encoding: binary↵
                  Set-Transport: control=status;class=info;msg-tag="xxx"↵
                  ↵
                  Slow financial network.↵
Closing
message
                  If class=closing, the message has not been accepted because the connection is closing.
                  The Merchant should resend this message in another connection.
                  The following is a sample Closing message:
                  MIME-version: 1.0↵
                  Content-Type: text/plain↵
                  Content-Length: 24↵
                  Content-Transfer-Encoding: binary↵
                  Set-Transport: control=status;class=closing;msg-tag="xxx"↵
                  ↵
                  Connection is closing.↵
```
## **Echo Messages**

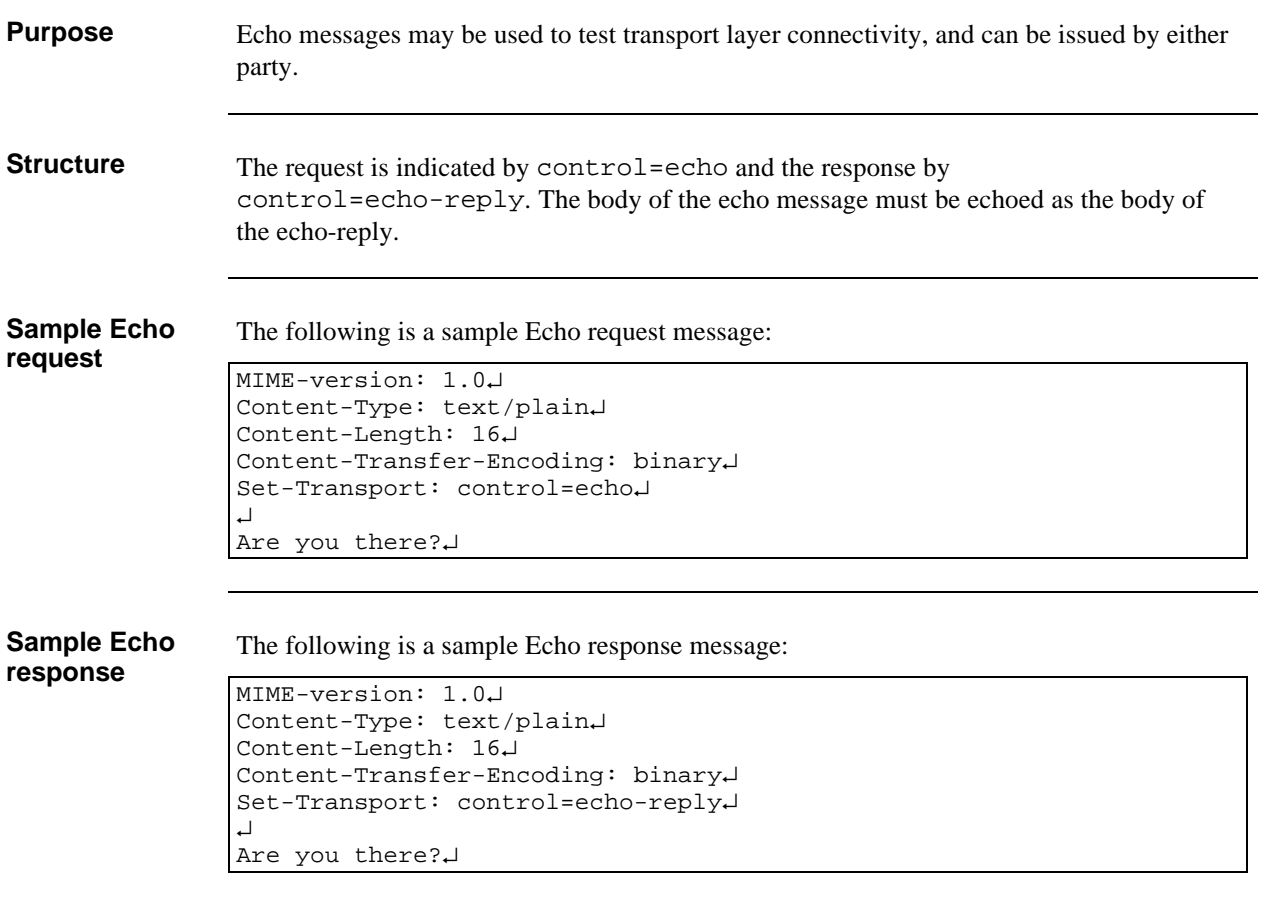

## **Non-SET Messages**

**Non-SET message summary**

Table 22 summarizes the non-SET messages used in this TCP communications method.

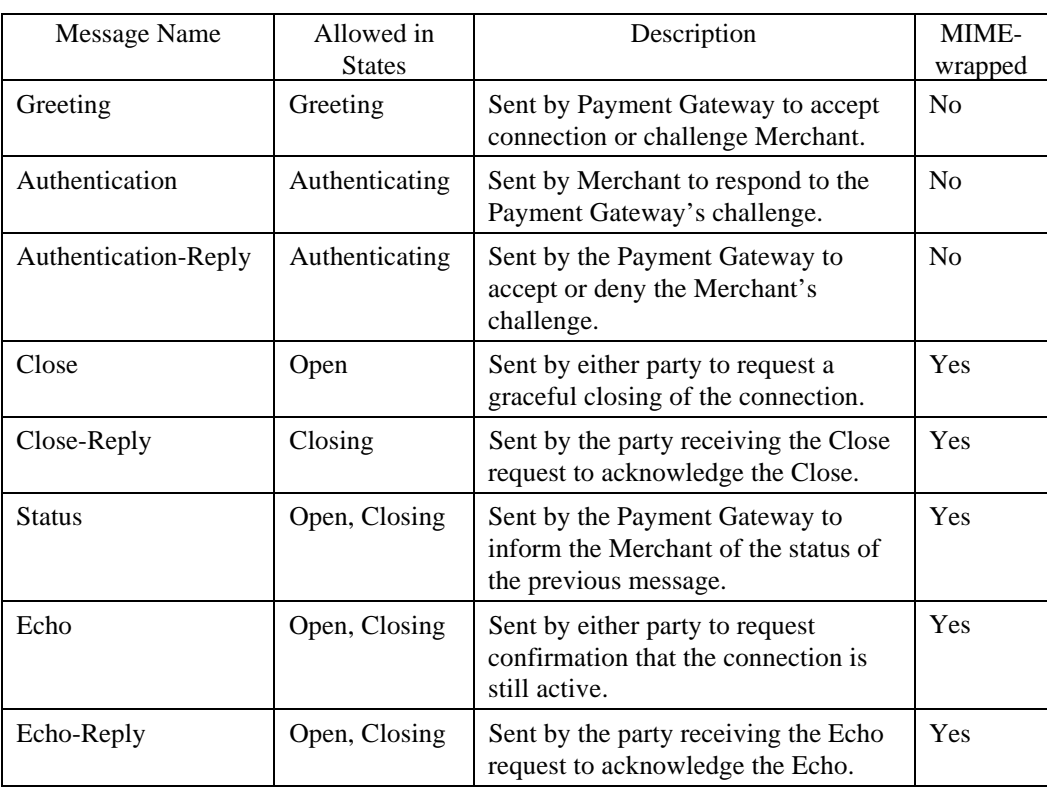

**Table 22: Non-SET Messages for TCP**

### **Diagnostic Log**

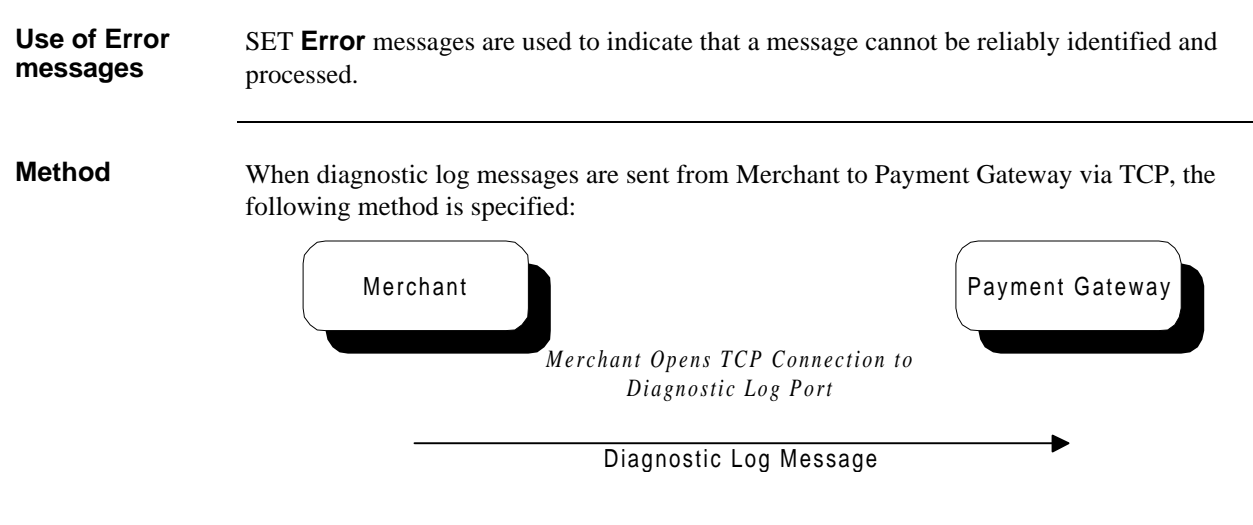

*Merchant and Gateway Close TCP Connection*

### **Figure 16: TCP Diagnostic Log**

When a Merchant receives a SET response message that fails basic SET message decoding (including DER-decoding errors and failure of signature verification), it:

- generates a SET **Error** message,
- opens a TCP connection to the Payment Gateway's diagnostic log port,
- sends the MIME-encapsulated DER-encoded SET **Error** message, and
- closes the TCP connection.

Note: A Merchant must send only one diagnostic log message per TCP connection.

When the Payment Gateway receives a diagnostic log message:

- It does not respond, but simply closes the TCP connection once the message is received.
- Processing of the diagnostic log message is implementation dependent. It is strongly recommend that Payment Gateways journal such messages in log files.

### **Example Communication**

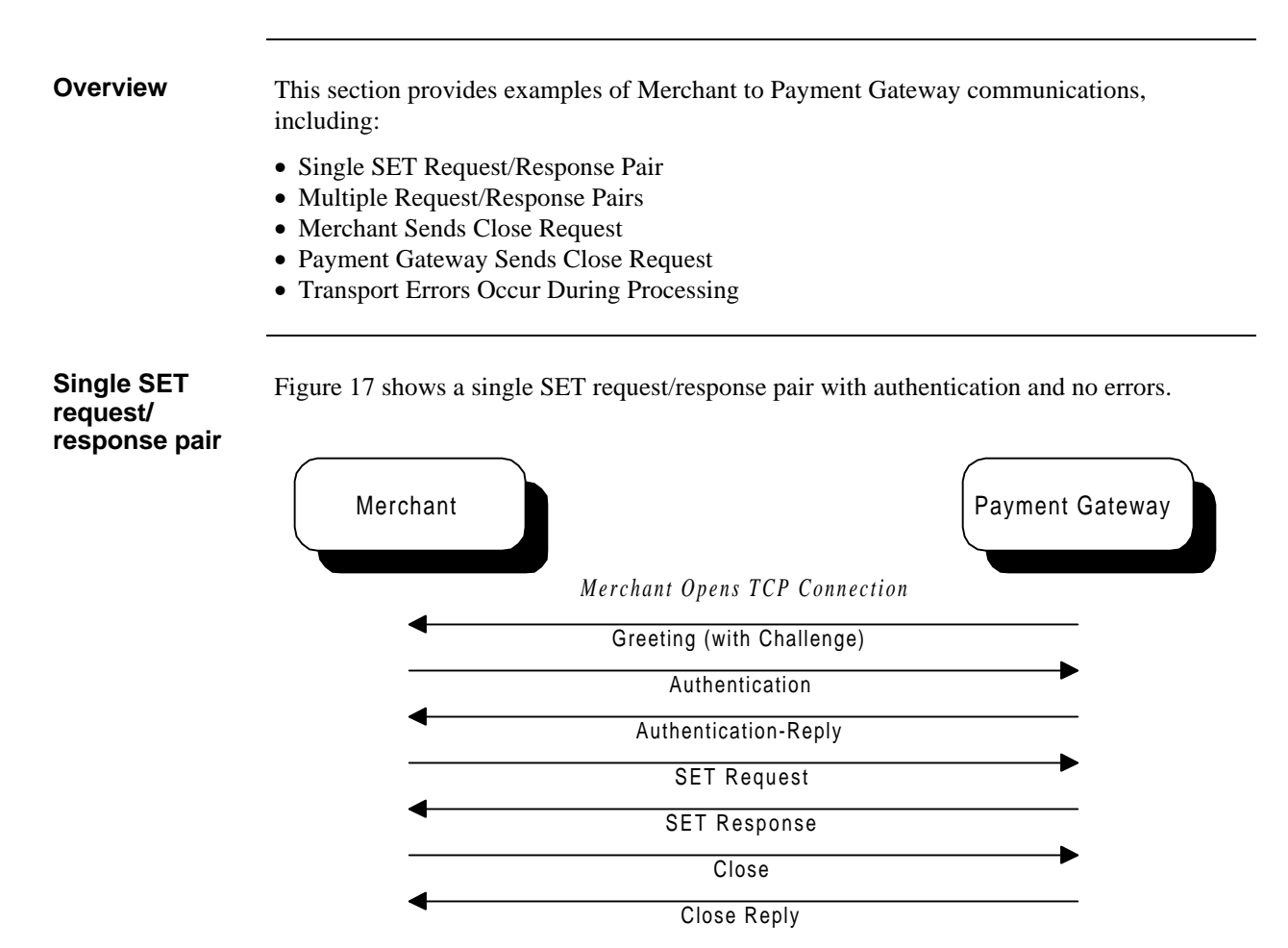

*Merchant and Gateway Close TCP Connection*

#### **Figure 17: TCP - Single SET Request/Response Pair**

If the Merchant does not want to interleave transactions, it may still send multiple requests on a single connection in serial mode, waiting for each response before sending the next request. See Figure 18 on page 93.

Multiple simultaneous connections, up to the agreed maximum (see page 97), may be in progress between the Merchant and the Payment Gateway.

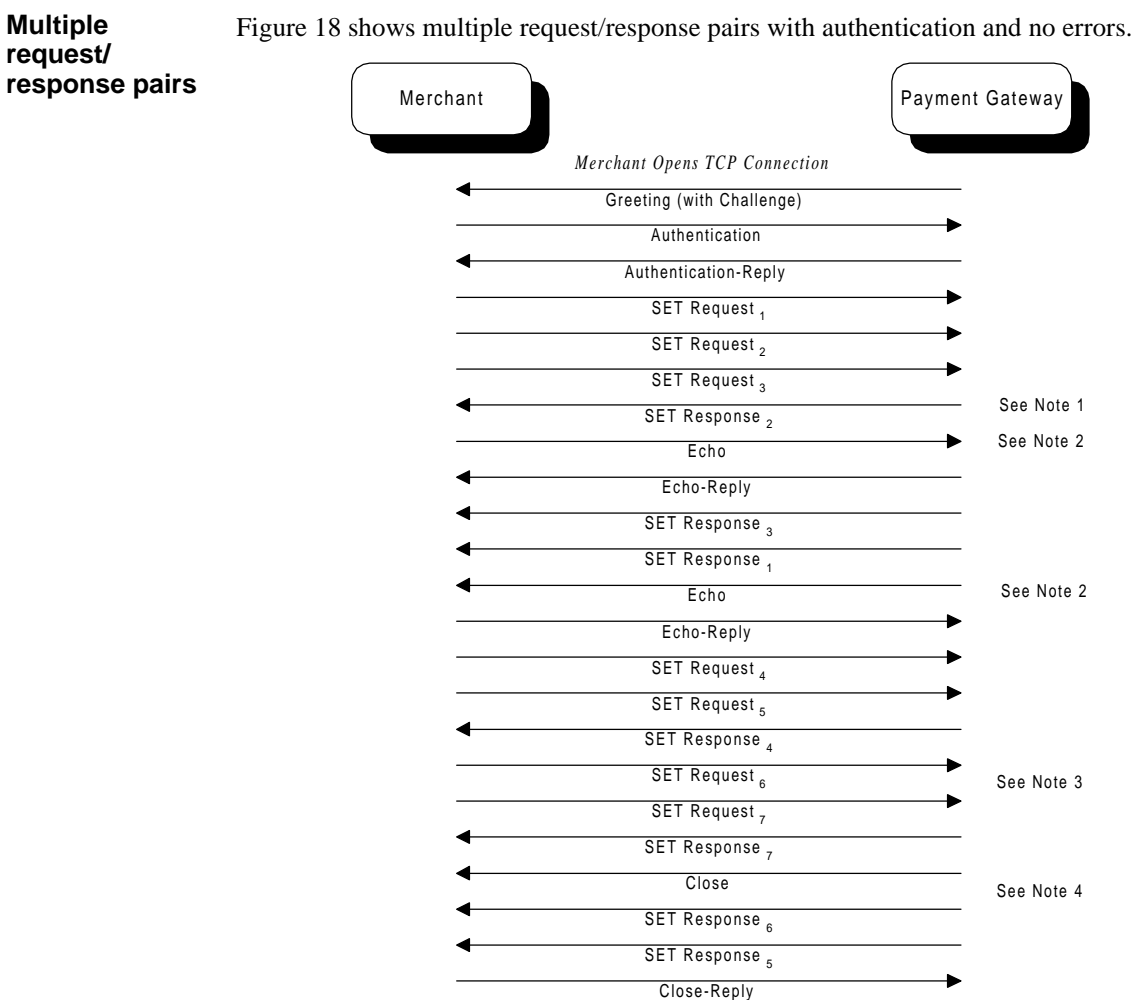

*Merchant and Gateway Close TCP Connection*

#### **Figure 18: TCP - Multiple SET Request/Response Pairs**

### Notes:

- 1. Responses to SET requests may come back in any order.
- 2. An Echo request may be sent by either end of a connection while the connection is in the Open or Closing states.
- 3. The Payment Gateway may send a Close request while responses are outstanding.
- 4. The Merchant should send the Close-Reply only after all outstanding SET responses are received or the connection has timed-out.
- 5. Since TCP is full-duplex, responses to SET requests may be returned at any time.

| <b>Merchant</b><br>sends the<br><b>Close request</b> | Figure 19 outlines the flow when the Merchant sends a Close request. |                 |  |
|------------------------------------------------------|----------------------------------------------------------------------|-----------------|--|
|                                                      | Merchant                                                             | Payment Gateway |  |
|                                                      | Merchant Opens TCP Connection                                        |                 |  |
|                                                      | Greeting (with Challenge)                                            |                 |  |
|                                                      | Authentication                                                       |                 |  |
|                                                      | Authentication-Reply                                                 |                 |  |
|                                                      | <b>SET Request,</b>                                                  |                 |  |
|                                                      | <b>SET Request,</b>                                                  |                 |  |
|                                                      | $SET$ Request <sub>3</sub>                                           |                 |  |
|                                                      | SET Response,                                                        | See Note 1      |  |
|                                                      | $SET Response3$                                                      |                 |  |
|                                                      | SET Response,                                                        | See Note 2      |  |
|                                                      | Close                                                                | See Note 3      |  |
|                                                      | Close-Reply                                                          |                 |  |

*Merchant and Gateway Close TCP Connection*

### **Figure 19: TCP - Merchant Sends Close Request**

Notes:

- 1. Merchant decides to close the connection.
- 2. Merchant waits for all outstanding responses.
- 3. Merchant sends Close request. The Merchant must not send the Close request when SET responses are outstanding unless it is willing to lose the responses. Once the Payment Gateway receives the Close request, it will discard any outstanding responses.

| <b>Merchant</b><br>sends request<br>after Close | Figure 20 outlines the flow when the Payment Gateway sends a Close request, and the<br>Merchant sends a subsequent request. |            |  |
|-------------------------------------------------|----------------------------------------------------------------------------------------------------|------------|--|
| request                                         | Merchant<br>Payment Gateway                                                                                                 |            |  |
|                                                 | Merchant Opens TCP Connection                                                                                               |            |  |
|                                                 | Greeting (with Challenge)                                                                                                   |            |  |
|                                                 | Authentication                                                                                                    |            |  |
|                                                 | Authentication-Reply                                                                                                    |            |  |
|                                                 | <b>SET Request,</b>                                                                                                    |            |  |
|                                                 | SET Request,                                                                                                    |            |  |
|                                                 | $SET$ Request <sub>3</sub>                                                                                                  |            |  |
|                                                 | SET Response,                                                                                                    |            |  |
|                                                 | Close                                                                                                    | See Note 1 |  |
|                                                 | <b>SET Response</b> <sub>3</sub>                                                                                            |            |  |
|                                                 | <b>SET Request</b>                                                                                                    | See Note 2 |  |
|                                                 | $Status_{4}(class = closing)$                                                                                               | See Note 3 |  |
|                                                 | <b>SET Response</b> <sub>1</sub>                                                                                            |            |  |
|                                                 | Close-Reply                                                                                                    |            |  |

*Merchant and Gateway Close TCP Connection*

### **Figure 20: TCP - Payment Gateway Sends Close Request**

Notes:

- 1. Payment Gateway sends a Close request.
- 2. Merchant sends another SET request. This may be unintentional due to IP stack or transmission delays at either end of the connection.
- 3. Payment Gateway sends a Status with a class=Closing, indicating that the message should not be resent in this connection. Merchant may resend the request on another connection.

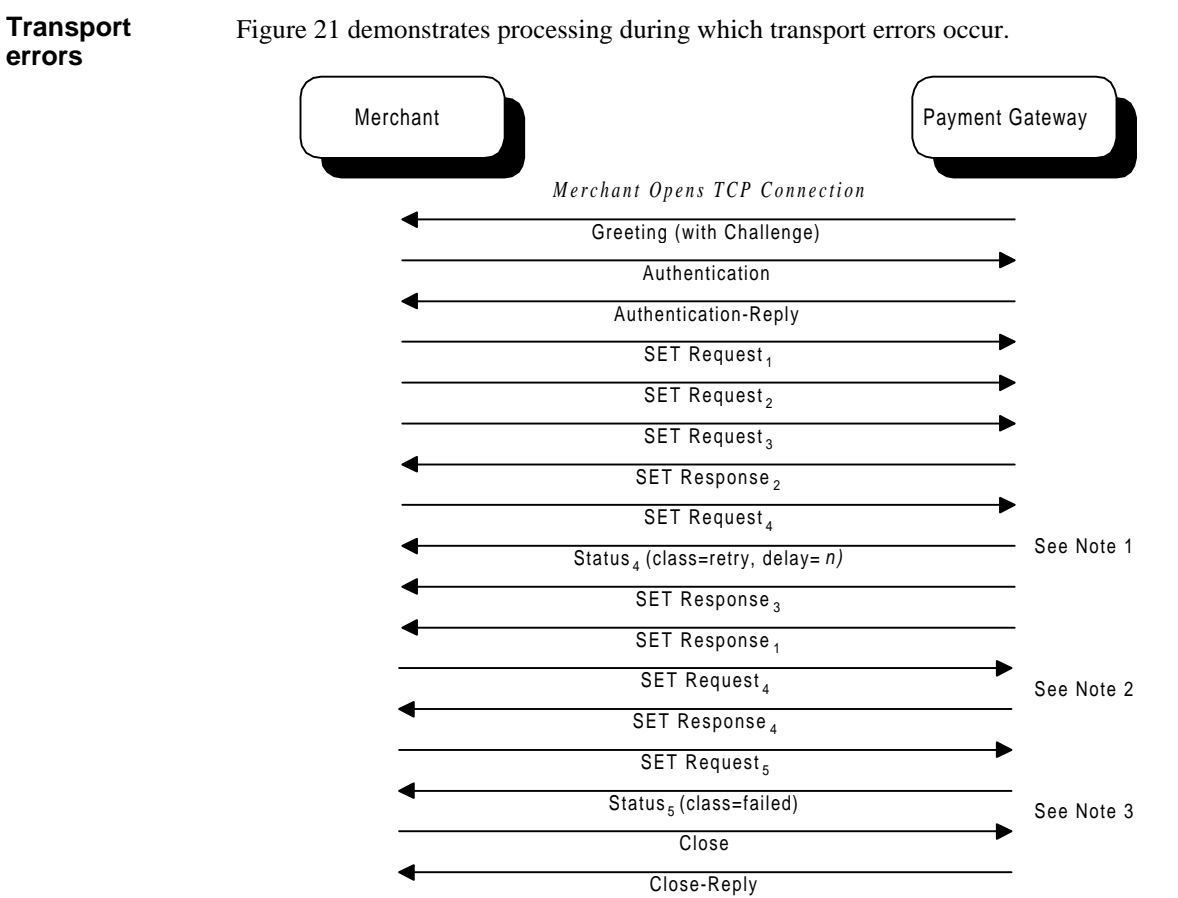

*Merchant and Gateway Close TCP Connection*

#### **Figure 21: TCP - Transport Errors Occur During Processing**

#### Notes:

- 1. The Payment Gateway received a request that could not be handled at this time. It sent the Merchant a Status message indicating that the request should be resent in *n* seconds. *N* is defined in the *delay* field of the MIME message header.
- 2. The Merchant waits *n* seconds before resending this request. It should not be assumed that no request may be sent until the delay expires as the Payment Gateway may be having a problem with specific requests.
- 3. A Status message with "class=failed" indicates that the previous message should not be resent on this or any other connection.
- 4. Neither party should ever send a Status message as a response to a received Status message.

## **Out-of-band Merchant/Acquirer Agreement**

**Items to agree** The Merchant and acquirer must agree on several networking attributes prior to TCP communications. This information must be exchanged out-of-band. A partial list of these attributes, with an explanation, is provided below:

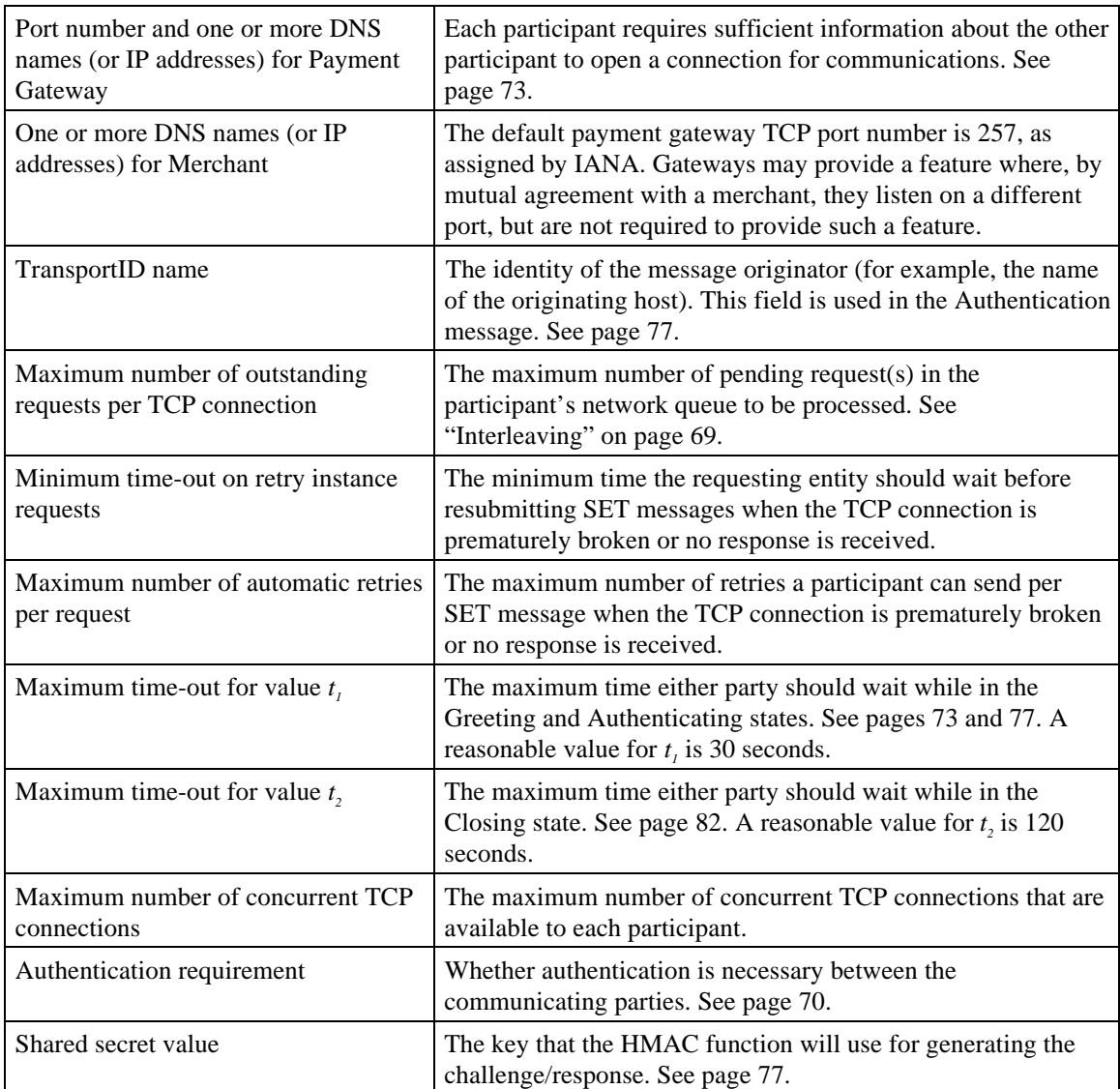

### **Table 23: TCP Networking Attributes Defined Out-of-band to SET**

# **Appendix A An Overview of MIME**

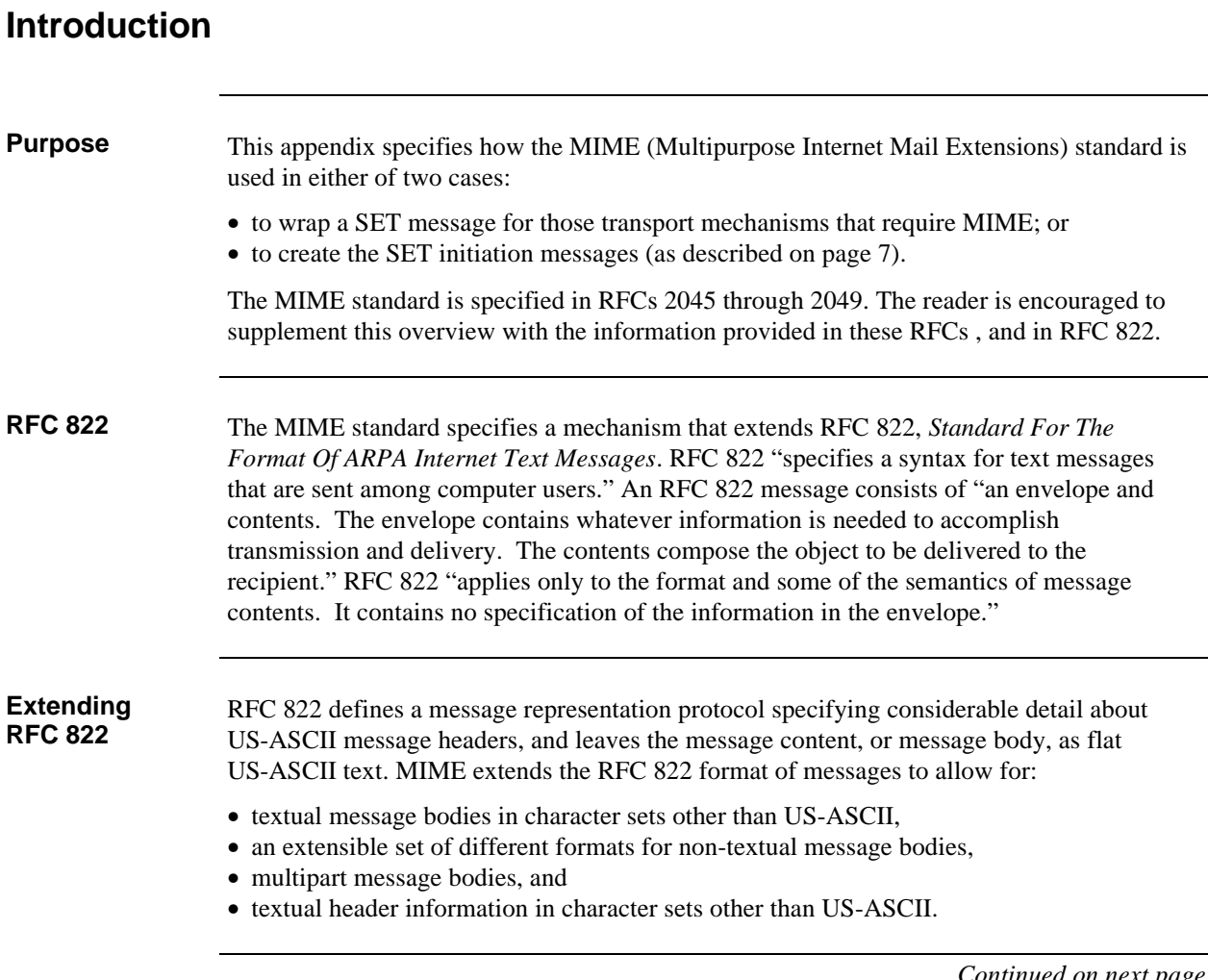

## **Introduction,** continued

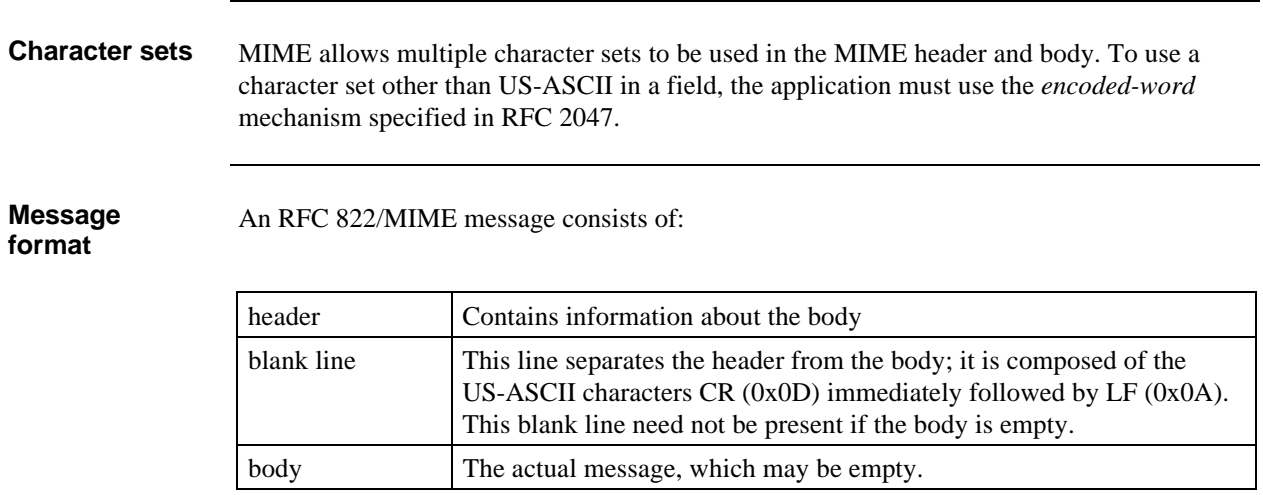

**Table 24: RFC 822 / MIME Message Format**

## **Message Header**

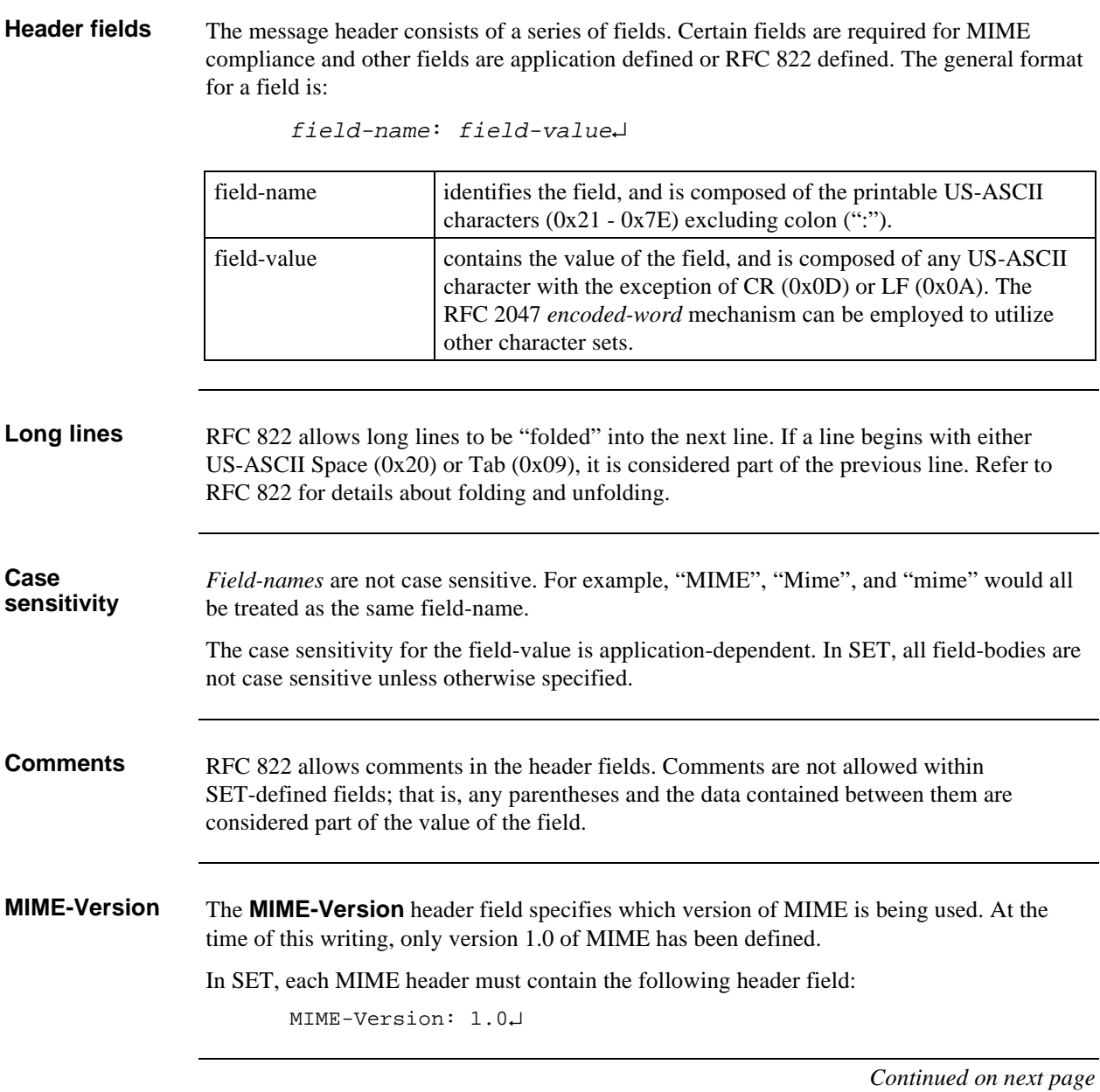
# **Message Header,** continued

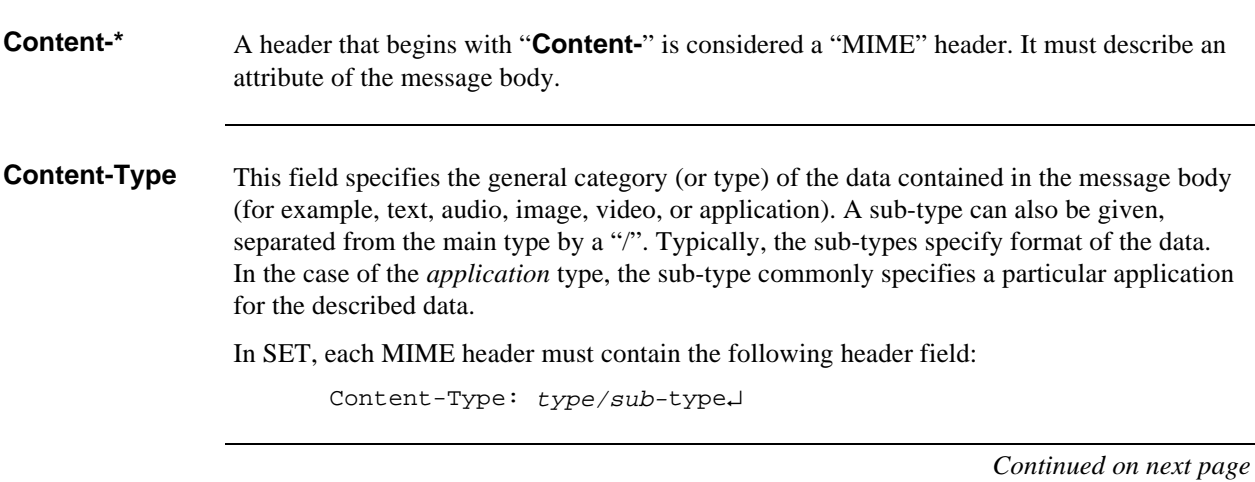

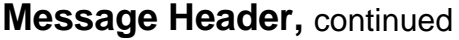

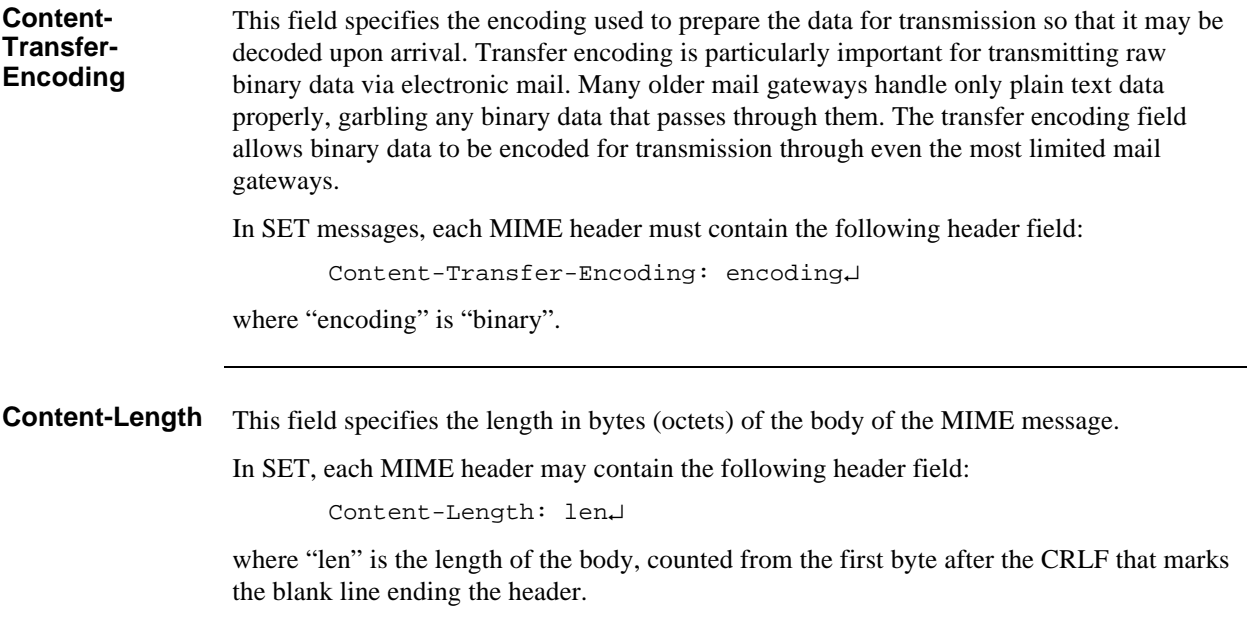

# **MIME Body**

**Body** The MIME body carries the actual message being transported.

The MIME body is separated from the MIME header by a blank line. This line consists of the US-ASCII CRLF (0x0D 0x0A) pair. This blank line is required only if the message has a non-empty body.

# **Appendix B World Wide Web Operation**

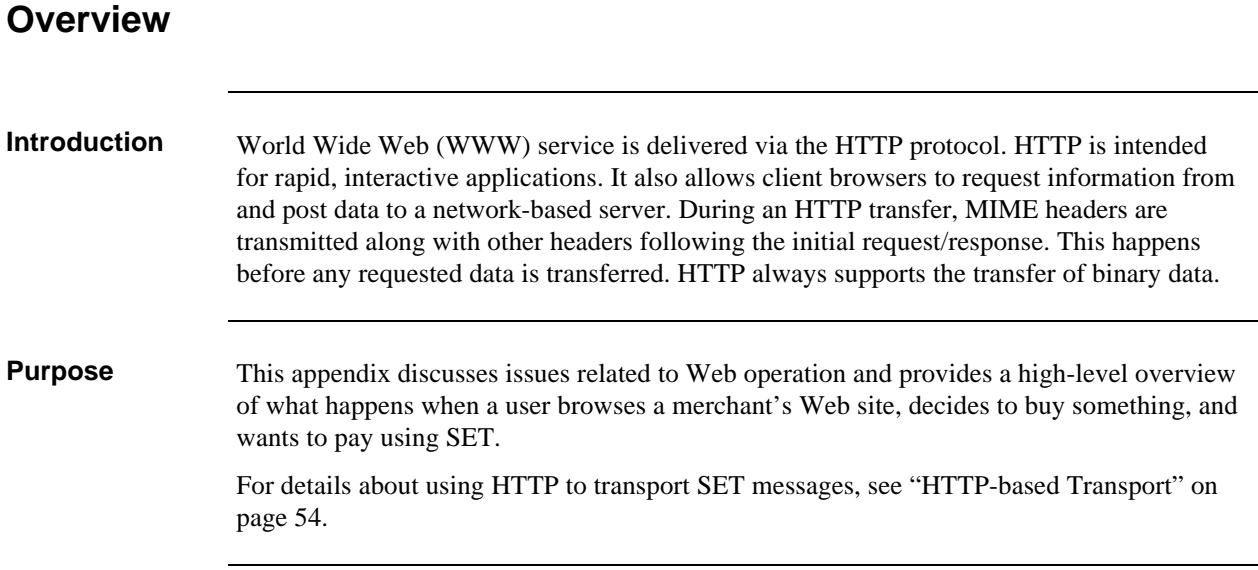

#### **Issues**

**Overview** Several issues must be addressed before implementing WWW support for SET transactions:

- Initiation
- Browser upstream support
- Browser manipulation
- Application state
- Session time-outs
- Retry limits
- Browser caching
- Diagnostic logging

#### **Initiation and exchange of non-SET data** Because of the mechanics of HTTP, it is most convenient to start the SET helper application in response to data sent by the Merchant or CCA. By design, SET does not allow payment transactions to be initiated by the Merchant.

Also, the Merchant and the Cardholder need to agree on the OD and the purchase amount prior to the initial exchange. There is no straightforward method for supporting this exchange using SET exclusively.

It is expected that these issues will eventually be resolved through the development of shopping protocols. Meanwhile, a method for exchanging the OD and the amount of the purchase is described in "Payment-Initiation Message Header" starting on page 35. This mechanism also provides a work-around for the initiation problem.

# **Issues,** continued

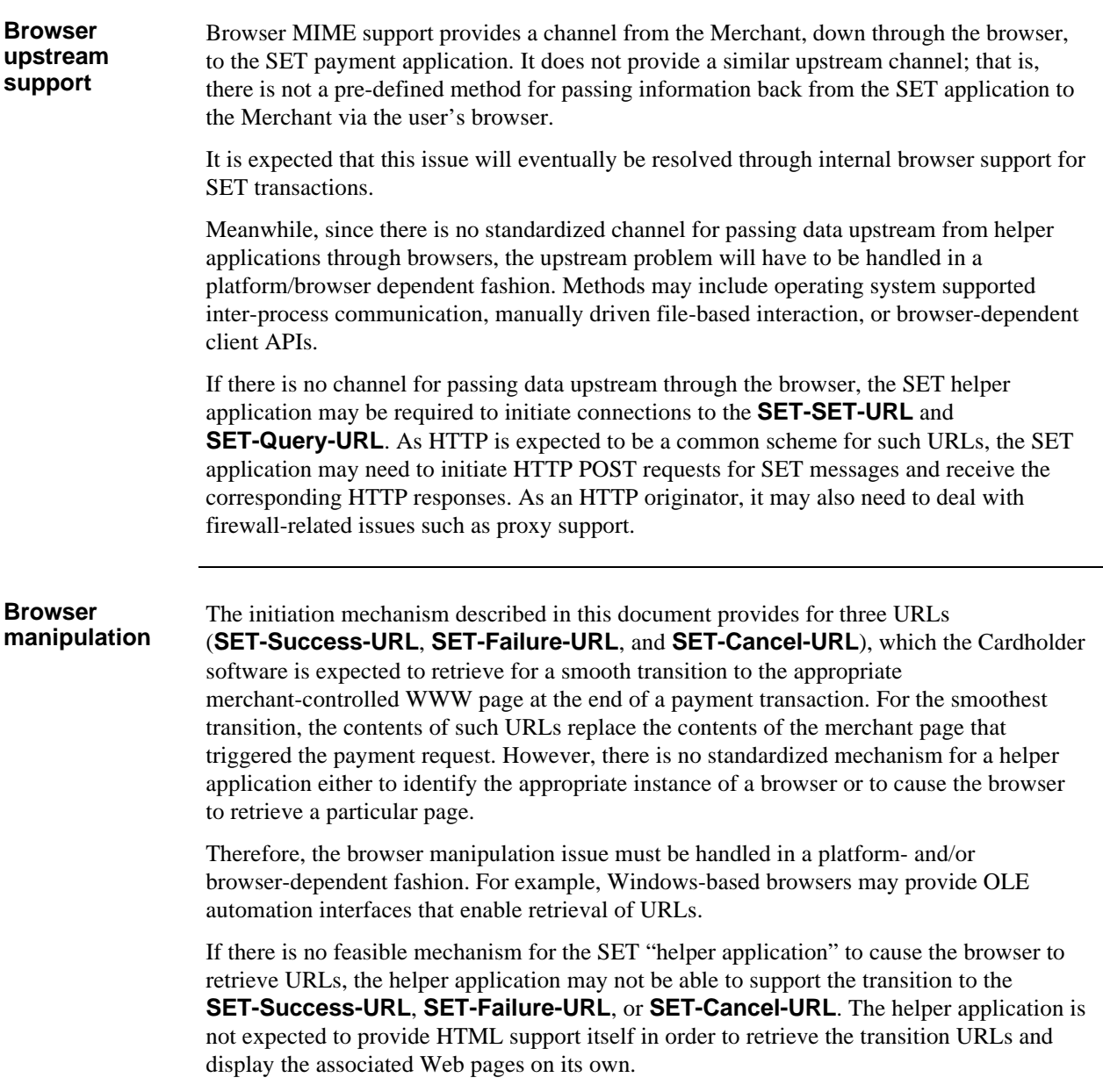

# **Issues,** continued

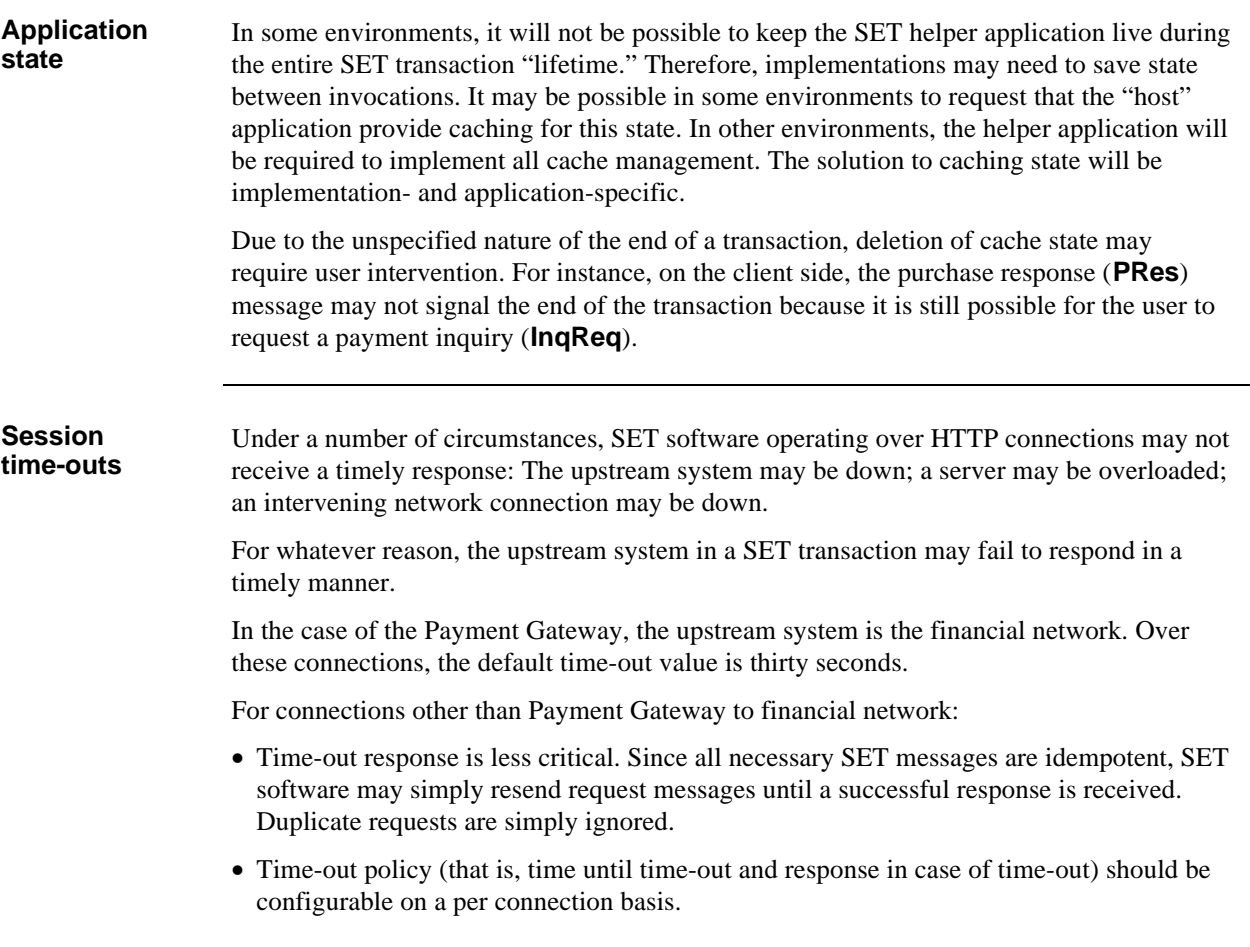

# **Issues,** continued

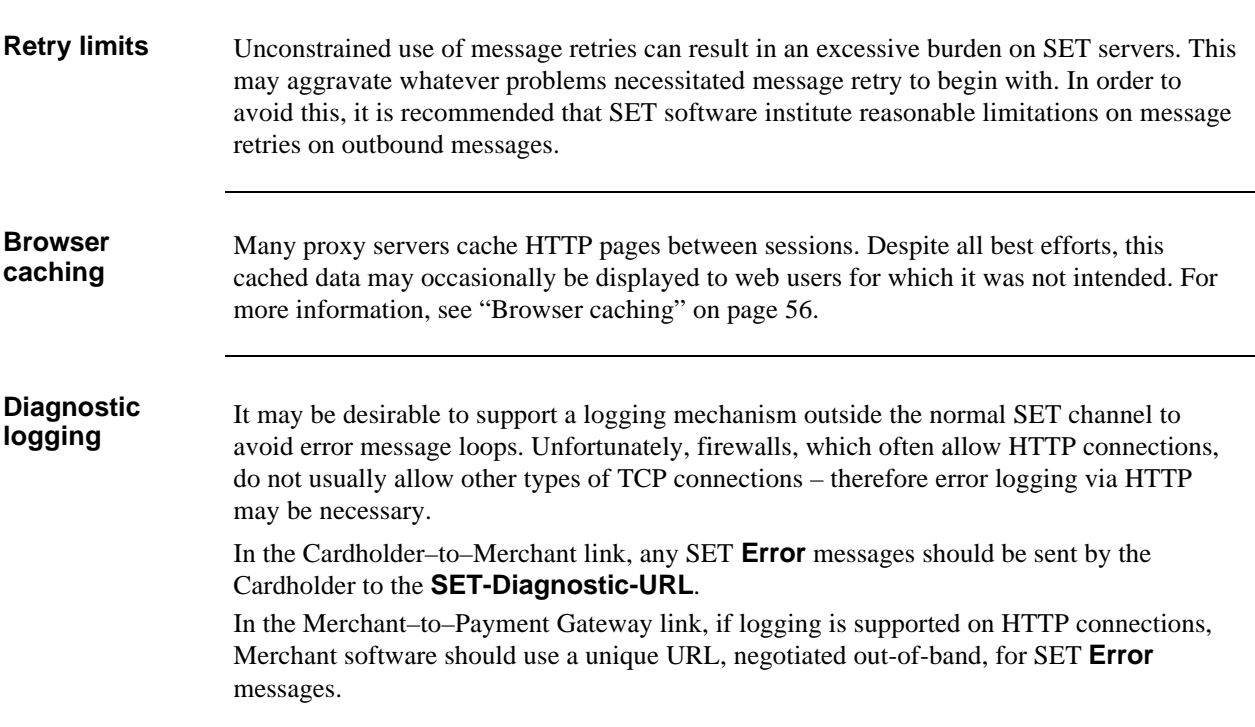

# **WWW Interaction**

**Typical interaction** A typical WWW payment transaction might proceed as follows:

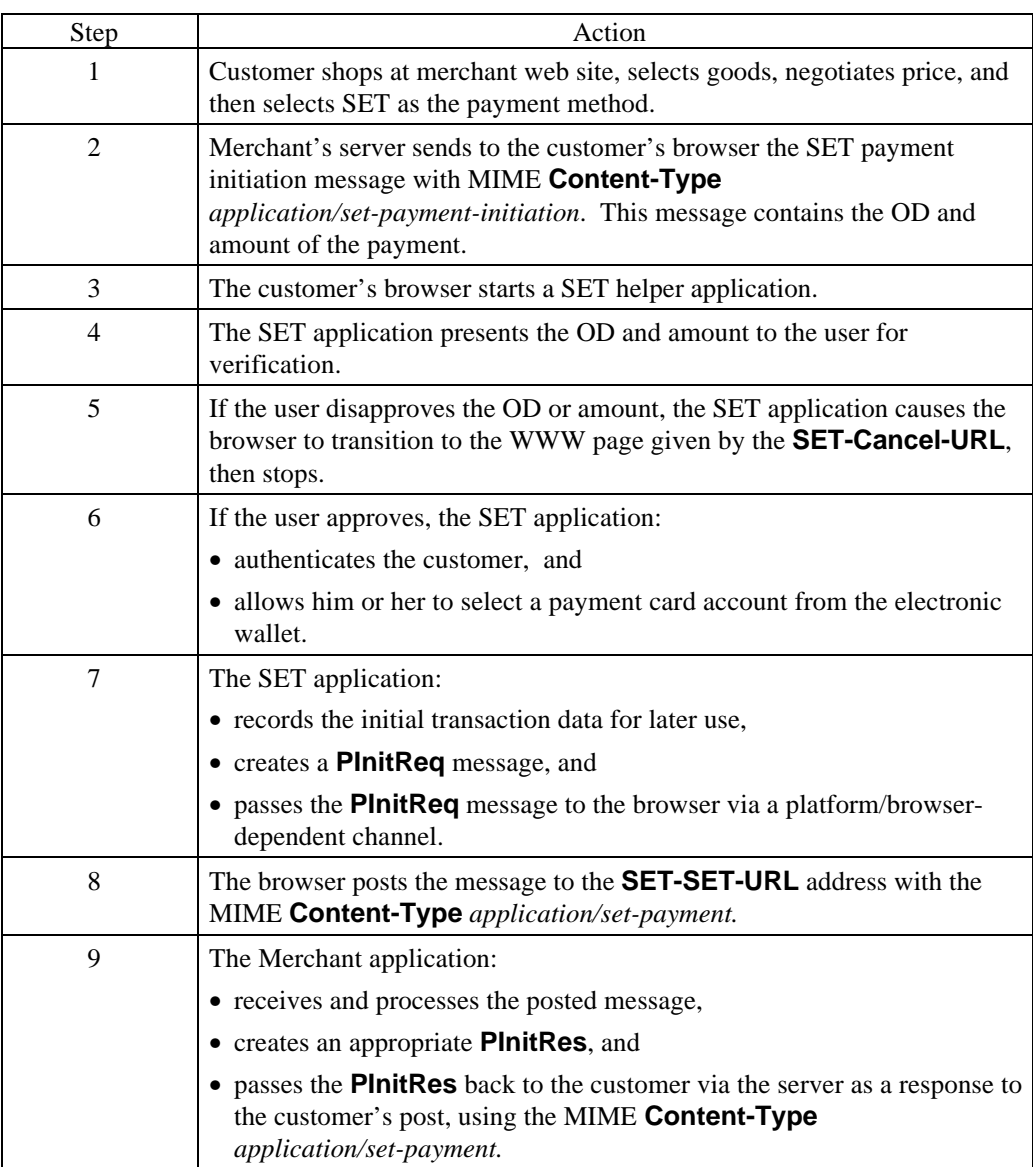

**Table 25: Typical SET Interaction via the WWW**

#### **WWW Interaction,** continued

#### **Typical interaction** (continued)

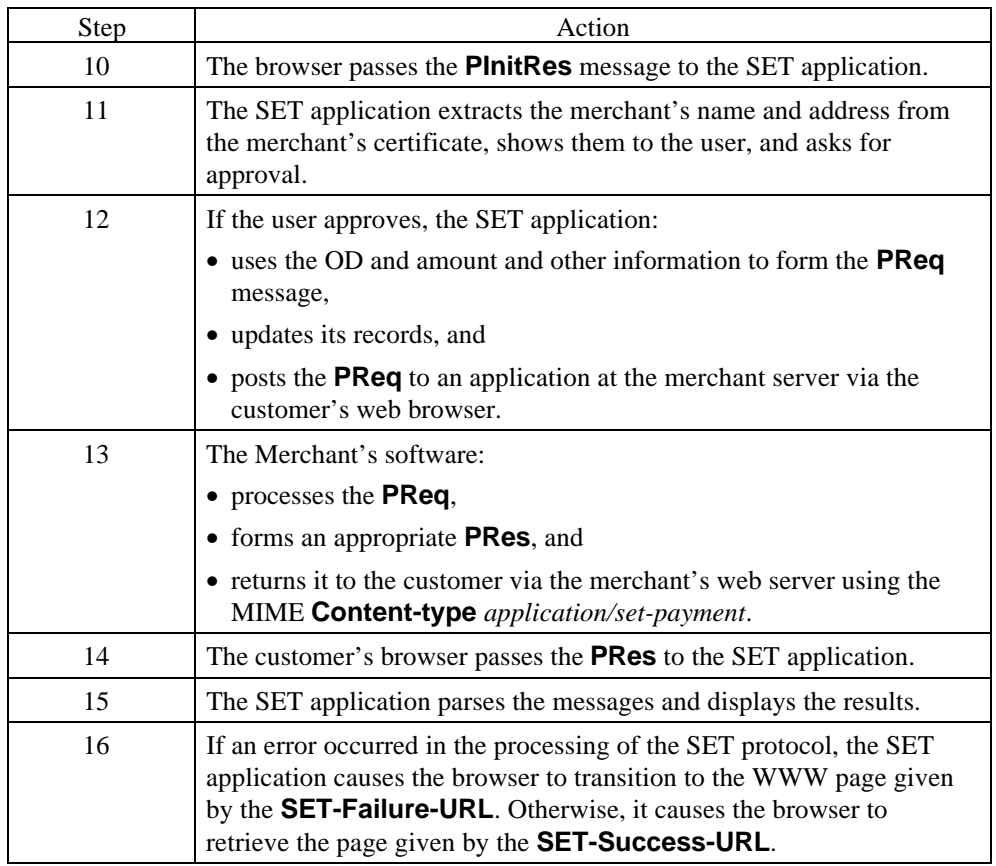

**Table 25: Typical SET Interaction via the WWW,** continued

**Initiation Retry** An alternative interaction may occur if the Merchant provides a **SET-Response-URL** in the *payment-initiation* message at step 2. The **SET-Response-URL** indicates that the Merchant is prepared to accept a *payment-initiation-response* message from the Cardholder, as described in "Initiation Response Message" on page 45. At any of steps 3 to 7, the Cardholder software may send a *payment-initiation-response* to the Merchant. One reason (of several) might be to solicit an alternate format for the OD.

> If the Merchant receives a *payment-initiation-response* message for which another *payment-initiation* is warranted, the Merchant goes back to step 2 and sends another *payment-initiation* message based on the information provided in the *payment-initiation-response*. Another message may be warranted if, for example, the response indicated that an alternate character set should be used.